Version: March 2013

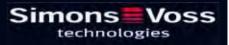

| 1.0 | Introduction                                                                                                    | 7  |
|-----|----------------------------------------------------------------------------------------------------|----|
|     | Important note                                                                                                    | 7  |
|     | 1.1. Understanding this manual                                                                                       | 7  |
| 2.0 | lcons                                                                                                    | 9  |
|     | Standard toolbar                                                                                                    | 10 |
|     | Areas / transponder group view                                                                                       | 11 |
|     | Doors / Persons view                                                                                                 | 11 |
|     | Group authorisation tree view                                                                                        | 12 |
|     | PROGRAMMING REQUIREMENT                                                                                              |    |
| 3.0 | Setting up and opening the database                                                                                  | 13 |
| 1.0 | What is new in Ism 3.2?                                                                                              | 14 |
| 2.0 | ViewS and navigating                                                                                                 | 15 |
|     | 2.1. Areas / transponder groups view                                                                                 |    |
|     | 2.1.1 General                                                                                                    |    |
|     | 2.2. Doors / Persons view                                                                                            | 16 |
|     | 2.2.1 General                                                                                                    | 16 |
|     | 2.3. NavigATIng                                                                                                    | 17 |
|     | 2.4. Configuring standard view                                                                                       | 19 |
|     | 2.5. Adjusting views                                                                                                 |    |
|     | 2.5.1 Sorting                                                                                                    |    |
|     | <ul><li>2.5.2 Additional columns in label bars</li><li>2.5.3 SWAPPING the view of components in the matrix</li></ul> |    |
| 3.0 | Issuing authorisations                                                                                               |    |
| 5.0 | 3.1. Show / issue group authorisation                                                                                |    |
|     |                                                                                                    |    |
|     | 3.2. Show / issue individual authorisations                                                                          |    |
| 4.0 | SEARCH                                                                                                    |    |
|     | 4.1. SEARCHABLE OBJECTS                                                                                              |    |
|     | 4.1.1 User                                                                                                    | -  |
|     | 4.1.2 User group                                                                                                    |    |
|     | 4.1.3 Area<br>4.1.4 Public holiday                                                                                   |    |
|     | 4.1.4 Public holiday                                                                                                 |    |
|     | 4.1.6 Building                                                                                                    |    |
|     |                                                                                                    |    |

|     | 4.1.7     | Local time zone                              |    |
|-----|-----------|----------------------------------------------|----|
|     | 4.1.8     | Person                                       |    |
|     | 4.1.9     | Locking system                               |    |
|     | 4.1.10    | Lock                                         |    |
|     |           | Location                                     |    |
|     |           | Transponder                                  |    |
|     |           | Transponder group                            |    |
|     |           | Door                                         |    |
|     |           | Time group                                   |    |
|     |           | Time zone plan                               |    |
| 5.0 | FILTER    | S                                            | 29 |
|     | 5.1. Ge   | eneral information about filters             | 29 |
|     | 5.2. Ma   | anaging / creating filters                   | 29 |
|     | 5.3. Ma   | anaging filters – activating / deactivating  | 31 |
| 6.0 | MANAG     | SING THE LOCKING SYSTEM                      | 32 |
|     | 6.1. Lo   | cking system                                 | 32 |
|     | 6.1.1     | General information about the locking system |    |
|     | 6.1.2     | Locking system properties                    |    |
|     | 6.1.3     | Creating a locking system                    |    |
|     | 6.1.4     | Editing a locking system                     |    |
|     | 6.2. Tra  | ansponder group                              |    |
|     | 6.2.1     | General                                      |    |
|     | 6.2.2     | Creating a transponder group                 |    |
|     | 6.2.3     | Editing a transponder group                  |    |
|     | 6.2.4     | Management                                   |    |
|     | 6.2.5     | TRANSPONDER ASSIGNMENT                       | 53 |
|     | 6.3. Tra  | ansponders                                   | 56 |
|     | 6.3.1     | general                                      |    |
|     | 5.3.2 Tra | ansponder properties                         | 58 |
|     | 6.3.2     | Editing transponders                         |    |
|     | 6.4. Pe   | rsons                                        | 68 |
|     | 6.4.1     | General information about persons            |    |
|     | 6.4.2     | Creating a person                            | 70 |
|     | 6.4.3     | Editing persons                              | 70 |
|     | 6.5. Ar   | ea                                           | 72 |
|     | 6.5.1     | General information about areas              | 72 |
|     | 6.5.2     | Creating an area                             | 74 |
|     | 6.5.3     | Editing an area                              | 74 |
|     |           |                                              |    |

|      | 6.6. L         | ock                               | 76  |
|------|----------------|-----------------------------------|-----|
|      | 6.6.1          | General information about locks   | 76  |
|      | 6.6.2          | PP.                               |     |
|      | 6.6.3          |                                   |     |
|      | 6.6.4          |                                   |     |
|      | -              | loors                             | -   |
|      | 6.7.1          |                                   |     |
|      | 6.7.2          |                                   |     |
|      |                | ocation                           |     |
|      | 6.8.1          |                                   |     |
|      | 6.8.2<br>6.8.3 |                                   |     |
|      |                |                                   |     |
|      |                | .9 Building                       |     |
|      | 6.9.1          |                                   |     |
|      | 6.9.2<br>6.9.3 |                                   |     |
| 7 0  |                | Ū                                 |     |
| 7.0  |                | ds                                | _   |
|      | 7.1. D         | oor wizard                        |     |
|      | 7.2. 6         | .2 Person wizard                  |     |
| 8.0  | Alerts         |                                   | 125 |
|      | 8.1. G         | General information about alerts  |     |
|      | 8.2. C         | reate alerts                      |     |
|      | 8.3. E         | dit alerts                        |     |
|      |                | elete alerts                      |     |
|      |                | lert monitor                      |     |
| 9.0  | Repor          | ts                                |     |
| •••• |                | General information about reports |     |
|      |                | Basic settings for reports        |     |
|      |                | Select report                     |     |
|      | 8.1.1          | •                                 |     |
|      | 8.3.2          | • •                               |     |
|      | 8.1.2          | 2 Transponder group               | 133 |
|      | 8.1.3          | B Door                            | 134 |
|      | 8.1.4          |                                   |     |
|      | 8.1.5          | •                                 |     |
|      | 8.1.6          | 5 1                               |     |
|      | 8.1.7          | •                                 |     |
|      |                | Version: March 2013 v1.6          |     |

|      | 8.    | 1.8  | Network                                            | 139 |
|------|-------|------|----------------------------------------------------|-----|
|      | •••   | 1.9  | HR structure                                       | -   |
|      |       |      | Building structure                                 |     |
|      | -     |      | User                                               |     |
|      |       |      | Various                                            |     |
|      | 9.4.  |      | nt report                                          |     |
|      | 9.5.  | Exp  | port report                                        | 144 |
|      | 9.6.  | Rej  | ports for assembly preparation                     | 145 |
| 10.0 | Prog  | ran  | nming processes                                    | 147 |
|      | 10.1. | Ge   | neral                                              | 147 |
|      | 10.2. | Pos  | sition components                                  | 147 |
|      | 10.3. | Pro  | gram                                               | 148 |
|      | 9.    | 3.1  | Program lock                                       |     |
|      | 9.    | 3.2  | Program transponder                                | 150 |
|      | 10.4. | Rea  | ad                                                 | 152 |
|      | 9.    | 4.1  | Read lock                                          |     |
|      | 9.    | 4.2  | Read transponder                                   | 159 |
|      | 10.5. | Res  | set                                                | 163 |
|      |       |      | Reset lock                                         |     |
|      |       |      | Reset transponder                                  |     |
|      |       |      | bile programming                                   |     |
|      |       |      | General                                            |     |
|      |       |      | Export                                             |     |
|      |       |      | Configure tasks                                    |     |
|      |       |      | Million Mobile                                     |     |
| 44.0 | -     | _    |                                                    | -   |
| 11.0 |       |      | neous                                              |     |
|      |       |      | eting an employee when transponder is returned     |     |
|      |       |      | eting an employee when transponder is not returned |     |
|      |       |      | eate replacement transponder                       |     |
|      |       |      | ocedure to follow for a defective transponder      |     |
|      | 11.5. | Pro  | ocedure to follow for replacing a defective lock   | 179 |
|      | 11.6. | Ov   | erlay mode                                         | 180 |
|      | 11.7. | Ov   | erall locking levels                               | 180 |
|      |       |      | Creating a higher-level locking level              |     |
|      | 11    | .7.2 | Creating a higher ranking transponder              | 181 |

## Page 6

## 4.0 Service and Support ..... 182

## NOTE:

In the explanations of the various functions of the system, the focus is on operating the software. Please refer to the individual product manuals for descriptions of the individual product features, fittings and functions.

It is important to comply with the product approvals and system requirements when installing and operating the products. SimonsVoss accepts no liability and cannot provide support for installation or operation which deviates from these instructions.

SimonsVoss Technologies AG reserves the right to make modifications to the product without notice. Consequently, descriptions and representations in this documentation may vary from the most recent product and software versions. As a general principle, the original German version shall apply in the event of any doubt. Subject to errors and misspellings.

These documents are based on the current programme status at the time of printing. The information and data they contain may be changed without advance notice and do not represent an obligation on the part of the seller. The software and hardware designations used in this manual are mainly registered trademarks and as such are subject to the legal copyright protection law regulations.

Neither the manual nor extracts of it may be reproduced or disseminated by mechanical or electronic means, photocopying or otherwise without our express written permission. The companies and other pieces of data used in the examples are fictitious, any similarities are therefore purely coincidental.

The editors of this LSM manual took great care when compiling this text. However we cannot guarantee that it is free from errors. The LSM editing team is not liable for technical or printing errors in this manual. The descriptions provided in this manual are not of a guaranteed quality in the eyes of the law.

Please send any corrections or suggestions for improvement to Info@simons-voss.de.

Thank you in advance for your support.

More information about SimonsVoss products can be found online at <u>WWW.SIMONS-VOSS.DE</u>

This manual applies to software without functional limitations. Functions or views in a customer's specific installation may deviate from these due to the software modules activated.

## 1.0 INTRODUCTION

Locking System Management (LSM) from SimonsVoss is a database-supported software package that enables you to create, manage and control complex locking plans efficiently. This documentation serves as a guide to help you structure and configure your locking plan. It will also assist you later on when it comes to monitoring and controlling the locking system, making management of the system easier.

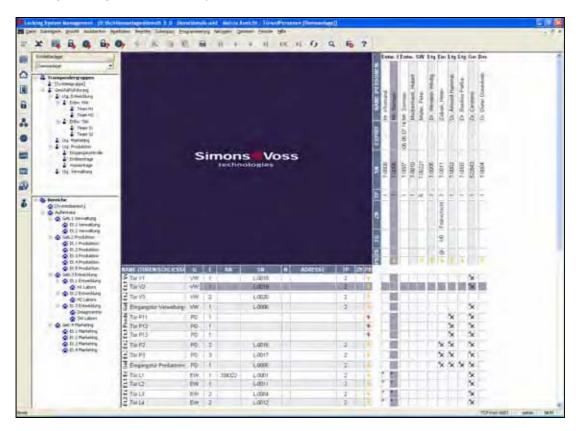

## **IMPORTANT NOTE**

SimonsVoss Technologies AG shall assume no liability for damage caused by incorrect assembly or installation.

Access through a door may be denied if components are incorrectly assembled or programmed. SimonsVoss AG shall assume no liability for the consequences of incorrect installation, such as denied access to injured persons or persons at risk, damage to property or any other form of damage.

## 1.1. UNDERSTANDING THIS MANUAL

## Page 8

## **D** MENU ITEMS

The LSM menu items are indicated in this manual by the **C** symbol.

EXAMPLES ⊃ Edit

➔ Area

#### **HEADINGS AND CHECKBOXES**

Headings and checkboxes shown in the screenshots are differentiated by the use of inverted commas.

#### **EXAMPLES**

"User Groups" "Areas"

## BUTTONS

Buttons shown in the screenshots are highlighted in grey.

EXAMPLES OK Apply

## **KEY COMBINATIONS**

The key combination you can use to start the required functions is shown in bold.

#### Ctrl+Shift+X

#### PATH SPECIFICATIONS

If an instruction refers to a directory on a drive, the path is provided in italics.

#### EXAMPLE

C:\Program files\SimonsVoss\LockSysGui\

## NOTE

The specification *[CDROM]* is a variable and describes the letter identifying the drive of the CDROM drive on the computer (e.g. "D") on which installation is to be carried out.

## Page 9

## 2.0 ICONS

## NOTE

- Icons and entries in the menu only become active once an associated object is highlighted.
- You can use Shift or Ctrl to highlight multiple table entries at the same time.
- By double-clicking in the table you can jump to the object's properties.
- Edit toolbar

| Active<br>icon | Inactiv<br>e icon | Function                 | Shortcut     |
|----------------|-------------------|--------------------------|--------------|
|                |                   | Edit locking system      | Ctrl+Shift+A |
| $\triangle$    | $\bigtriangleup$  | Area                     | Ctrl+Shift+S |
|                |                   | Edit door                | Ctrl+Shift+D |
|                |                   | Edit lock                | Ctrl+Shift+C |
| 00             | 00                | Edit transponder group   | Ctrl+Shift+G |
| 0              | 0                 | Editing transponders     | Ctrl+Shift+O |
|                |                   | Edit public holiday list |              |
| 23             | 23                | Edit public holiday      |              |
|                |                   | Edit time zones          |              |
|                | •                 | Edit person              | Ctrl+Shift+P |

# Page 10

## STANDARD TOOLBAR

| Active<br>icon   | Inactive<br>icon              | Function             | Shortcut     |
|------------------|-------------------------------|----------------------|--------------|
| \$               | $\searrow$                    | Log on               |              |
| ×                | ×                             | Log off              |              |
| <b>.</b>         |                               | New locking system   |              |
| <b>a</b>         | R.                            | New lock             |              |
|                  | Q.                            | New transponder      |              |
| <b>6</b> 22      | <b>B</b> ?                    | Read lock            | Ctrl+Shift+K |
| © <mark>?</mark> | ©?                            | Read transponder     | Ctrl+Shift+R |
| 4                | 4                             | Program              |              |
| 8                | ×                             | Cut                  |              |
|                  |                               | Сору                 |              |
| •                |                               | Paste                |              |
|                  | =                             | Print matrix         |              |
| 14               | 14                            | First data record    |              |
| •                |                               | Previous data record |              |
| •                | Þ                             | Next data record     |              |
| .►I              |                               | Last data record     |              |
| ×                | Þ×                            | Remove               |              |
| .►L              | .₽↓                           | Apply                |              |
| G                | G                             | Update               |              |
| Q,               | O,                            | Browse               |              |
| Fig.             | $\mathbb{F}_{\mathbb{Q}^{2}}$ | Filter not active    |              |
| F                | F                             | Filter active        |              |
| ?                | ?                             | Info                 |              |

## **AREAS / TRANSPONDER GROUP VIEW**

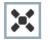

A black cross with a circle inside it represents group authorisation.

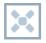

A grey cross with a circle inside it stands for "inherited authorisation.

## DOORS / PERSONS VIEW

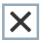

Authorisation that has been enabled but not yet programmed into the lock

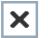

Authorisation that has been programmed into the lock

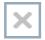

Authorisation that has been removed and not yet transferred to the lock

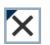

Authorisations that have not yet been programmed which comply with the group structure of the locking system, in other words that originate from the group view, are indicated by a small black triangle

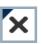

Programmed authorisations that comply with the group structure of the locking system, in other words that originate from the group view, are indicated by a small black triangle

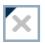

Removed authorisations that comply with the group structure of the locking system and have not yet been programmed

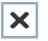

Authorisations that do not comply with the group structure of the locking system are indicated simply by a cross, with no black triangle (individual authorisation).

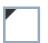

Authorisations that have been subsequently withdrawn, contrary to the group structure of the locking system, feature a black triangle but no cross indicating authorisation.

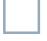

White (grey) box: authorisation can be enabled here.

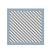

Checked (greyed out) box: this field no longer belongs to the locking system and no authorisations can be enabled. You have no write permission or the locking plan blocks this box (e.g. when a transponder is deactivated).

## **GROUP AUTHORISATION TREE VIEW**

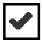

Manually enabled (black)

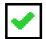

Directly inherited (green)

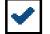

Indirectly inherited – inherited via subordinate group (blue)

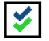

Directly and indirectly inherited (blue / green)

## **PROGRAMMING REQUIREMENT**

## **EXPLANATION**

There are various reasons why it may be necessary to program a transponder or lock. The programming lightning symbol is shown in different colours to indicate the different reasons why programming is required.

## DISPLAY

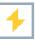

Simple programming requirement for components

Transponder: Validity expire Deactivated

Validity expired Deactivated Lock Only overall locking level assigned Not assigned to any door Not assigned to any locking system Door without lock

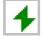

Programming requirement on a lock after creating a replacement transponder in the overlay mode of a G1 system

## Page 13

## 3.0 SETTING UP AND OPENING THE DATABASE

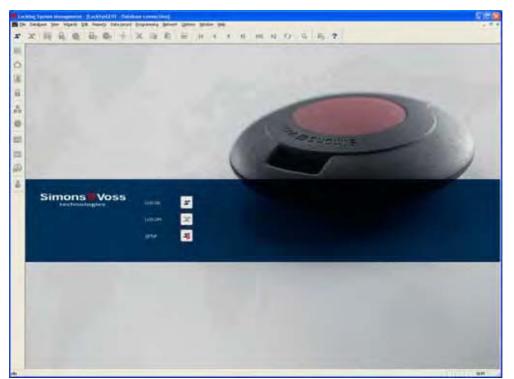

#### **START SCREED**

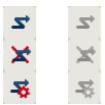

Log on to the database, authentication then takes place when user data is entered

Log off the database

Settings for the database connection

In the Setup dialogue you can set the connection to the database you want. Your locking system administrator provides you with the necessary information. LSM Basic LSM Business / LSM Professional

| No.   |                                                                                                    |  |
|-------|----------------------------------------------------------------------------------------------------|--|
| -     | and the second second s |  |
| lear- | land a                                                                                                    |  |
|       | te Dan Seen                                                                                                    |  |
|       | former 1                                                                                                    |  |

| Salahare setar     |                 |   |
|--------------------|-----------------|---|
| -                  | 1223            | • |
| Texase.            | ClauringReputer |   |
| Dated and          | (ind)           | • |
| Advantage Terror 1 |                 |   |
| Si kharmila        | daatie-e        |   |
| T Advantage too    | nelle-m         |   |
| / Atlengelos       | diese           |   |
| [ Allerigebia      | d'Sent          |   |

## NOTE

The software access data should be kept safe according to the valid IT guidelines and not made accessible to unauthorised persons.

## Page 14

## 1.0 WHAT IS NEW IN LSM 3.2?

Introduction of the Door Monitoring Cylinder as a new locking device type (page 74).

Configuration of Door Monitoring Cylinders under Door Properties (page 76).

Integration of Mifare® Plus technology into the card templates.

The option of saving changes to the matrix screen immediately under Matrix Screen Properties (page 6).

|                                                                                                    | 4 Q By Qy                                                                                                    | 4 X D 10                                                                                                    | Programmierung Netzwerk                                                                                                    |
|----------------------------------------------------------------------------------------------------|----------------------------------------------------------------------------------------------------|----------------------------------------------------------------------------------------------------|----------------------------------------------------------------------------------------------------|
|                                                                                                    |                                                                                                    |                                                                                                    | 100 11 11 11 11                                                                                                    |
| Sotonumer<br>Tür<br>Iği<br>Sotielungi D<br>Iği<br>Sotielungi D<br>Iği<br>Tür erfuşen<br>Iği Və<br>Rumumer | G1 Bonetseleon<br>G1 Einstekachk<br>G1 Mötelschlos<br>G1 Schledighto<br>G1 Smt Reiss<br>G1 Smternhet<br>G2 Maternylnde<br>G2 Maternylnde<br>G2 Schledighto                                                                                                    | e<br>Pes<br>F<br>F<br>F<br>F<br>F                                                                                                    |                                                                                                    |
| annan in in in                                                                                            | Sea                                                                                                    | the second second second second second second second second second second second second second second second se                                                                                                    | ieerden jøre                                                                                                    |
|                                                                                                    | in Appropriate with the<br>international second<br>transmitteness<br>international second<br>transmitteness<br>intern                                                                                                    | 1<br>1<br>1<br>1<br>1<br>1<br>1<br>1<br>1<br>1<br>1<br>1<br>1<br>1<br>1<br>1<br>1<br>1<br>1                                                                                                    |                                                                                                    |
| Rainblurg in Ranyo Selinak<br>Alantar                                                                     | Pagementani<br>17 yakatan Pagemen                                                                                                    |                                                                                                    | nintijes, strij instanse fangesier<br>nine par bestjeger                                                                                                    |
|                                                                                                    | Soferrurere<br>Tur<br>Typ<br>Schledungs D<br>Weithere<br>Tur / Od<br>Rusenutere<br>Tur / Od<br>Rusenutere<br>Rusenutere<br>Tur / Od<br>Rusenutere<br>Rusenutere<br>Rusen | Sofersuperer<br>Tur<br>Tur<br>Tur<br>Typ<br>G2 Schlefdynd<br>G3 Schlefdynd<br>G3 Schlefdynd<br>G4 Schlefdynd<br>G4 | Sedernummer<br>Tur<br>Tur<br>Tur<br>Tur<br>Tur<br>Tur<br>Tur<br>Scheickungs (D<br>Scheickungs (D<br>Scheickung (D<br>Scheickung (D<br>Scheickung |

## Page 15

## 2.0 VIEWS AND NAVIGATING

## 2.1. AREAS / TRANSPONDER GROUPS VIEW

## 2.1.1 GENERAL

## **EXPLANATION**

personnel and room structures and can also authorise complete transponder groups for complete areas. This matrix enables basic authorisations to be created quickly and with ease. Deviating authorisations in the form of individual expansions or limitations can be assigned in the Doors / Persons view.

## PROCEDURE

- **⊃** View
- Careas / Transponder groups

| an an an an an an an an an an an an an a                                                                                                    |                                                                                                    | a Die Die Dieset Dieset Manay                                                                                                    |
|----------------------------------------------------------------------------------------------------|----------------------------------------------------------------------------------------------------|----------------------------------------------------------------------------------------------------|
| Deptin Antiquest     Dengine Antiquest     Dengine Collision     Dengine Collision     Dengine Collision     Dengine Collision     Dengine     Dengine     De | Simons Voss<br>rechinologiles                                                                                                    | All Market<br>Market<br>Marke |
| bree     brett Techen     Denti Techen     Denti Techen     Denti Techen     Denti Techen     Techen     Techen     Techen     Techen     Techen     Techen     Techen     Techen                                                                                                    |                                                                                                    |                                                                                                    |
| Mula     States     States     Among     Tradition     States     States | I GONE (MILAG) (12 TH)<br>Direction fundamen<br>Direction stationern<br>Franks<br>Worksenmen<br>Media X<br>Direction (Milagen)<br>Media X<br>United (Milagen)<br>Media X<br>Milagen)<br>Media X<br>Milagen) | × × × × × × × × × × × × × × × × × × ×                                                                                                    |
|                                                                                                    | Constitution<br>Constitution<br>Data<br>Data<br>Data<br>Data<br>Reserved                                                                                                    |                                                                                                    |

## Page 16

#### 2.2. DOORS / PERSONS VIEW

## 2.2.1 GENERAL

### **EXPLANATION**

In this view you can see the individual authorisations of all persons for individual doors. This results in a very large matrix but does allow you to set specific exceptional authorisations. You can either expand or reduce previously set group authorisations. This view is therefore suitable for implementing individual expansions or limitations after defining the basic structure in the Areas / Transponder groups view.

#### PROCEDURE

- **⊃** View
- Doors / Persons

|                                                                                                    | Manual Indiana Supering Stands Income                                                                                                    |                                                                                                    |                                                                                                    |                                                                                                    |                                                                                                    |   |
|----------------------------------------------------------------------------------------------------|----------------------------------------------------------------------------------------------------|----------------------------------------------------------------------------------------------------|----------------------------------------------------------------------------------------------------|----------------------------------------------------------------------------------------------------|----------------------------------------------------------------------------------------------------|---|
| *                                                                                                    |                                                                                                    | Hinra w. w. w                                                                                                    | 8 N - 6                                                                                                    |                                                                                                    | 7                                                                                                    |   |
| Lannen anne<br>Lanne 21 21 21<br>2 December anne<br>2 Dotter anne<br>2 December 2010<br>2 December 2010<br>2 Dec | Simo                                                                                                    | ns Voss<br>moingais                                                                                                    |                                                                                                    | All The strate while the strate of the strate of the strat | Allo State Lang Reaction and Allo State Lange Comparison and Allo Allo Allo State Lange Comparison and Allo Allo Allo Allo Allo Allo Allo All |   |
| 10<br>Control and a second second secon                                                                                                    | 1<br>1<br>1<br>1<br>1<br>1<br>1<br>1<br>1<br>1                                                                                                    | III.         IP         Hos         Adv         I           No.1         convert         ED         L.000000           No.1         No.2         200         L.000000           No.1         No.2         201         L.000000           No.1         No.2         201         L.000000           No.1         Ind.2         201         L.000000           No.1         Ind.2         201         L.000000           No.1         Ind.2         201         L.000000           No.1         Ind.2         201         L.000000           No.1         Ind.2         201         L.000000           No.1         Ind.2         201         L.000000           No.1         Ind.2         201         L.000000           No.1         Ind.2         2010         L.000000           No.1         Ind.2         Z.000000         Z.000000           No.1         Ind.2         Z.000000         Z.000000           No.1         Ind.2         Z.0000000         Z.0000000           No.1         Ind.2         Z.00000000         Z.00000000           No.1         Ind.2         Z.000000000000         Z.000000000000000000000 | 1         1           14         1           14         1           14         1           14         1           14         1           14         1           14         1           14         1           14         1           14         1           14         1           14         1           14         1           14         1           14         1           14         1           14         1 | 2                                                                                                    | ***                                                                                                    |   |
|                                                                                                    | NL COLO MA<br>NL COLO MA<br>NL COLO MA | HL         Max         LOBELT           HL         See         205         LOBELT           HL         See         204         LOBELT           HL         See         204         LOBELT           HL         See         204         LOBELT           HL         See         204         LOBELT           HL         See         204         LOBELT           HL         See         204         LOBELT                                                                                                    | 514<br>514<br>514<br>514<br>514<br>514<br>514<br>514                                                                                                    |                                                                                                    |                                                                                                    | - |

## Page 17

## 2.3. NAVIGATING

## **EXPLANATION**

On the left, this view includes a navigation aid that shows the two hierarchies(transponder groups and areas) in the form of two tree structures. The right-hand side of this view contains the matrix, where you can issue the authorisations you want simply by clicking.

You can vary the size of the windows by using the mouse to drag the bar separating the areas and transponder groups, and also the bar separating the matrix and navigation area.

Various icons are shown in the tree view depending on the display status to allow you to navigate around the tree structure as efficiently and confidently as possible. These are shown in the example locking plan below for the transponder groups.

| с щ <b>н е</b> њ е                                                                                                    | 1216 3 6 3                   | 10          |       | -     | 4 1 NYL | 11 4    | 1.1                   | 100         | Fo          | ?           | -              | -                             |     |
|----------------------------------------------------------------------------------------------------|------------------------------|-------------|-------|-------|---------|---------|-----------------------|-------------|-------------|-------------|----------------|-------------------------------|-----|
| Langer ISC (27                                                                                                    | and the second second second |             |       |       |         |         | 4                     | 2 Mar       | setin       | 0110        |                | Clean                         | ing |
| El transponder groups     El transponder groups     El transpont     El transpont     El transpont     El transpont     El transpont follower     El transpont software     El transpont software     El transpont software                                                                                                    |                              |             |       |       |         |         | NAME DECK             | Artey, Saly | Cost, Stime | Long Rohard | Mayer, Michael | White Sucian<br>Williams Sant |     |
| 2: Find and<br>3: Director France<br>3: Carming<br>4: Carming<br>4: Director Internet<br>5: Holds<br>4: Holds<br>4: Holds<br>4: Staff<br>4: Staff<br>4: Staf | Simor                        | 15<br>naloj |       | os:   |         |         | T-00004 101 101 10001 | 10.2.2      | T 1000 259  | 1.2.3       | 1.00001 259    | T-00011 2550                  |     |
| D Artes                                                                                                    | Contraction and the          |             |       |       |         |         |                       |             | :8          | 194         | 49             | 1010                          | 10  |
| (Schmunna)                                                                                                    | NAME (DOORSLOCKS)            |             | 10.28 | HN    |         | N TIPP  |                       |             |             | _           |                |                               |     |
| Chryston furtheast                                                                                                    | Na.7. Conference and         | CLONE D     | and   | 19201 | 5.00003 | DOLENCO | 1.10                  |             | ×х          | 121         |                | 203                           |     |
| & Finance                                                                                                    | ML1 Committee 220            | NL1         | 2red  |       | 1-50607 | 61      | 1                     |             | ×           | 1           | 43             | XX                            |     |
| C Hougenst                                                                                                    | ML1. Donterence 331          | 18.1        | 34    | 224   | L-00005 | 51 -    | 1.1                   |             | ×N          | 1-4         | 1              | ××                            |     |
| <ul> <li>Theisteric</li> <li>Trada</li> </ul>                                                                                                    | NL1 Office 201               | NLS.        | 2nn   | 201   | L-00097 | 61 .    | 14                    |             | ××          | 1           | 1              | XX                            |     |
| C Sertery                                                                                                    | ML1 041 x 202                | (NL1        | 2rot  | 202   | E-00000 | 51      |                       |             | ××          | 1           | 1.             | XX                            |     |
| S Technoles                                                                                                    | FA.1 CMICE 203               | NL1         | 2rod  | 200   | L-00009 | 81      |                       |             | ××          |             |                | XX                            |     |
| C - C feel (Relader)                                                                                                    | M. C.OBC# 304                | 10.1        | 3rd   | 204   | 1-00010 | 51      |                       | x           |             | 1.1         |                | XX                            |     |
| 2nd flam                                                                                                    | ML1 Office 205               | 14,1        | 2nd   | 205   | L-00811 | 51      |                       |             | XX          | 1.1         |                | XX                            |     |
| ₫ 34Rex                                                                                                    | SPAT Office 208              | 138.1       | 2nd   | 206   | 1-08012 | 61 .    |                       | ×           | ×ы          | 11          |                | XX                            | X   |

## **EXPLANATION OF ICONS**

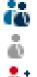

Locking system transponder groups

Individual transponder group without additional subgroups

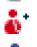

Transponder group with at least one subordinate transponder group which is not shown

Transponder group with at least one subordinate transponder group which is shown

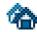

Locking system area

## Page 18

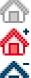

Individual area without additional sub-areas

Area with at least one subordinate area which is not shown

Area with at least one subordinate area which is shown

## PROCEDURE

- Click on the plus sign to the left of a red icon to display the next lowest level in • the subordinate grouping.
- By clicking on the new plus signs that appear you can navigate to further, • lower levels. There can be a maximum of 6 levels in a hierarchy
- Click on the minus signs to the left of the green icon to close the subordinate • levels
- Click on the minus sign beside the locking system to close all open areas •
- Double-clicking on an area or group changes the view (display of content in the matrix on or off)
- But you can also get a complete overview quickly by opening the entire tree • structure:

View

Open all subordinate areas / groups

To close all open areas or groups again, you must close the highest group in • the tree structure.

## NOTE

Please note that as the tree structure grows it can take longer to prepare the data to be viewed and display it on the screen. This is noticeable when restructuring and updating the view.

## Page 19

## 2.4. CONFIGURING STANDARD VIEW

## **EXPLANATION**

Each user can configure their preferred view as the standard view. This view is displayed once the user logs on. Various basic settings can also be activated here.

### PROCEDURE

- Options
- C Matrix view

| ont                        | Microsoft Sans Serif                   | Select                                                                                                    |
|----------------------------|----------------------------------------|----------------------------------------------------------------------------------------------------|
| ield height                | 22                                     |                                                                                                    |
| T Adapt he                 | ight to text                           | Allocation of rights                                                                                                    |
| I Transpor                 | nders in the horizontal bar            | Single mouse-click                                                                                                    |
| 🔽 Display crosshair        |                                        | C Double-click                                                                                                    |
| te propriation             | 1000 mga                               | C Ctrl + single mouse-click                                                                                                    |
| Logo                       |                                        | Load matrix view at start                                                                                                    |
| 11640                      |                                        | C None                                                                                                    |
| Width 397                  |                                        | C Areas/transponder groups                                                                                                    |
| Height                     | 298                                    | Ø Doors/people                                                                                                    |
|                            | Set standard values                    | 20 Maximum number of groups/areas<br>to be opened when starting/updating                                                                    |
| Programming o              | lemand                                 |                                                                                                    |
| F Hide non                 | critical programming requirements      |                                                                                                    |
| deactivated<br>2. Programm | ing requirement for locks due to autho | prisations on deleted transponders which have not been<br>tivated transponders without authorisations<br>to authorisations on deleted locks |
|                            |                                        |                                                                                                    |

# Page 20

## **EXPLANATION**

| "Fo | ont"                            | $\rightarrow$ | Standard font and font size                                                                                                    |
|-----|---------------------------------|---------------|----------------------------------------------------------------------------------------------------|
| "Fi | eld height"                     | $\rightarrow$ | Adjust the height of lines and columns                                                                                                    |
| "A  | dapt height to font"            | $\rightarrow$ | When this option is selected, the font size and line height are automatically optimised.                                                                                                    |
|     | ransponders to<br>rizontal bar" | →             | When this option is selected, transponders /<br>persons are positioned (horizontally) as<br>column headings. Horizontal is standard.                                                                                                    |
| "S  | how crosshair"                  | $\rightarrow$ | Crosshair aids orientation in large matrices                                                                                                    |
| "Lo | ogo"                            | →             | This enables you to change the size of the<br>logo in the top left-hand corner of the matrix.<br>This can also be done in the matrix itself by<br>dragging the mouse. By changing the size of<br>the logo you define the height or width of the<br>column and row names.                                                                                                    |
| "Is | sue authorisations"             | ÷             | You can choose one of three options to<br>determine when an authorisation cross is to<br>be set and whether the change is to be<br>implemented immediately to prevent an<br>authorisation being issued by mistake                                                                                                    |
|     | oad matrix view on<br>art-up"   | →             | Select your preferred start view and the<br>number of groups / areas which are<br>automatically opened. The more groups and<br>areas displayed in the matrix, the longer it<br>takes to structure them. You can limit the<br>number of groups / areas to be opened to<br>enable quicker updating and starting-up of<br>the matrix.                                                                                                    |
| "Pi | rogramming requirement"         | →             | This is where the display of uncritical<br>programming requirements is controlled.<br>These programming requirements are of<br>minor importance for the security of the<br>system and only appear for reasons of<br>completeness. Since the components<br>involved are no longer used to lock doors or<br>the transponders had no authorisations,<br>these programming requirements do not<br>necessarily have to be resolved. This<br>represents a reduction in programming in<br>large and non-networked systems. |

## Page 21

## 2.5. ADJUSTING VIEWS

#### 2.5.1 SORTING

#### **EXPLANATION**

In all matrix views it is possible to change the order of the database objects shown. You can do this in any view.

#### PROCEDURE

• Right-click on an area name or door designation

or

- Right-click on a transponder group name or person designation
- Sort group / area

#### NOTE

You can only sort by properties that are shown in the matrix (see <u>1.5.2 Additional columns in</u> <u>label bars</u>).

## Page 22

## 2.5.2 ADDITIONAL COLUMNS IN LABEL BARS

#### **EXPLANATION**

Extra columns can be added to both the horizontal and vertical bars to provide the user with useful additional information. The settings made only apply to the particular view where they are made. So different information will be available depending on the view being used.

The order of the data shown can also be set individually and is stored on a user-specific (Windows user) basis.

#### PROCEDURE

- **Options**
- C Extra columns
- Make selection, e.g. transponders / persons

## **POSSIBLE ADDITIONS TO TRANSPONDERS / PERSONS**

| Name                                        | NAME   |
|---------------------------------------------|--------|
| <ul> <li>Department</li> </ul>              | AB     |
| <ul> <li>Number of data records</li> </ul>  | ND     |
| <ul> <li>E-mail</li> </ul>                  | EM     |
| <ul> <li>Period of validity</li> </ul>      | EXPIRY |
| Location                                    | ORT    |
| <ul> <li>Employee number</li> </ul>         | PN     |
| <ul> <li>Programming requirement</li> </ul> | PB     |
| <ul> <li>Serial number</li> </ul>           | SN     |
| <ul> <li>Phone number</li> </ul>            | ΤN     |
| Title                                       | TITEL  |
| • Туре                                      | TP     |
| <ul> <li>Time group (image)</li> </ul>      | ZB     |
| <ul> <li>Time group name</li> </ul>         | ZN     |
| <ul> <li>Time group name G2</li> </ul>      | ZN G2  |
| <ul> <li>Time group number</li> </ul>       | ZG     |
| <ul> <li>Load exceptions</li> </ul>         | AA     |
| POSSIBLE ADDITIONS TO LOCKS / DO            | ORS    |

| • | Name                     | NAME |
|---|--------------------------|------|
| • | Outer dimensions         | AM   |
| • | Outer dimensions of door | AT   |
| • | Inner dimensions         | IM   |
| • | Inner dimensions of door | IT   |
| • | Expanded data            | ED   |
| • | Floor                    | E    |
| • | Building                 | G    |
| • | Network                  | Ν    |
| _ | Notwork address          |      |

Network address ADRESSE

## Page 23

| • | Programming requirement | PB  |
|---|-------------------------|-----|
|   | PinCode Terminal        | PIN |
| • | Room number             | RN  |
| • | Serial number           | SN  |
|   | SmartReader             | SR  |
| • | Туре                    | ΤP  |
| • | Time zone (image)       | ZB  |
|   |                         | 711 |

• Time zone names ZN

## POSSIBLE ADDITIONS TO TRANSPONDER GROUPS

| • | Name               | NAME  |
|---|--------------------|-------|
| • | Time group (image) | ZB    |
| • | Time group name    | ZN    |
| • | Time group name    | ZN G2 |
| • | Time group number  | ZG    |

## **POSSIBLE ADDITIONS TO AREAS**

| • | Name |  | NAME |
|---|------|--|------|
|   |      |  |      |

- Time zone (image) ZB
- Time zone names ZN

## 2.5.3 SWAPPING THE VIEW OF COMPONENTS IN THE MATRIX

#### **EXPLANATION**

Depending on the dimensions of the locking system it may be helpful to display the areas or doors in the horizontal bar (column) and the transponder groups (persons) in the vertical bar (line).

## PROCEDURE

- Options
- C Matrix view
- Select "Transponders to horizontal bar"

## 3.0 ISSUING AUTHORISATIONS

## 3.1. SHOW / ISSUE GROUP AUTHORISATION

ICONS

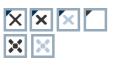

("Doors / Persons" view) ("Areas / Transponder groups" view)

## **EXPLANATION**

By issuing a group authorisationyou can authorise a whole transponder group for a complete area. You can therefore create basic authorisations in the locking plan quickly and with ease. It may be useful when issuing authorisations to familiarise yourself with the intended use of the building and the organisational structure of the company in advance. Later on, a clearly structured system is a great tool for day-to-day business by making statements quickly and precisely about possible access instances and makes daily life in the company or organisation easier. You can configure exceptions to group authorisations in Doors / Persons view by removing or adding individual crosses at any time, even at a later date.

## **GROUP RESERVES**

If a transponder is assigned to a group, it immediately receives all the authorisations assigned to the group. If a new transponder is assigned to a group, the affected locks need to be programmed. To avoid this situation, so-called transponder ID reserves can be assigned to groups when they are created or at a later date. At this time, however, these transponder IDs are not assigned to a person. The reserves are stored in the locks during programming and are then available to use. If a transponder ID from this reserve is assigned to a person and the transponder is programmed, there is no need to program the locks. Transponders can therefore be automatically authorised and activated in locks without the user having to perform any additional steps such as programming the lock.

#### INHERITANCE

Inheritance is a way of representing a company's hierarchy in the locking system. When inheritance is implemented correctly it greatly reduces the user's workload. It allows you to automate certain processes by assigning a transponder to a particular transponder group. Inheritance can be used when a hierarchy is in place for transponder groups and areas. Group authorisations are considered for inheritance, individual authorisations are not inherited (see LSM Administration Manual).

#### PROCEDURE

- SView
- Careas / Transponder groups
- Add cross to matrix

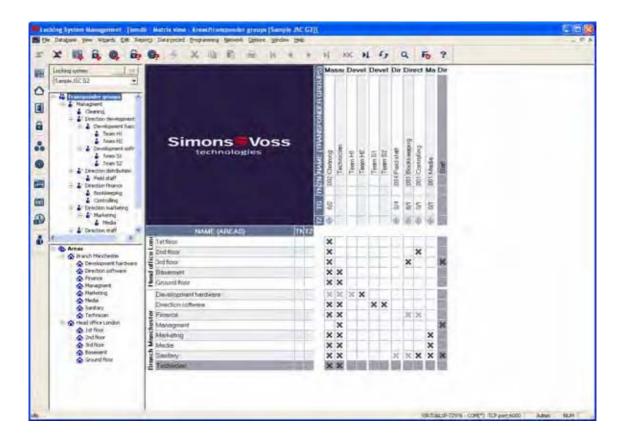

## Page 26

## 3.2. SHOW / ISSUE INDIVIDUAL AUTHORISATIONS

## ICONS

("Doors / Persons" view)

## **EXPLANATION**

By issuing an individual authorisation you can authorise a particular transponder for a particular door.

## PROCEDURE

- **>** View
- Doors / Persons

| the second second second second second second second second second second second second second second second s                                                                                                    | De Matrix Marie Deventionente (Hemphol 200 G7))<br>Noto Delagenost (Inspenning Bernet, gaber, gibler, gible                                                                                                    | 1.1         |
|----------------------------------------------------------------------------------------------------|----------------------------------------------------------------------------------------------------|-------------|
| *                                                                                                    | ● + 3 = 0 = H + + H K N G Q B 7                                                                                                    |             |
| Liciting system.                                                                                                    | Developmer Cleaning Fit Marketing Me Sitt Bookkier                                                                                                    |             |
| Councy     Councy     Councy     Councy     Councy     Councy     Councy     Councy     Councy     Councy     Councy     Councy     Councy     Councy     Councy                                                                                                        | Simons Koss Lecture100 Simons Koss Koss Koss Koss Koss Koss Koss K                                                                                                    |             |
| <ul> <li>Deadlor/Imarch</li> <li>Boolkerperg</li> </ul>                                                                                                    |                                                                                                    |             |
| <ul> <li>Director trailetin)</li> <li>Director traileting</li> </ul>                                                                                                    | II. NAME (BOORSA.OCKS) I' I' I'N TZ' TP OR                                                                                                    |             |
| a Pain S                                                                                                    | MB Anthives development battel III 514                                                                                                    |             |
| 4 8                                                                                                    | NUTRATActives developmental barri to 👘 🗙 🗙 🛠 🔭 🐂                                                                                                    |             |
| H S Areas                                                                                                    | 14.1 14.3 Conterests 128 Tar X X X X X X                                                                                                    |             |
| Cheany     Contains of metalisment from     Sintentical dimensioners     Sintentical     Sintentical | FEL1 98.1 Continuence 123 Tet XXXXXXXXXXXXXXXXXXXXXXXXXXXXXXXXXXX                                                                                                    |             |
|                                                                                                    | 161163 Conference 127 1st XXXX XXXX                                                                                                    |             |
|                                                                                                    | HET FEST CERteen 10 XXXX XXX                                                                                                    |             |
|                                                                                                    |                                                                                                    |             |
|                                                                                                    | A HLT NET Office TO2 Let XXXXXXXXXXXXXXXXXXXXXXXXXXXXXXXXXXX                                                                                                    |             |
|                                                                                                    | Z FILLY FILLY FILLY STATES THE XXXXXXXXXXXXXXXXXXXXXXXXXXXXXXXXXXX                                                                                                    |             |
| leitetan                                                                                                    | E FILT FILT Office TD4 TH XXXXXXXXXXXXXXXXXXXXXXXXXXXXXXXXXXX                                                                                                    |             |
| <ul> <li>A triad office London</li> </ul>                                                                                                    | S FILLY NALT CHICK BIRS FILLY IN THE STATE OF A STATE OF A STATE O |             |
|                                                                                                    | その目的には、1000000000000000000000000000000000000                                                                                                    |             |
|                                                                                                    | 2 TALE FAST Office 1027 TALE X X X X X X X X X X X X X X X X X X X                                                                                                    |             |
|                                                                                                    | NLT F4.1 Contensors 200 3ed 325 514 X X X X                                                                                                    |             |
|                                                                                                    | NLT HET FACHER BID TOOL BID 311 514 XX* XX*                                                                                                    |             |
|                                                                                                    | HL1 HL1 Office 301 3rd 321 5141 X X X                                                                                                    |             |
|                                                                                                    | , NJ 747 Olice 512 3rd 302 514 X X X                                                                                                    |             |
|                                                                                                    | 8 HU NA10504303 3rd 303 514 5 5x 5x " 9 5x 5x 5x                                                                                                    |             |
|                                                                                                    | F HLT NLT Drive 104 54 54 514 57 X X X X X                                                                                                    |             |
|                                                                                                    |                                                                                                    | Aug 1 12.00 |

## Page 27

## 4.0 SEARCH

## **EXPLANATION**

The search function is the easy way to look for various objects in the database, for example a particular door or a particular transponder. The different ways of performing a search are explained below.

#### PROCEDURE

- Right-click on a person or a door
- Left-click on C Search
- Select object (there may be a preliminary selection corresponding to the context)
- Enter designation or part of designation you want to search for
- Select the various search options

You can also call up the search function by clicking on the  $\bigcirc$  icon

| Chied<br>Cock<br>Property<br>Door                                                                                                    |                                                                                                    | Senii nuote<br>000254   |                                             | * 11                           | m (4 (34)                             | Q Fo ?                       |   |
|----------------------------------------------------------------------------------------------------|----------------------------------------------------------------------------------------------------|-------------------------|---------------------------------------------|--------------------------------|---------------------------------------|------------------------------|---|
| Lock<br>Phoperty                                                                                                    |                                                                                                    | Party and in the second | Inc                                         |                                |                                       |                              |   |
| Lock<br>Property                                                                                                    | -1                                                                                                    | Party and in the second | 1 Pines                                     |                                |                                       |                              |   |
| Property                                                                                                    | -                                                                                                    |                         | Man entrance 01                             | Type<br>Calinder 52            | Local ang systems<br>Stangele JSC 0.7 | Alter<br>Genued Roor         |   |
| Property                                                                                                    |                                                                                                    | 000295                  | NL1 Conference 220                          | Collevider 62                  | Sample JSC G2                         | Makeling                     |   |
| and the second second s |                                                                                                    | 000296                  | Main entrance ()<br>Main entrance ()        | Cplindler G2                   | Sample JSC G2                         | Ground Rook                  |   |
| Lana                                                                                                    | -                                                                                                    | 000098                  | Office 01                                   | Cylinder 62                    | 5 anphy JSC 62                        | (Ensure from                 |   |
|                                                                                                    | -21                                                                                                    | 000019                  | Office 02<br>Main entirance 01 G            | Cylinder G2<br>Smart Relay G3  | Sample JSC 02<br>Sample JSC 02        | Ground floor<br>Ground floor |   |
| Not arregned                                                                                                    |                                                                                                    | L-00002                 | NL1 Conference 220                          | Calinder 62                    | Sample JSC 62                         | Marketing                    |   |
| Nil programmed                                                                                                    |                                                                                                    | 1,40003                 | Main entrante toper<br>Milit Contemport 200 | Cylinder G1                    | 1 and 157.55                          | Frank                        |   |
| Start                                                                                                    |                                                                                                    | L-10089                 | NL1 Contenence 323                          | Cylindet 6.2                   | Sample JSC 02                         | Mailating                    |   |
|                                                                                                    |                                                                                                    | L-00005                 | NL1 Kitchen 3id faor<br>NL1 Office 201      | Cylender G2<br>Cylender G2     | Sample JSC G2<br>Sample JSC G2        | Financio<br>Matering         |   |
| T Use capital/small letters                                                                                                    |                                                                                                    | 1.80009                 | NU1 DHice 202                               | Calinder G2                    | Sample JSC 62                         | Mailaling                    |   |
| Options                                                                                                    |                                                                                                    | L-00008-                | NL1.Office 203<br>NL1.Office 204            | Cylinder G2<br>Cylinder G2     | Sample JSC 62<br>Sample JSC 62        | Maileting                    |   |
| T Seach for entire field (in)                                                                                                    |                                                                                                    | L-00011                 | NO.1 0/5cm 205                              | Calendari G-7                  | Sample JSC 62                         | Mailaing                     |   |
| Souch al the beginning                                                                                                    | Charles and the second second s | 1-00513                 | ML1 Drice 207                               | Celester 62                    | Sample 20C G2                         | Maileting                    |   |
| · Eastch for part of the kel                                                                                                    | d collerfu                                                                                                    | Laupa                   | NL1 Difice 209                              | Cafender 62                    | Sample J5C G2                         | Mailding                     |   |
| Fed                                                                                                    | 1                                                                                                    | 1-60015<br>1-60016      | NL1 0/6ce 301<br>NL1 0/6ce 302              | Epileides 0:2<br>Colevides 0:2 | Sample-JSC 62<br>Sample JSC 62        | Frence                       |   |
|                                                                                                    |                                                                                                    | L-00017                 | NL1 (05cm 303                               | Calender B2                    | Sample JSC G2                         | France                       |   |
| Plet vev                                                                                                    |                                                                                                    | 1-00019                 | NL1 Office 304<br>NL1 (fiffice 305          | Cyleviter G2<br>Cyleviter G2   | Sample JSC 62<br>Sample JSC 62        | France                       |   |
| Navigation to mare                                                                                                    |                                                                                                    | 1.00020                 | NL1 Difee 30E<br>NL1 Office 307             | Cyleidie 62<br>Cyleidie 62     | Sample JSC G2<br>Sample JSC G2        | Fearca<br>Fearca             |   |
| C Pepitei                                                                                                    |                                                                                                    | 1-00021                 | Main siniance layer 2                       | Calification Set               | Sample JSC 167                        | Manimitation                 |   |
| IF Main                                                                                                    |                                                                                                    | 1.40024                 | Office 102                                  | Epinder 62                     | Sandle JSC 02<br>Sandle JSC 02        | T at Room                    |   |
|                                                                                                    | - P                                                                                                    | 1-00625                 | Office 163                                  | Cylinder 62                    | Setiple ISC 62                        | Tal Roam                     |   |
| Eserián                                                                                                    |                                                                                                    | L-00026<br>L-00027      | Office 104<br>Office 105                    | Cylinder 62<br>Cylinder 62     | Sample JSC GZ<br>Sample JSC GZ        | Tat floca<br>Tat floca       |   |
|                                                                                                    |                                                                                                    | L-00028                 | Office 166                                  | Cylinder 62                    | Sample JSC 62                         | 1st Roov                     |   |
|                                                                                                    |                                                                                                    | L-00029<br>L-00030      | Office 107<br>Office 105                    | Cplinder G2<br>Cplinder G1     | Sample JSC 62                         | Ani Boop                     |   |
|                                                                                                    |                                                                                                    | 1-00030                 | Office 107                                  | Cylindie G2                    | Sangle JSC G2                         | 1at Aboi                     | 3 |
|                                                                                                    |                                                                                                    | Total 35                | Selected 4                                  |                                | Delete                                | Eit                          |   |

Once the search results are displayed, by selecting an object you can view its properties, the object in the matrix or in a report. A multiple selection of objects can also be deleted.

## Page 28

## 4.1. SEARCHABLE OBJECTS

#### 4.1.1 USER

Name

## 4.1.2 USER GROUP

Description Name

## 4.1.3 AREA

Description Name

## 4.1.4 PUBLIC HOLIDAY

Name

4.1.5 PUBLIC HOLIDAY LIST

Name

## 4.1.6 BUILDING

Abbreviation Description Name Location

## 4.1.7 LOCAL TIME ZONE

Name

## 4.1.8 PERSON

Department Address Description E-mail Cost centre Surname Location Employee number Tel Title First name

## 4.1.9 LOCKING SYSTEM

Description Name

## 4.1.10 LOCK

PHI alphanumeric PHI decimal Serial number Door

## 4.1.11 LOCATION

Abbreviation Description Name

## 4.1.12 TRANSPONDER

Description Surname PHI alphanumeric PHI decimal Serial number First name

#### 4.1.13 TRANSPONDER GROUP

Name Description

#### 4.1.14 DOOR

Description Building Name Room number Location

## 4.1.15 TIME GROUP

Description Name

## 4.1.16 TIME ZONE PLAN

Description Name

## Page 29

## 5.0 FILTERS

## 5.1. GENERAL INFORMATION ABOUT FILTERS

## **EXPLANATION**

The introduction of filtershas made it even easier to administer a locking system. You can select a wide range of filter options and make these filters available to a wide range of people or groups of people. The option of displaying additional columns provides you with extra information, while the filter function also enables you to keep the information on your screen clear and manageable.

## 5.2. MANAGING / CREATING FILTERS

## PROCEDURE

- **⊃** View
- Anage filters

| Fiter name                                | 3100 | New            |
|-------------------------------------------|------|----------------|
| toduction building<br>tanagement building |      | 1.1            |
|                                           |      | fiances        |
|                                           |      | Apple          |
|                                           |      | Sel as default |
|                                           |      |                |
|                                           |      |                |

#### **EXPLANATION**

New Edit Remove Use Set as default Close

- $\rightarrow$  Create a new filter
- → Edit a selected filter
- → Remove a selected filter
- $\rightarrow$  Use the selected filter
- $\rightarrow$  This filter is used by default
- $\rightarrow$  Hide the selection

## Page 30

| 00                                 | <u>z</u>         | 1 de                                     | -      |  |  |  |  |
|------------------------------------|------------------|------------------------------------------|--------|--|--|--|--|
| Time group:                        |                  | Time zone:                               |        |  |  |  |  |
| Transponder group list             | Select           | List of areas                            | Enlect |  |  |  |  |
| All transponder groups             |                  | 🔽 All zones                              |        |  |  |  |  |
| ransponder group list              |                  | List of areas                            |        |  |  |  |  |
| All                                | 3                | -                                        | Select |  |  |  |  |
| Department:                        |                  | I Location/Building                      |        |  |  |  |  |
|                                    |                  | T Doors without locks                    |        |  |  |  |  |
| Transponders without pe            | ople             | Unprogrammed locks (LID = 0)             |        |  |  |  |  |
| Programming demand                 |                  | Programming demand                       |        |  |  |  |  |
| With validity period               |                  | C Without network                        |        |  |  |  |  |
| With lapsed expiry date            |                  | C With network                           |        |  |  |  |  |
| • All                              |                  | ( All                                    |        |  |  |  |  |
| ransponder attributes              |                  | Door/lock attributes                     |        |  |  |  |  |
| ✓ Card                             |                  |                                          |        |  |  |  |  |
| Biometric reader user              |                  |                                          |        |  |  |  |  |
| ✓ Pin code                         |                  | Smart Handle G2                          |        |  |  |  |  |
| <ul> <li>Smart Clip</li> </ul>     | Card G2          | Smart Relay G2                           |        |  |  |  |  |
| <ul> <li>Biometry G1</li> </ul>    | Biometry G2      | Cylinder G2                              |        |  |  |  |  |
| <ul> <li>Transponder G1</li> </ul> | I Transponder G2 | Smart Dutput Module     Biometric reader |        |  |  |  |  |
| Transponder type                   |                  |                                          |        |  |  |  |  |
| For user group:                    | Administrators   | Furniture lock                           |        |  |  |  |  |
| For user:                          | (Åchrolio)       | Cylinder G1                              |        |  |  |  |  |
| For all users                      |                  | 🔽 Control Unit                           |        |  |  |  |  |
| Filter name Produ                  | stion building   | Mortise lock                             |        |  |  |  |  |
| -                                  |                  | Lock type                                |        |  |  |  |  |

### **EXPLANATION**

- "User restriction" $\rightarrow$ <br/>"Transponder type" $\rightarrow$ "Transponder properties" $\rightarrow$ "Transponder group list" $\rightarrow$
- "Lock type"
- "Door / lock properties"
- "Area list"

- $\rightarrow$  User or user group that can use the filter
- → Type of transponder to be displayed (e.g. G1 transponder)
- → Restrictions affecting the properties of the transponder (e.g. period of validity, programming requirements)
- Restrictions affecting the group(s) to which the transponder belongs (e.g. "Management" group)
- → Type of lock to be displayed (e.g. SmartRelais)
- → Restrictions affecting the properties of the lock (e.g. with network, programming requirements)
- → Restrictions affecting the group(s) to which the lock belongs (e.g. "Gate" area)

## Page 31

## 5.3. MANAGING FILTERS – ACTIVATING / DEACTIVATING

## **EXPLANATION**

You can use the filters you have created with filter management or activate and deactivate the last used filter with the menu bar. There is a further selection list that can be displayed for this purpose below the locking system selection area.

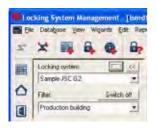

The following message appears if a filter has not been set up or selected.

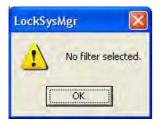

You can use the icons in the icon list to identify the status of the filters.

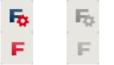

Filter not active

Filter active

## NOTE

In the menu item ⊃ View ⊃ "Manage filter" you can set a filter to be active after the user logs on to LSM by selecting an entry and clicking on Apply setting. A brief reminder then appears when you log on.

## Page 32

## 6.0 MANAGING THE LOCKING SYSTEM

## 6.1. LOCKING SYSTEM

A locking system consists of a group of locks and the associated data records on the transponders. These are represented in a matrix. In the LSM software it is possible to create and manage multiple locking systems simultaneously in a single locking plan. The building structures with your locations are also organised here.

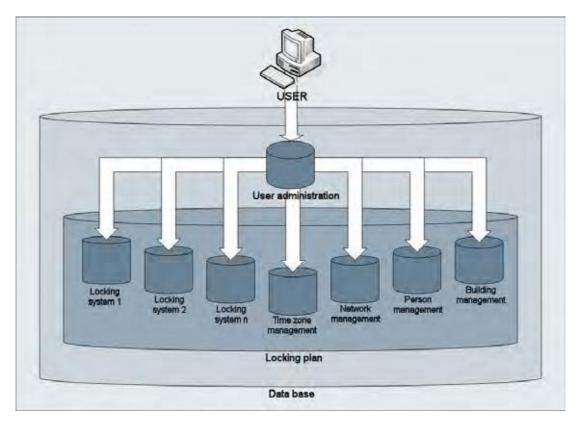

## 6.1.1 GENERAL INFORMATION ABOUT THE LOCKING SYSTEM

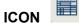

## **EXPLANATION**

All the basic settings for a locking system are made in this input screen. All the configurations set here apply to all components in this locking system.

## PROCEDURE

- Edit
- D Locking system
- New

Or for existing systems

- Edit ٠
- Locking system
   Edit •
- •

| ×           |                                                    | 1 × 3         | e 100 402 | E M | A 16                                                            | N.                              | EX FI                           | - 1 | ٩     | 10 | 1 |
|-------------|----------------------------------------------------|---------------|-----------|-----|-----------------------------------------------------------------|---------------------------------|---------------------------------|-----|-------|----|---|
| U           | lane<br>Ise as general locking livel<br>Isociption | Sample JSC 62 |           | •   | Protocol general<br>C 61<br>C 62<br>C 62-61<br>Visual Netv      |                                 | ça                              |     |       |    |   |
| 6<br>0<br>N | i)<br>Ind Password<br>Lew Password (to protect Re) |               | _         |     | Inheritance in th<br>Transponde<br>Area history                 | e hierarch<br>1 geoup hi<br>fry | eracto                          |     |       |    |   |
| 0           | ionfern Passmond<br>Jually<br>12                   | 1             | 0 bits    |     | Dynamic time rei<br>Do not char<br>unit a partic<br>Number of t | nge time v<br>Lular time i      | window on gale<br>of (next) day | 444 | oking |    |   |
| N<br>C      | lid Pataword<br>Inv Pataword<br>Jually<br>Jually   | -             | 0 b#:     |     | Number of hour                                                  | e                               | 1                               | How |       |    |   |

# Page 34

## **EXPLANATION**

| "Name"<br>"Use as overall locking level"              | $\rightarrow$ $\rightarrow$ | Designation of locking system<br>Definition of overall locking level ( <u>See 10.7</u><br>Overall locking levels)                                                  |
|-------------------------------------------------------|-----------------------------|----------------------------------------------------------------------------------------------------|
| "Description"                                         | $\rightarrow$               | Free field for describing the locking system                                                                                                    |
| "Old password "                                       | $\rightarrow$               | If you change the password for the locking                                                                                                    |
| "New password"                                        | $\rightarrow$               | system, it is entered here<br>If you change the password for the locking<br>system, the new password is entered here                                               |
| "Confirm"                                             | $\rightarrow$               | Re-enter the new password for the locking system to confirm it                                                                                                    |
| "Quality"                                             | $\rightarrow$               | Displays the quality (complexity) of the password used (at least 64 bits)                                                                                          |
| "Log generation"                                      | $\rightarrow$               | Selection of expansion variants for<br>hardware components                                                                                                    |
| "Automatically assign G1 TId"                         | ÷                           | For systems in G2+G1 mode, the G2<br>transponder also receives G1 data for<br>reasons of compatibility so that it can also                                         |
| "Virtual network"                                     | ÷                           | open G1 locks.<br>Changes to authorisations in the system are<br>written to the transponders using gateways,<br>this mode applies for the entire locking<br>system |
| "Transponder group hierarchy"                         | <b>→</b>                    | Authorisations of a transponder group are<br>inherited by the superordinate transponder<br>group                                                                   |
| "Area hierarchy"                                      | $\rightarrow$               | Authorisations of an area are inherited by the superordinate area                                                                                                  |
| Dynamic time window for G2<br>transponder             |                             |                                                                                                    |
| "Do not change time window on gateway"                | $\rightarrow$               | The validity of the G2 transponder to be<br>booked on the gateway is not subject to a<br>time constraint                                                           |
| "Until a particular time of (next)<br>day"            | ÷                           | The validity of the G2 transponder to be<br>booked on the gateway is restricted to a<br>fixed time                                                                 |
| "Number of hours since last complete hour of booking" | ÷                           | The validity of the G2 transponder to be<br>booked on the gateway is extended by a<br>certain number of hours                                                      |
| "Operate in overlay mode "                            | <b>→</b>                    | Activates overlay mode (see <u>10.6 Overlay</u><br>mode)                                                                                                    |

## Page 35

## 6.1.2 LOCKING SYSTEM PROPERTIES

#### **EXPLANATION**

In the locking system properties you can modify or view all information relating to the locking system. You can navigate to the individual properties using the tabs at the top.

## PROCEDURE

•

- C Edit
- or
- Locking system properties
- Right-click on the locking system icon in the hierarchy tree
- Left-click on **C** Properties

## LOCKING SYSTEM PROPERTIES - NAME

| Nama<br>Use a<br>Lockin     | at   Doors   Transpor<br>general locking level<br>a system ID | Sam                       | Je J9C 62 |   | account |     |                     |                          |     | PIN-C      | ode Tem              | ienel]    |           |  |  |  |  |
|-----------------------------|---------------------------------------------------------------|---------------------------|-----------|---|---------|-----|---------------------|--------------------------|-----|------------|----------------------|-----------|-----------|--|--|--|--|
| Nature     Use a     Lockin | 1.000 C                                                       | Contraction of the second | 1000      |   |         |     | and and a           |                          |     |            |                      |           |           |  |  |  |  |
| Name     Use a     Lockie   | 1.000 C                                                       | Contraction of the second | 1000      | 8 |         | - F | baland a            | distantia.               |     |            |                      |           |           |  |  |  |  |
| Use a<br>Lockin             | 1.000 C                                                       | Stan                      |           |   |         |     | Protocol generation |                          |     |            |                      |           |           |  |  |  |  |
| LOCKA                       | g system ID                                                   |                           | Standard  |   | -       |     | F 62                |                          |     |            |                      |           |           |  |  |  |  |
|                             |                                                               | 1132                      | 0         |   | _       |     | F 62+               |                          |     |            |                      |           |           |  |  |  |  |
| Extent                      | ed SID                                                        | 1451                      | 3045      | _ | -       | -   |                     | ai Netwo                 |     |            |                      |           |           |  |  |  |  |
| Dgion                       | kon                                                           |                           |           |   |         | -   |                     | er in Une f              |     | 70         |                      |           |           |  |  |  |  |
|                             |                                                               |                           |           |   |         |     |                     | niponder                 |     | Sec. 1     |                      |           |           |  |  |  |  |
|                             |                                                               |                           |           |   |         |     |                     | a hierarch               | 100 | and an end | ar.                  |           |           |  |  |  |  |
| (III)                       |                                                               |                           |           |   |         |     |                     |                          |     |            |                      |           |           |  |  |  |  |
| Ð -                         |                                                               |                           |           |   | F       | 0   | 1.000               | time wind                |     |            |                      |           |           |  |  |  |  |
|                             |                                                               |                           |           |   |         |     |                     | riot chars<br>La pártici |     |            | ion gabevi<br>fi dwi | vay.      |           |  |  |  |  |
| å                           |                                                               |                           |           |   |         |     |                     |                          |     |            | ompiete I            | hour of b | tooking . |  |  |  |  |

## **EXPLANATION**

| "Name"                                     | $\rightarrow$ | Designation of locking system                                                                                                    |
|--------------------------------------------|---------------|----------------------------------------------------------------------------------------------------|
| "Use as overall locking level"             | ÷             | Definition of overall locking level (See <u>10.7</u><br>Overall locking levels)                                                                                                    |
| "Locking system ID"                        | $\rightarrow$ | System number of locking system                                                                                                    |
| "Extended SID"                             | $\rightarrow$ | Additional distinguishing feature of locking system                                                                                                    |
| "Description"                              | $\rightarrow$ | Free field for describing the locking system                                                                                                    |
| "Operate in overlay mode "                 | $\rightarrow$ | Activates overlay mode (see <u>10.6 Overlay</u><br>mode)                                                                                                    |
| "Log generation"                           | $\rightarrow$ | Selection of expansion variants for hardware components                                                                                                    |
| "Automatically assign G1 TId"              | ÷             | For systems in G2+G1 mode, the low TIDs (below 8000) are managed by the system for reasons of compatibility.                                                                        |
| "Virtual network"                          | →             | Changes to authorisations in the system are<br>written to the transponders using gateways,<br>this mode applies for the entire locking<br>system. Only available for G2 components. |
| Dynamic time window for G2 transponder     |               |                                                                                                    |
| "Do not change time window on gateway"     | ÷             | The validity of the G2 transponder to be<br>booked on the gateway is not subject to a<br>time restriction                                                                           |
| "Until a particular time of (next)<br>day" | ÷             | The validity of the G2 transponder to be<br>booked on the gateway is restricted to a<br>fixed time                                                                                  |
| "Number of hours since last                | $\rightarrow$ | The validity of the G2 transponder to be                                                                                                    |
|                                            |               |                                                                                                    |

Page 37

complete hour of booking"

booked on the gateway is extended by a certain number of hours

### Page 38

## LOCKING SYSTEM PROPERTIES - LOCKS

| 1  | ×    | 飅          | 4      |          | 87      | 0      | 1    |                  | ×              | 0       | 10     | -       | Je                |           |         | H    | 850                  | 44            | 6   | Q,          | Fo       | ?       |
|----|------|------------|--------|----------|---------|--------|------|------------------|----------------|---------|--------|---------|-------------------|-----------|---------|------|----------------------|---------------|-----|-------------|----------|---------|
|    | Name | Locks      | Door   | I Transp | condere | Trentp | onde | group            | as An          | 101   P | boowna | Special | TID: C            | ard many  | agement | PINC | ode Tem              | (lection      | -   |             |          |         |
|    |      |            |        |          |         |        |      |                  |                |         |        |         |                   |           |         |      |                      |               |     |             |          |         |
|    |      |            |        |          |         |        |      |                  |                |         |        |         |                   |           |         |      |                      |               |     |             |          |         |
| 91 |      | Locking    | system | Sample   | JSC G2  |        |      |                  |                |         | Leve   | si i    | 5                 | tandard   |         |      |                      |               |     |             |          |         |
|    | 1    |            | - las  | -        | -       |        |      |                  |                |         |        | -       |                   |           | _       |      |                      |               | -   |             |          |         |
| 1  |      | ierial run | det    | _        | 1       | Lock   |      |                  |                |         |        | -       | Free              | anger the | _       |      | Туре                 | in the second | A   | Balldry rep | 4acement |         |
|    |      | -00001     |        |          |         |        |      |                  | initianc       |         |        |         | Group             |           |         |      | Smar Re              |               |     | Last        |          |         |
|    |      | -00007     |        |          |         |        |      |                  | initiano       |         |        |         | Gibun             |           |         |      | Cpindet              |               |     | -           |          |         |
| 1  |      | 00023      |        |          |         |        |      | Office           | nitiono<br>101 | 0.05    |        |         | Groun             |           |         |      | Cpinder<br>Cpinder   |               |     |             | CA SECON | Witt -  |
|    |      | -00024     |        |          |         |        |      | Office           |                |         |        |         | Tel fio           |           |         |      | Calinder             |               |     |             |          |         |
| 21 |      | -00025     |        |          |         |        |      | lfice            |                |         |        |         | Let fix           |           |         |      | Culinder)            |               |     | Schedul     |          |         |
|    |      | 00026      |        |          |         | 1      |      | lifce            |                |         |        |         | Let fice          |           |         |      | Cylinder             |               |     | school      | 64       |         |
| 64 |      | .00027     |        |          |         |        |      | Hice             |                |         |        |         | 1st fio           |           |         |      | Cylinder             |               |     | E I         | da Ta    | 19. 4   |
| 4  |      | -00028     |        |          |         |        |      | Office           |                |         |        |         | 1st for           |           |         |      | Cylinder             |               |     | 201014      |          |         |
|    |      | -00025     |        |          |         |        |      | Office           |                |         |        |         | 1st fice          |           |         |      | Cplindet             |               |     |             |          |         |
|    |      | 00030      |        |          |         |        |      | Office<br>Office |                |         |        |         | Groun             |           |         |      | Cylinder<br>Cylinder |               |     |             |          | 11      |
|    |      | -00032     |        |          |         |        |      | Difice           |                |         |        |         | Gioun             |           |         |      | Cylinder             |               |     |             |          |         |
| 1  |      | -00023     |        |          |         |        |      | Histe            |                |         |        |         | Gioun             |           |         |      | Colinder             |               |     |             |          | -       |
| 11 | i.   | 00034      |        |          |         |        | 63   | incher           | es dev         | elopmen | 4      |         | Baser             | verit.    |         |      | Calindes             |               |     |             |          |         |
| 21 | L    | 00035      |        |          |         |        |      |                  | es feio        |         |        |         | Saver             | word      |         |      | Cylinder             |               |     |             |          |         |
|    |      | -00006     |        |          |         |        |      |                  | es mar         |         |        |         | Bater             |           |         |      | Calinder             |               |     |             |          |         |
| -1 |      | -00037     |        |          |         |        |      |                  | ntiano         |         |        |         | Gioun             |           |         |      | Cylindet             |               |     |             |          |         |
|    |      | 86000      |        |          |         |        |      | tache<br>Tache   | ntianu         | 194     |        |         | Groun             |           |         |      | Cplinder<br>Cplinder |               |     |             |          |         |
| 51 |      | -00049     |        |          |         |        |      |                  | ience 1        | 20      |        |         | 1st for           |           |         |      | Cainder              |               |     |             |          |         |
|    |      | 10000-     |        |          |         |        |      |                  | ience          |         |        |         | 1 of fits         |           |         |      | Culinder             |               |     |             |          |         |
|    | 1    | 00042      |        |          |         | - 3    |      | Office           |                |         |        |         | 2nd ik            | 10        |         |      | Cylinder             |               |     |             |          |         |
|    |      | .00043     |        |          |         |        |      | Ulice            |                |         |        |         | 2nd lk            |           |         |      | Cylinder             |               |     |             |          |         |
|    |      | -00044     |        |          |         |        |      | Office           |                |         |        |         | 2nd fic           |           |         |      | Calinder             |               |     |             |          |         |
|    |      | -00045     |        |          |         |        |      | Office           |                |         |        |         | 2nd fic           |           |         |      | Cpindet              |               |     |             |          |         |
|    |      | 00045      |        |          |         |        |      | Office           |                |         |        |         | 2nd fk<br>3id flo |           |         |      | Cplex3#L<br>Cplexder |               | -   |             |          |         |
|    |      | -00047     |        |          |         |        |      | Office           |                |         |        |         | 31010             |           |         |      | Calinder.            |               | 45  | also show   | Locks w  | thout d |
|    | 3    |            |        |          |         | -      | rr.  | nice             | 302            |         |        |         | 3,0110            | u         |         |      | Cherkler.            | ULE .         | 100 |             |          |         |

## EXPLANATION

| "Locking | system" |
|----------|---------|
| "Level"  |         |

Table "Battery change"

- $\rightarrow$  Name of shown locking system
- → Type of locking system level (standard, red, green, blue)
- $\rightarrow$  Overview of all locks in the locking system
- → "Scheduled" battery changes are shown in the warning monitor and the action list for each lock. In the action list for a particular lock you can also enter a scheduled battery change for several locks at the same time. A battery change can be entered for one or several locks under "Last".
- → This option also shows locks without door assignment in the table.
- "Show additional locks without door"

## LOCKING SYSTEM PROPERTIES – DOORS

| ×                                           | 0. +             | ¥           | BH             | 14 4            | * N 10                    | 2    | 21   | 67        | 9           | Fo         | ?      |
|---------------------------------------------|------------------|-------------|----------------|-----------------|---------------------------|------|------|-----------|-------------|------------|--------|
| ~ * * * *                                   |                  | er - 4      |                |                 | A 140                     | -    |      | 10        |             |            |        |
| Name Locks Doors Transporder                | Tianoponder grou | es Areas Pa | assword Specia | TID: Card manag | ement PIN-Code To         | enin | 4    |           |             |            |        |
|                                             |                  |             |                |                 |                           |      |      |           |             |            |        |
|                                             |                  |             |                |                 |                           |      |      |           |             |            |        |
| Locking system Sample JSC 6                 | 52               |             | Level          | Standard        |                           |      |      |           |             |            |        |
| Duos                                        | Location         | Building    | Floor          | Roommanber      | Piere -                   | -    | Dhe  | inge inde | rear 1.     | ara        |        |
| Archives development                        | LON              | MS          | Tony.          |                 | [System area]             |      | 100  | -         |             | 1000       | _      |
| Archive: fnance                             | LON              | MB          | bornt          | 02<br>103       | Bapement                  |      | 1224 | chem area | 9           |            |        |
| Archives staketing                          | LON              | MB          | Exited         | 04              | Bannord                   |      |      |           | -           | -          |        |
| Conference 120                              | LON              | MB          | 1.0            | 120             | Tut Root                  |      |      |           | 1.174       |            |        |
| Conterence 121                              | LON              | MD          | 10             | 121             | T at floor                |      |      |           | 1           | _          |        |
| Main enitarice 01                           | LDN              | MB          | d.             |                 | Ground floor              |      |      |           |             |            |        |
| Main entrance 01 G                          | LDN              | ME          | at the         |                 | Ground Rook               |      | Mod  | By alloca | Rich in the | e building | states |
| Main entitiance 02                          | LON              | MB          | ø              |                 | Ground Roo                |      |      |           |             |            | 10.0   |
| NL1 Archives matketing                      | MAN              | NLT         | boav.          | 07              | Marketing                 |      | T    | Location  | / buildes   | d i        |        |
| NL1 Conference 220                          | MAN              | NL1         | Znd            | 220             | Maileting                 |      |      |           |             |            |        |
| NL1 Conference 220                          | MARY             | NLT         | and            | 221             | Makeing                   |      |      |           |             | 100        |        |
| MLT Conference 320                          | MAN              | NLT         | 98             | 320             | Finance                   |      |      |           |             | 1          |        |
| NL1.Contesence 321<br>NL1.Kitchen 3rd floor | MAN              | NLT         | 3d<br>36       | 321<br>313      | Maketing<br>France        |      | 1    | Floor     |             |            |        |
| NL1.01ice 201                               | MAN              | NL3         | 200            | 201             | Maketing                  |      |      |           |             | - A.       |        |
| NL1 Differ 202                              | MAN              | NL1         | and            | 207             | Makeing                   |      |      |           |             | 11.5       |        |
| NL1 Office 203                              | MAN              | NLT         | and            | 203             | Makeling                  |      |      |           | _           | LUK.       |        |
| NL1 Office 204                              | MAN              | NLT.        | 2nd            | 204             | Makeing                   |      |      |           |             |            |        |
| N.1.0fice 205                               | MAN              | NLT         | 2nd            | 205             | Maketing                  |      |      |           |             |            |        |
| NL1 Office 206                              | MADE             | NLT         | and            | 206             | Makeing                   |      |      |           |             |            |        |
| NL1 Office 207                              | 86534            | NLT         | 2nd            | 207             | Makelen                   |      |      |           |             |            |        |
| NL1.Office 200                              | MAN              | NLT.        | and            | 200             | Masheling                 |      |      |           |             |            |        |
| NL1 Office 301                              | MAN              | 141.1       | 3.5            | 301             | France                    |      |      |           |             |            |        |
| ML1.08ice 302                               | MAN.             | NL1         | 3rd            | 302             | France                    |      |      |           |             |            |        |
| NL1 Office 303                              | MAN              | NL1         | 36             | 303             | Finance                   |      |      |           |             |            |        |
| NL1 Office 304                              | MAN              | NLT         | 3rd            | 304             | Finance                   |      |      |           |             |            |        |
| NL1.0Hoe 305                                | MAN              | NLI         | Ъć             | 305             | Finance                   |      |      |           |             |            |        |
| NLT Office 306                              | MAN              | NLT         | 3d             | 306             | Fearce                    |      | 3.4  |           |             |            |        |
| NL1 Office 307                              | MAN              | NL3         | be             | 307             | Fnance                    | 7 1  |      |           | loos yeth   | out locks  | 12     |
|                                             |                  |             |                |                 | Contraction in the second | - C  | 1000 | Aero-     |             |            |        |

### **EXPLANATION**

Table

"Change assignment to area"

"Change assignment in the building structure"

- $\rightarrow$  Overview of all doors in the locking system
- → You can change the area assignment of one or more doors at the same time.
- → You can change the location, building assignment or floor of one or more doors at the same time.

The locations and buildings must be created in advance.

|    |                                                                                                    | 1 01     | 6 e                | <b>b</b> 19 | 26                                      | 0    | 1                                                                                     | 8            | H                                               | 4                                                                                           | ٠.                                                                                                    | H.  | FX                                                                     | 61                                                                            | 6                                                          | Q                                | Fo | ?       |  |
|----|----------------------------------------------------------------------------------------------------|----------|--------------------|-------------|-----------------------------------------|------|---------------------------------------------------------------------------------------|--------------|-------------------------------------------------|---------------------------------------------------------------------------------------------|----------------------------------------------------------------------------------------------------|-----|------------------------------------------------------------------------|-------------------------------------------------------------------------------|------------------------------------------------------------|----------------------------------|----|---------|--|
| Na | Locking spot<br>Damer<br>Antho, Sally<br>Brown, Dhale<br>Damer, Sterry<br>Gimore, John<br>Gimore, John | en: Semp |                    |             | 710   710<br>27<br>28<br>29<br>16<br>16 | 62 1 | Password<br>Lev<br>tanoponder<br>levelopmen<br>levelopmen<br>levelopmen<br>levelopmen | el<br>Storto | Sa In Di Li Li Li Li Li Li Li Li Li Li Li Li Li | nd tranage<br>andard<br>pt<br>aniponder<br>aniponder<br>aniponder<br>aniponder<br>aniponder | <pre><g1 <g1="" <g1<="" th=""><th>PIN</th><th>Change s<br/>The hig<br/>noved i<br/>You can<br/>1 Do n<br/>prov<br/>program</th><th>nograme<br/>highted<br/>o the go<br/>o choose<br/>of chang<br/>rets add<br/>ming de</th><th>bancpore<br/>cups sele<br/>s two opts<br/>se groups</th><th>Sens will b<br/>cred belo<br/>ons:</th><th></th><th></th><th></th></g1></pre> | PIN | Change s<br>The hig<br>noved i<br>You can<br>1 Do n<br>prov<br>program | nograme<br>highted<br>o the go<br>o choose<br>of chang<br>rets add<br>ming de | bancpore<br>cups sele<br>s two opts<br>se groups           | Sens will b<br>cred belo<br>ons: |    |         |  |
|    | Long Richard<br>King Wolfgan                                                                           |          | 7 00018<br>7 00017 |             | 19<br>18                                | - 6  | levelopioen<br>levelopinen                                                            |              | Ti                                              | aniponde<br>aniponde                                                                        | 161                                                                                                    |     | program<br>program<br>bancpor                                          | of chang<br>mits add<br>ming de<br>ndens<br>not chae                          | ge hanspo<br>fional<br>mand in t<br>ige group<br>ige hansp | he<br>i                          |    |         |  |
|    |                                                                                                    |          |                    |             |                                         |      |                                                                                       |              |                                                 |                                                                                             |                                                                                                    |     | develo                                                                 | human                                                                         | -                                                          |                                  |    |         |  |
|    |                                                                                                    |          |                    |             |                                         |      |                                                                                       |              |                                                 |                                                                                             |                                                                                                    |     | Status                                                                 | of TIDs                                                                       | in the gro                                                 | úp.                              |    |         |  |
|    |                                                                                                    |          |                    |             |                                         |      |                                                                                       |              |                                                 |                                                                                             |                                                                                                    |     | Supple<br>Still for                                                    |                                                                               |                                                            |                                  |    | 8<br>11 |  |
|    |                                                                                                    |          |                    |             |                                         |      |                                                                                       |              |                                                 |                                                                                             |                                                                                                    |     | Hove                                                                   |                                                                               |                                                            |                                  |    | 0       |  |
|    |                                                                                                    |          |                    |             |                                         |      |                                                                                       |              |                                                 |                                                                                             |                                                                                                    |     |                                                                        |                                                                               |                                                            |                                  | 4  |         |  |

### LOCKING SYSTEM PROPERTIES – TRANSPONDERS IN G1 SYSTEMS

#### **EXPLANATION**

Table

"Do not modify groups"

"Do not modify transponders"

- → Overview of all transponders in the locking system
- → The selected transponder(s) are relocated to a different group. The transponders are given a TID from the reserve for the new transponder group. This means the transponders will need to be programmed.
- → The selected transponder(s) are relocated to a different group. The transponders keep the same transponder ID. This means the locks for which the transponder's old and new transponder groups are authorised will need to be programmed.

# Page 41

| 1 | Name          | Licks                                                                                                    | Does  | Trants | planders                                                                                                 | Tiene                                                                                                    | xonder ( | poupi | Areas                                                                                                    | Patres                                                                                                 | ed   Specia                                                                      | TID:      | Cardman                                                                                                    | ay=-01                                                                                                    | PIN- | Code Ten        | ninal) |         |       |   |
|---|---------------|----------------------------------------------------------------------------------------------------|-------|--------|----------------------------------------------------------------------------------------------------|----------------------------------------------------------------------------------------------------|----------|-------|----------------------------------------------------------------------------------------------------|----------------------------------------------------------------------------------------------------|----------------------------------------------------------------------------------|-----------|----------------------------------------------------------------------------------------------------|----------------------------------------------------------------------------------------------------|------|-----------------|--------|---------|-------|---|
|   |               | Locking a                                                                                                    | slen: | Sarph  | JSC 62                                                                                                   |                                                                                                    |          |       |                                                                                                    | 1                                                                                                    |                                                                                  | 4         | Randard                                                                                                    |                                                                                                    |      |                 |        |         |       |   |
|   | 4082332266693 | veret<br>Hitty, Sally<br>cok, Shiret<br>Broet, John<br>Mg, Wolfg<br>mg, Richa<br>styler, Peter<br>Mark, Sall<br>orne, Many<br>Nite, Sudo<br>Warns, Sa<br>orne, Many<br>Nite, Sudo |       |        | 5emal<br>0003x<br>0000x<br>0000x<br>0000x<br>1-000<br>1-000<br>1-000<br>1-000<br>1-000<br>1-000<br>1-000 | 8<br>8<br>9<br>9<br>2<br>5<br>5<br>10<br>9<br>9<br>2<br>5<br>10<br>9<br>9<br>10<br>9<br>10<br>10<br>10<br>10<br>10<br>10<br>10<br>10<br>10<br>10<br>10<br>10<br>10 |          |       | 3200<br>3202<br>3213<br>3203<br>3203<br>3204<br>3205<br>3206<br>3206<br>3206<br>3206<br>3206<br>3206<br>3206<br>3206 | Marketry<br>Marketry<br>Field staff<br>Staff<br>Marketry<br>Bookkee<br>Bookkee<br>Dovelops<br>Develops | 0<br>ping<br>ping<br>ping<br>ping<br>pend hardwi<br>reard hardwi<br>reard hardwi | Me<br>Set | Type<br>Transpor<br>Transpor<br>Transpor<br>Transpor<br>Transpor<br>Transpor<br>Transpor<br>Transpor<br>Transpor<br>Transpor<br>Transpor<br>Transpor | der 62<br>der 62<br>der 63<br>der 63<br>der 63<br>der 63<br>der 63<br>der 63<br>der 63<br>de | -    | Dunge<br>[Suste | n goz  | eponder | polei | 1 |
|   |               |                                                                                                    |       |        |                                                                                                    |                                                                                                    |          |       |                                                                                                    |                                                                                                    |                                                                                  |           |                                                                                                    |                                                                                                    |      |                 |        |         | 1     |   |

## LOCKING SYSTEM PROPERTIES – TRANSPONDERS IN G2 SYSTEMS

## **EXPLANATION**

Table

"Change assignment to transponder group"

- → Overview of all transponders in the locking system
- → The selected transponders are relocated to a different group. Programming is required.

## LOCKING SYSTEM PROPERTIES – TRANSPONDER GROUPS

|   | 🛠 📖 🗛 🔍 📴 🚱 🚽                           | man Anna Research Second Title Court           | In an annual Date of | HX HL FJ Q Fo?                |
|---|-----------------------------------------|------------------------------------------------|----------------------|-------------------------------|
| 1 | and Leviss Levise Levis and Levis Levis | Access Transas 1 Lansannis Tribura (1974) Yani | manafanan () cincin  | winness]                      |
|   | Locking system Sample JSC 52            | Level Star                                     |                      |                               |
|   |                                         |                                                |                      |                               |
|   | Transponder group<br>Bookkeeping        | Supersidinale group<br>Direction linance       | Supply               | Free stock G1 Time group name |
|   | Cleaning<br>Development hardware        | Managment<br>Direction development             | i                    | 0 - 0 -                       |
|   | Field stall<br>Marketing                | Direction distribution<br>Direction marketing  | i                    | 0 -<br>0 -                    |
|   | Meda                                    | Marketing<br>Direction staff                   | 1                    | 0 -                           |
|   | [System group]                          | - Checken star                                 | Ť                    | ő .                           |
|   |                                         |                                                |                      |                               |
|   | -                                       |                                                |                      |                               |
|   |                                         |                                                |                      |                               |
|   |                                         |                                                |                      |                               |
|   |                                         |                                                |                      |                               |
|   |                                         |                                                |                      |                               |
|   |                                         |                                                |                      |                               |
|   |                                         |                                                |                      |                               |
|   |                                         |                                                |                      |                               |

### **EXPLANATION**

Table

→ Overview of all transponder groups in the locking system

# LOCKING SYSTEM PROPERTIES – AREAS

| Locking system                                                                                                    | Sample JSC 52 |                                                                                                    | Level                                                                                                    | Standar | d |        |                   |  |  |
|----------------------------------------------------------------------------------------------------|---------------|----------------------------------------------------------------------------------------------------|----------------------------------------------------------------------------------------------------|---------|---|--------|-------------------|--|--|
| Area<br>Tet Boor<br>and Boor<br>and Boor<br>Branch Manchester<br>Deection software<br>France<br>Bound Boor<br>Head allice London<br>Marketing<br>Media<br>Sanlay<br>Technician |               | Head o<br>Head o<br>Head o<br>Head o<br>Branch<br>Branch<br>Head o<br>Branch<br>Branch<br>Branch<br>Branch<br>Branch<br>Branch | rdnate anea<br>Alce London<br>Mice London<br>Mice London<br>Manchester<br>Manchester<br>Manchester<br>Manchester<br>Manchester<br>Manchester<br>Manchester<br>Manchester<br>Manchester |         |   | Hain e | ntance<br>ntrance |  |  |

## **EXPLANATION**

Table

 $\rightarrow$  Overview of areas in the locking system

## Page 44

### LOCKING SYSTEM PROPERTIES – PASSWORDS

| 2 | ¢ 💵 i           | 4 9          | , iiip    | <b>O</b> p | 4         | ×      | 103   | 10      | 1       | H     | 4         |       | H    | 12       | +1   | 6 | Q, | Fo | ? |
|---|-----------------|--------------|-----------|------------|-----------|--------|-------|---------|---------|-------|-----------|-------|------|----------|------|---|----|----|---|
| N | ane   Locks   E | loore   Tran | eponders  | Transpo    | onder gro | apr Aa | eas P | assword | Special | nDi C | and marve | gemen | PINC | ode Terr | inei |   |    |    |   |
|   |                 |              |           |            |           |        |       |         |         |       |           |       |      |          |      |   |    |    |   |
|   | Locking sys     | ien: Sang    | de JSC 02 |            |           |        |       | Lev     | et      | \$2   | tandard   |       |      |          |      |   |    |    |   |
|   | G1              |              |           |            |           |        |       |         |         |       |           |       |      |          |      |   |    |    |   |
|   | Old Pate        | word         | -         |            |           | -      |       |         |         |       |           |       |      |          |      |   |    |    |   |
|   | New Pat         | Diowe        | 1         |            |           | 7      |       |         |         |       |           |       |      |          |      |   |    |    |   |
|   | Continuit       | Pattownd     | 1         |            |           | -      |       |         |         |       |           |       |      |          |      |   |    |    |   |
|   | Quality         |              |           |            |           | 0      | bits: |         |         |       |           |       |      |          |      |   |    |    |   |
|   | 62              |              |           |            |           |        |       |         |         |       |           |       |      |          |      |   |    |    |   |
|   | Old Pace        | word         | 1         |            |           | -      |       |         |         |       |           |       |      |          |      |   |    |    |   |
|   | New Par         | brown        | 1         | _          | _         |        |       |         |         |       |           |       |      |          |      |   |    |    |   |
|   |                 | Password     | 1         |            |           |        |       |         |         |       |           |       |      |          |      |   |    |    |   |
| 8 | Quality         |              |           |            |           | 0      | bits  |         |         |       |           |       |      |          |      |   |    |    |   |

#### **EXPLANATION**

Here, you can change the locking system passwords used to program components.

#### NOTE

Please note that when changing the password for the locking system, all components (cylinder, SmartRelais, Transponder, ...) have to be reprogrammed.

## LOCKING SYSTEM PROPERTIES - SPECIAL TIDS

| 3                      | ×*   | 15         |            | 0        | 8          | 6        | 12       | X         | The    | 10      | H         | 14       | 4       |        | H                  | 630                 | - 24     | 6,        | a         | 5        | 2      |   |
|------------------------|------|------------|------------|----------|------------|----------|----------|-----------|--------|---------|-----------|----------|---------|--------|--------------------|---------------------|----------|-----------|-----------|----------|--------|---|
| 1                      |      |            | 1.11       | 1000     | 10000      |          | -        |           | 1.0    |         | Present 1 |          | 1       | 1      | 199                |                     | -        | 10        |           |          |        | 1 |
| "                      | vane | Locks      | Doort      | Timp     | iondert    | Transpor | ndei gio | MDS   Are | er ( s | anoword | sbacen i  | ine los  | d manaj | genera | PINC               | ode Tem             | mai      |           |           |          |        |   |
|                        |      |            |            |          |            |          |          |           |        |         |           |          |         |        |                    |                     |          |           |           |          |        |   |
|                        |      | Locking    | system 1   | Sample   | JSC 62     |          |          |           |        | Lev     | el -      | 50       | hebr    |        |                    |                     |          |           |           |          |        |   |
|                        |      | Deactival  | And TIDs a | n the sy | intern.    |          |          |           |        |         |           |          |         |        | st.                | luthorize           | d at the | tollowing | bokr .    |          |        |   |
|                        |      | Owner      |            |          | erial numb |          |          | tip tip   |        |         |           | ponder g | àus     |        | Ser                | ial numbe           | et       | Door      |           | Á        | 680    | _ |
|                        |      | Villama, S | 44         | de       | sacrevated | yT-00013 | 2        | -         | 211 1  | LOSS    | Cear      | ing      |         |        |                    |                     |          |           |           |          |        |   |
|                        |      |            |            |          |            |          |          |           |        |         |           |          |         |        |                    |                     |          |           |           |          |        |   |
|                        |      |            |            |          |            |          |          |           |        |         |           |          |         |        |                    |                     |          |           |           |          |        |   |
|                        |      |            |            |          |            |          |          |           |        |         |           |          |         |        |                    |                     |          |           |           |          |        |   |
|                        |      |            |            |          |            |          |          |           |        |         |           |          |         |        |                    |                     |          |           |           |          |        |   |
|                        |      |            |            |          |            |          |          |           |        |         |           |          |         |        |                    |                     |          |           |           |          |        |   |
|                        |      |            |            |          |            |          |          |           |        |         |           |          |         |        |                    |                     |          |           |           |          |        |   |
|                        |      |            |            |          |            |          |          |           |        |         |           |          |         |        |                    |                     |          |           |           |          |        |   |
|                        |      |            |            |          |            |          |          |           |        |         |           |          |         |        |                    |                     |          |           |           |          |        |   |
|                        |      |            |            |          |            |          |          |           |        |         |           |          |         |        | e                  |                     |          |           |           |          |        |   |
| and service attent for |      |            |            |          |            |          |          |           |        |         |           |          |         |        | Tota               | * 0                 | 00. 12   | IJ        |           |          |        |   |
|                        |      |            |            |          |            |          |          |           |        |         |           |          |         |        | Tota<br>TIC<br>Sta | ) - G2<br>Aer deact | wated!   | 1-00012 - | A program | uned bar | sponde |   |
|                        |      |            |            |          |            |          |          |           |        |         |           |          |         |        | Tota<br>TIC<br>Sta | - 62                | wated!   | 1-00012 - | A program | uned har | sponde |   |
|                        |      |            |            |          |            |          |          |           |        |         |           |          |         |        | Tota<br>TIC<br>Sta | ) - G2<br>Aer deact | wated!   | 1-00012 - | A program | uned har | stoaqe |   |
|                        |      |            |            |          |            |          |          |           |        |         |           |          |         |        | Tota<br>TIC<br>Sta | ) - G2<br>Aer deact | wated!   | 1-00012 - | A program | uned bar | sporde |   |

#### EXPLANATION

Left-hand table  $\rightarrow$ Overview of all transponders which were deactivated. Right-hand table  $\rightarrow$ Overview of all locks for which the selected transponders in the left-hand table are authorised.  $\rightarrow$ Activate The highlighted transponder can be reactivated.  $\rightarrow$ Bottom right view Information and comments on the deactivated transponder

## LOCKING SYSTEM PROPERTIES – PINCODE TERMINAL

The configuration of the PinCode Terminal is described in the relevant manual.

### LOCKING SYSTEM PROPERTIES - G1 OR G2 CARD MANAGEMENT

Please refer to the "LSM Card Management Manual" for information on card management.

### 6.1.3 CREATING A LOCKING SYSTEM

#### PROCEDURE

- Edit
- Clocking system
- New
- Enter details of locking system
- Apply

or

- Ctrl+Shift+A
- New
- Enter details of locking system
- Apply

### 6.1.4 EDITING A LOCKING SYSTEM

### PROCEDURE

- **Content**
- Clocking system
- Select locking system using arrow buttons
- Modify data
- Apply

or

Selection list for locking systems

• ...

|    | king System Mana    | gement [Ismd]    |
|----|---------------------|------------------|
| 置印 | e Database Yerr V   | Vigards Edit Rep |
| 5  | × 📖 🔒               | Q. Bp            |
| 6  | Locking system      |                  |
| 0  | Filter:             | Switch off       |
|    | Production building | z                |

## Page 47

### 6.2. TRANSPONDER GROUP

#### 6.2.1 GENERAL

#### ICONS

Matrix

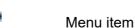

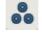

## **EXPLANATION**

The transponder group is a set of different transponders. This set is used to issue the transponders with authorisations for certain areas on the assigned doors

#### EXAMPLE

Staff in Marketing with the transponders assigned to them for the office doors in Marketing.

#### PROCEDURE

- Edit
- Cransponder group
- or
- Right-click on a transponder group
- Left-click on **C** Properties
- or
- Double-click on the transponder group designation in the matrix

### 6.2.2 CREATING A TRANSPONDER GROUP

#### PROCEDURE

- C Edit
- **C** Transponder group
- New
- Select locking system
- Give "transponder group" a name, for example "Marketing".
- For transponder groups lower down in the hierarchy you must select a superordinate transponder group.

When you click Apply the transponder group is saved. You can now create a second group, as the "New" button has already been activated.

### 6.2.3 EDITING A TRANSPONDER GROUP

#### PROCEDURE

- C Edit
- **C** Transponder group
- Select locking system
- Select transponder group using arrow buttons

or

- Select the transponder group you want to modify from the tree structure in the matrix view
- Right-click
- Left-click on **C** Properties

| Looking system                      | Sangle 150    | .62                                                                                                    | - | •   | Transponde                  |      |                |        |                      |    |   |  |
|-------------------------------------|---------------|----------------------------------------------------------------------------------------------------|---|-----|-----------------------------|------|----------------|--------|----------------------|----|---|--|
|                                     | -             |                                                                                                    | _ | 2 1 | Owner                       | 0.   |                | number | Туре                 | 72 | - |  |
| Transponder gro                     | <br>Developme | 611 ( Contraction of the contraction of the contrac | _ |     | Schore, Kal<br>Shelheld, Ki | 8111 | T-000<br>T-000 | 109    | Biometry<br>Biometry | 62 |   |  |
| Superoidnate g                      | Direction de  | evelopmen/                                                                                                    | _ | -   | Stone, Hary                 | /    | 1-00           | n0     | Biometry             | 62 |   |  |
| Time zone group<br>G2 time zone gro | 001 Employ    | -                                                                                                    | _ | -   |                             |      |                |        |                      |    |   |  |
| Detaipton                           |               |                                                                                                    |   |     |                             |      |                |        |                      |    |   |  |
|                                     |               |                                                                                                    |   |     |                             |      |                |        |                      |    |   |  |
|                                     |               |                                                                                                    |   |     |                             |      |                |        |                      |    |   |  |
| Stock G1                            | R             |                                                                                                    |   | -   |                             |      |                |        |                      |    |   |  |
|                                     |               |                                                                                                    |   |     |                             |      |                |        |                      |    |   |  |
|                                     |               |                                                                                                    |   |     |                             |      |                |        |                      |    |   |  |
|                                     |               |                                                                                                    |   |     | Total 3                     |      |                |        |                      |    |   |  |

#### **EXPLANATION**

- "Locking system"
- "Transponder group"
- "Superordinate group"
- "Time zone group"
- "Time zone group G2"
- "Description"
- "G1 reserve"

- $\rightarrow$  Select the created locking system
- → Name of transponder group
- → Transponder group linked to a higher position in the hierarchy
- → Specifies the G1 time group for the transponder group
- → Specifies the G2 time group for the transponder group
- $\rightarrow$  Free field for describing the transponder group
- → Total number of transponder IDs available in the transponder group

Page 49

Authorisations Reserve (G1) Automatic

Manual (G1)

- $\rightarrow$
- Option of issuing group authorisations Option of managing G1 transponder IDs  $\rightarrow$
- Option of automatically assigning a free  $\rightarrow$ transponder to the transponder group
- Option of manually assigning a particular  $\rightarrow$ transponder to a particular transponder ID

### 6.2.4 MANAGEMENT

| Authorisations | Stock G1 |
|----------------|----------|

### **EXPLANATION**

Under "Authorisations" you can issue the transponder group with access authorisations for a complete area. (see <u>5.3.4.3 Management – authorisation</u>)

### **6.2.4.1 MANAGEMENT – AUTHORISATIONS**

Under "Reserve" you can manage the transponder IDs for the transponder group, view the authorisations for a particular transponder, and check how many transponder IDs are still available. (see <u>5.3.4.2 Management – reserve</u>)

#### 6.2.4.2 MANAGEMENT - RESERVE

#### **EXPLANATION**

The reserve is the given number of transponder IDs that a transponder group contains. This number includes both transponder IDs that are in use for the programmed transponders and those that are still free. When a transponder group is authorised for a particular area, all transponder IDs, including unused ones, are automatically programmed into the locks in this area. So when a new transponder is assigned to the group and a transponder ID is used from the reserve, the locks do not therefore have to be reprogrammed.

#### PROCEDURE

- C Edit
- Cransponder group
- Select locking system
- Select transponder group using arrow buttons
- Reserve

or

- Select the transponder group in the matrix
- Right-click
- Left-click on **C** Properties
- Reserve

# Page 51

| TID    | State             | Ormen        | Secol matche                                    | TID range                                                                                                    | Available                                      | Automation                                                                                                    | 1 |
|--------|-------------------|--------------|-------------------------------------------------|----------------------------------------------------------------------------------------------------|------------------------------------------------|----------------------------------------------------------------------------------------------------|---|
| 9      | Adivated          | Liveran      | - Sine Nanzer                                   | 1.01.01.01.01                                                                                                    |                                                | Contractory of the second statements of the second second s | - |
| 10     | Activated         | 37           |                                                 | 6(9511) •                                                                                                    | R 12 18 29 40                                  | 0                                                                                                    |   |
| t1     | Activated         | 100          | S2                                              | and the second second s | 38                                             | 0                                                                                                    |   |
| 12     | Activated         | 34           | 14 C                                            | < Add                                                                                                    | 39                                             | 0                                                                                                    |   |
| 13     | Activated         | 14.14        | 2                                               |                                                                                                    | -40                                            | 0<br>0<br>0<br>0                                                                                                    |   |
| 14.    | Activated         | 4,4          |                                                 |                                                                                                    | 41                                             | 0                                                                                                    |   |
| 15     | Activated         | Gimore, John | 000049                                          |                                                                                                    | -42                                            | 0                                                                                                    |   |
| 16     | Activated         | Gimore, John | 20004.9                                         |                                                                                                    | -03                                            | 6                                                                                                    |   |
|        |                   |              |                                                 |                                                                                                    | 44                                             | 0                                                                                                    |   |
|        |                   |              |                                                 |                                                                                                    | 40                                             | 1                                                                                                    |   |
|        |                   |              |                                                 |                                                                                                    | 10                                             | 1                                                                                                    |   |
|        |                   |              |                                                 |                                                                                                    | 40                                             | 1                                                                                                    |   |
|        |                   |              |                                                 |                                                                                                    | 49                                             | 0                                                                                                    |   |
| ALTID: | 1.8               |              | Firm TIDs. II                                   |                                                                                                    | - 50                                           | 0                                                                                                    |   |
|        |                   |              |                                                 |                                                                                                    | 21                                             |                                                                                                    |   |
|        | there is the      |              |                                                 |                                                                                                    | - 12                                           | 0                                                                                                    |   |
|        | edikocilis for Ti | D.           |                                                 |                                                                                                    | 8                                              | 8                                                                                                    |   |
| State  | 10.000            |              | Drip 61 kocks are daplayed for 62 transponders. |                                                                                                    | 8                                              | 8                                                                                                    |   |
| State  |                   | 0<br>6       | Drip G1 koxa are duplayed for G2 transponder.   |                                                                                                    | 34.55.55                                       | 0                                                                                                    |   |
| State  | 10.000            |              | Dréy G1 locks are displayed for G2 transponders |                                                                                                    | 34 55 55 57                                    | 0                                                                                                    |   |
| State  |                   | € (set)      | I Carton and a second second                    |                                                                                                    | 10 10 10 10 10 10 10 10 10 10 10 10 10 1       | 0                                                                                                    |   |
| State  |                   | € (set)      | I Carton and a second second                    |                                                                                                    | 10 10 10 10 10 10 10 10 10 10 10 10 10 1       | 0                                                                                                    |   |
| State  |                   | € (set)      | I Carton and a second second                    |                                                                                                    | 10 10 10 10 10 10 10 10 10 10 10 10 10 1       | 0                                                                                                    |   |
| State  |                   | € (set)      | I Carton and a second second                    |                                                                                                    | 2000 # 15 15 15 15 15 15 15 15 15 15 15 15 15  | 0                                                                                                    |   |
| State  |                   | € (set)      | I Carton and a second second                    |                                                                                                    | 2000 # 55 15 15 15 15 15 15 15 15 15 15 15 15  | 0                                                                                                    |   |
| State  |                   | € (set)      | I Carton and a second second                    |                                                                                                    | 2000 # 55 15 15 15 15 15 15 15 15 15 15 15 15  | 0<br>0<br>0<br>0<br>0<br>0<br>0<br>0<br>0<br>0<br>0<br>0<br>0<br>0<br>0<br>0<br>0<br>0<br>0                                                                                                    |   |
| State  |                   | € (set)      | I Carton and a second second                    |                                                                                                    | 2000 # 55 15 15 15 15 15 15 15 15 15 15 15 15  |                                                                                                    |   |
| State  |                   | € (set)      | I Carton and a second second                    |                                                                                                    | 2000 # 55 15 15 15 15 15 15 15 15 15 15 15 15  |                                                                                                    |   |
| State  |                   | € (set)      | I Carton and a second second                    |                                                                                                    | 297<br>145 16 17 19 19 19 19 19 19 18 18 19 17 |                                                                                                    |   |
| State  |                   | € (set)      | I Carton and a second second                    |                                                                                                    | 2000 # 55 15 15 15 15 15 15 15 15 15 15 15 15  |                                                                                                    |   |
| State  |                   | € (set)      | I Carton and a second second                    |                                                                                                    | 297<br>145 16 17 19 19 19 19 19 19 18 18 19 17 |                                                                                                    |   |

## **EXPLANATION**

| "TIDs and transponders in…" | ÷             | Table of all transponders belonging to the transponder group. Free TIDs can be recognised because they have no serial number                                                                                                    |
|-----------------------------|---------------|----------------------------------------------------------------------------------------------------|
| "Free TIDs"                 | →             | List of all TIDs which are not in use, i.e.<br>which do not belong to any transponder<br>group, not even the system group.<br>Click on Add to specifically increase the<br>reserve with certain TIDs.<br>Select the TID area, highlight the TIDs you<br>want and then add them.<br>Activate TIDs which have already been<br>deactivated<br>Release (remove) TIDs from the<br>transponder group |
| "TID area"                  | $\rightarrow$ | For technical reasons TIDs are divided into areas.                                                                                                    |
| "Authorised locks"          | <i>&gt;</i>   | For selected transponders, the actual (programmed) and target (intended) status of the locks can be viewed                                                                                                    |

## Page 52

#### 6.2.4.3 MANAGEMENT - AUTHORISATION

#### **EXPLANATION**

You can use this method to issue group authorisations in a tree structure. It is very easy to check the existing group authorisation and the impact of inheritance.

### PROCEDURE

- C Edit
- Cransponder group
- Select locking system
- Select transponder group using arrow buttons
- Authorisations

or

- Select the transponder group in the matrix
- Right-click
- Left-click on **C** Properties
- Authorisations

| ection of areas                                                                                                    |                      |        |
|----------------------------------------------------------------------------------------------------|----------------------|--------|
| Transponder group:                                                                                                    | Development hardware |        |
| Areas                                                                                                    |                      |        |
| Branch Manchester     Direction hardware     Direction software     Finance     Managment     Marketing     Media     Sanitary     Technician      Head office London |                      |        |
| OK                                                                                                    |                      | Cancel |

### Page 53

### **EXPLANATION**

You can issue group authorisations by selecting this option. The authorisation hierarchy is very easy to view and can be reproduced well. The ticks are indicated by various colours and represent the way in which authorisations are issued.

### 6.2.5 TRANSPONDER ASSIGNMENT

| Manual (G1) |
|-------------|
|             |

#### **EXPLANATION**

- Under "Automatic" you can assign free transponders to the transponder group. The transponder is given the next free TID in the transponder group.
- Under "Manual" you can assign free transponders to a particular TID in the transponder group .

#### 5.2.5.1 TRANSPONDER ASSIGNMENT – AUTOMATIC

#### PROCEDURE

- C Edit
- Cransponder group
- Select locking system
- Select transponder group using arrow buttons
- Automatic
- or
- Select the transponder group in the matrix
- Right-click
- Left-click on **C** Properties
- Automatic

# Page 54

| Owner<br>Danes Sierros | Senal number | Type            | 51         | 1 Owner | Inclusion Inc.   |  |
|------------------------|--------------|-----------------|------------|---------|------------------|--|
|                        |              | Transponder 0.2 |            |         | Send rumber Type |  |
|                        |              |                 | Remove + > |         |                  |  |
|                        |              |                 |            |         |                  |  |
|                        |              | _               |            |         |                  |  |

### **EXPLANATION**

It is possible to assign "free transponders" to the selected transponder group. The transponders are automatically given the next free transponder IDs from the transponder group's reserve.

## 5.2.5.2 TRANSPONDER ASSIGNMENT – MANUAL

### PROCEDURE

- Description
- Cransponder group
- Select locking system
- Select transponder group using arrow buttons
- Manual

or

- Select the transponder group in the matrix
- Right-click
- Left-click on **⊃** Properties
- Manual

## Page 55

| TID                                    | State                                                                                                    | Denet                                                                                                    | Senal mu                                                                                                    | the I                     |         |       | Seistnichen                                                                                                    | Dorm                                                                                                    |
|----------------------------------------|----------------------------------------------------------------------------------------------------|----------------------------------------------------------------------------------------------------|----------------------------------------------------------------------------------------------------|---------------------------|---------|-------|----------------------------------------------------------------------------------------------------|----------------------------------------------------------------------------------------------------|
| ************************************** | Achivated<br>Activated<br>Activated<br>Activated<br>Activated<br>Activated<br>Activated<br>Activated<br>Activated<br>Activated<br>Activated<br>Activated<br>Activated<br>Activated<br>Activated<br>Activated | Sing Will<br>Gillicon, John<br>Miller, Michael<br>Davell, Smon<br>Scheffeld, Kan<br>Sheffeld, Kan<br>Auléy, Saly<br>Bionn, Challer<br>Darks, Serina | 1 00014<br>T-0016<br>-<br>-<br>1 00020<br>1 00027<br>1 00027<br>1 00027<br>-<br>-<br>-<br>-<br>-<br>-<br>-<br>-<br>-<br>-<br>-<br>-<br>-<br>-<br>-<br>-<br>-<br>-<br>- |                           | ļ       | COMP. | 0000KA<br>000048<br>000047<br>1 00005<br>1 00005<br>1 00005<br>7 00005<br>7 0005<br>7 0005<br>7 000 | Arhdy, Sally<br>Cook, Steve<br>Daves, Sarvie<br>Orwell, Sarvie<br>Arhdy, Sally<br>Long, Richard<br>Mayer, Peter<br>Mark, Nichard<br>Schoe, Cashim<br>Storne, Mary<br>Wilan, Suzan<br>Wilan, Suzan |
| ALTID                                  | £ 20                                                                                                    |                                                                                                    | Fine TID: 0                                                                                                    |                           |         |       | 1-00018                                                                                                    | Long Richard                                                                                                    |
| the                                    | ed locks ins Ti                                                                                                    | D                                                                                                    |                                                                                                    |                           |         |       |                                                                                                    |                                                                                                    |
| State                                  |                                                                                                    | r                                                                                                    | Only G1 locks are                                                                                                    | e displayed for G2 transp | onders. |       |                                                                                                    |                                                                                                    |
| Serial                                 | rumber                                                                                                    | Door                                                                                                    | Avea                                                                                                    | 1                         |         |       |                                                                                                    |                                                                                                    |
|                                        |                                                                                                    |                                                                                                    |                                                                                                    |                           |         |       |                                                                                                    |                                                                                                    |
|                                        |                                                                                                    |                                                                                                    |                                                                                                    |                           |         |       |                                                                                                    |                                                                                                    |
|                                        |                                                                                                    |                                                                                                    |                                                                                                    |                           |         |       |                                                                                                    |                                                                                                    |
|                                        |                                                                                                    |                                                                                                    |                                                                                                    |                           |         |       |                                                                                                    |                                                                                                    |
|                                        |                                                                                                    |                                                                                                    |                                                                                                    |                           |         |       |                                                                                                    |                                                                                                    |
|                                        |                                                                                                    |                                                                                                    |                                                                                                    |                           |         |       |                                                                                                    |                                                                                                    |

#### **EXPLANATION**

- It is possible to assign "free transponders" to the selected transponder group. The transponders are automatically given the next free transponder IDs by clicking on Add.
- By selecting Connect you can assign a particular free transponder ID from the transponder group's reserve to a selected "free transponder".

## Page 56

#### 6.3. TRANSPONDERS

#### 6.3.1 GENERAL

#### **EXPLANATION**

Transponders are the "keys" for digital locking systems. You can use transponders to operate digital locks. Data relevant to the locking system is stored on the transponder. This data is checked during a physical access process such that only authorised transponders have access.

#### PROCEDURE

- **Content**
- Cransponder
- New

Or for existing transponders

- C Edit
- Cransponder
- Edit

| ¢ 💵 🛱                           | Q, B; Q               | 4 X 3                             |                                                                                                    | 14       | • •    | М          | ×       | <sup>11</sup> | 0 | ٩ | Fo | ?     |  |
|---------------------------------|-----------------------|-----------------------------------|----------------------------------------------------------------------------------------------------|----------|--------|------------|---------|---------------|---|---|----|-------|--|
| Serial number                   | 0000K8                |                                   | T Deactivated                                                                                                    |          | tim    | ponder g   | inia    | 1             |   |   |    |       |  |
| Dearies                         | Gimon John            | -                                 | a construction of the second second s |          | τ      | spisy time |         | 1             |   |   |    |       |  |
| Tipe                            | Transponder G2        |                                   | -                                                                                                    | _        | 12     |            |         |               |   |   |    |       |  |
| Description                     |                       |                                   |                                                                                                    |          | Tuentp | ondei iss  | nauce : | 1             |   |   |    |       |  |
|                                 |                       | and and a                         |                                                                                                    |          |        |            |         |               |   |   |    |       |  |
| A. Disbab dwilers i             | ithout assigned barra | CONCERNS.                         |                                                                                                    |          |        |            |         |               |   |   |    |       |  |
| Ansgred transponde              |                       |                                   |                                                                                                    |          |        |            |         |               |   |   |    |       |  |
| Locking system<br>Sample JSC 02 |                       | Transponder group:<br>Field staff | TID G1 Ti                                                                                                    | në giolp |        |            | 02 02   |               |   |   |    | SID 4 |  |
|                                 |                       |                                   |                                                                                                    |          |        |            |         |               |   |   |    |       |  |
| -                               |                       |                                   |                                                                                                    |          |        |            |         |               |   |   |    |       |  |
|                                 |                       |                                   |                                                                                                    |          |        |            |         |               |   |   |    |       |  |
|                                 |                       |                                   |                                                                                                    |          |        |            |         |               |   |   |    |       |  |

# Page 57

## **EXPLANATION**

| "Serial number"<br>"Owner"<br>"…"<br>"Type"<br>"Description" | $ \begin{array}{c} \\ \\ \\ \\ \\ \\ \\ \\ \\ \\ \end{array} \end{array} $ | Serial number of transponder<br>Person transponder is assigned to<br>Jumps to properties for person<br>Type of transponder<br>Free field for describing the transponder |
|--------------------------------------------------------------|----------------------------------------------------------------------------|----------------------------------------------------------------------------------------------------|
| "Assigned transponder gr."                                   | $\rightarrow$                                                              | Transponder group to which transponder belongs                                                                                                    |
| "Deactivated"                                                | $\rightarrow$                                                              | Indicates whether transponder is<br>deactivated or not                                                                                                    |
| "Show owner without assigned<br>transponder"                 | $\rightarrow$                                                              | Filter for selecting owners                                                                                                    |
| Transponder group                                            | $\rightarrow$                                                              | Option of moving transponder to a different transponder group                                                                                                    |
| Period of validity                                           | <i>→</i>                                                                   | Period during which transponder will work                                                                                                    |
| Transponder issue                                            | $\rightarrow$                                                              | Form for confirming issue to users. This is                                                                                                    |

Form for confirming issue to users. This is followed by questions used to manage the issue:

- Overview of authorisations Entry in action list

- Save report

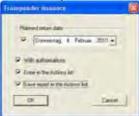

## Page 58

### 5.3.2 TRANSPONDER PROPERTIES

#### **EXPLANATION**

In the transponder properties you can modify or view all information relating to the transponder. You can navigate to the individual properties using the tabs at the top.

### PROCEDURE

- C Edit
- Cransponder properties
- or
- Right-click on the person / transponder
- Left-click on Properties
- Left-click on Transponder

### Page 59

#### **TRANSPONDERS – NAME**

| ere l'hobic l'actions           | Configuration   Mech. Features   I  | Personal audit toal |            |           |                             |                     |
|---------------------------------|-------------------------------------|---------------------|------------|-----------|-----------------------------|---------------------|
|                                 |                                     |                     |            |           |                             |                     |
| Serial number                   | T-00001                             | M Famour            | 2.2.04     |           | Transponder blocking        | 4                   |
| Owen                            | Danes, Sienna                       | •                   |            |           |                             | 1                   |
| Type                            | Transponder 62                      | -                   |            |           | Transponder insuance        | 1                   |
| Description                     | The second second                   |                     |            |           | Longitude and a long of the | 1                   |
|                                 | - Lunge                             |                     |            |           |                             |                     |
|                                 | der groups (harger)                 |                     |            |           |                             |                     |
| Looking system<br>Sanple JSC G2 | Level Transponder<br>Standard Media | 2040 TD 61          | Time goup  | 750 62 62 | Tele group<br>Engloyee      | 545 ext<br>14513345 |
| Angle Fre Dr.                   | Statutes (read                      |                     | 0          | 34.14 00  |                             | 14515565            |
|                                 |                                     |                     |            |           |                             |                     |
|                                 |                                     |                     |            |           |                             |                     |
|                                 |                                     |                     |            |           | Transponder group           | 1                   |
| Amoned han por                  | der groups lactuel)                 |                     |            |           | i ravitionge diorth         | T.                  |
| Looking gyden                   | Level Transporder                   | 2040 TID 61         | Time group | TID 62 62 |                             | SID ext             |
| Sample JSC 62                   | Standard Media                      | 100 C 100 C 1       | -          | 3214 00   | 1 Employee                  | 14513345            |

#### **EXPLANATION**

- "M"
- "Firmware"

"Owner"

- "…"
- "Type"
- "Description" Deactivate
- Activate
- Transponder issue

"Assigned transponder gr. (target)" "Assigned transponder gr. (actual)" Software reset !! Only perform a reset if a transponder is physically defective, otherwise copies could come into circulation!!

- → Serial number of transponder
- $\rightarrow$  Indicates the transponder in the matrix
- → Firmware version of the programmed transponder
- $\rightarrow$  Person transponder is assigned to
- $\rightarrow$  Links to the properties for the person
- $\rightarrow$  Type of transponder
- $\rightarrow$  Free field for describing the transponder
- $\rightarrow$  Button for deactivating a transponder
- → Button for activating a transponder
- → Button for producing a transponder issue confirmation including authorisation
- → Target status of transponder groups to which transponder belongs
- → Actual status (programmed) of transponder groups to which transponder belongs
- → Switch for resetting the software's actual status. This procedure is counted and displayed on the left.

#### Page 60

#### **TRANSPONDERS – DOORS**

| X |                                                                                                    | Configuration Hech Fe                                                                                                    | M I Perconsi audit h                                                                                                    |                                                                                                    |                                                                                                    | KK H C                                                                                  | , , ,       | 5 ?      |
|---|----------------------------------------------------------------------------------------------------|----------------------------------------------------------------------------------------------------|----------------------------------------------------------------------------------------------------|----------------------------------------------------------------------------------------------------|----------------------------------------------------------------------------------------------------|-----------------------------------------------------------------------------------------|-------------|----------|
|   | Transponder                                                                                                    | 1-00001                                                                                                    |                                                                                                    | Owner Dan                                                                                                    | ns, Sienna                                                                                                    |                                                                                         |             |          |
|   | Selaf number<br>000354<br>000025<br>L-00002<br>L-00002<br>L-00003<br>L-00003<br>L-00003<br>L-00003<br>L-00010<br>L-00011<br>L-00014 | Door<br>N.1.1 Acchivece Inserter,<br>N.1.1 Conference 220<br>N.1.1 Conference 220<br>N.1.1 Conference 321<br>N.1.7 Unice 201<br>N.1.0 Holes 203<br>N.1.0 Holes 204<br>N.1.0 Holes 205<br>N.1.0 Hole 205<br>N.1.0 Hole 206<br>N.1.0 Hole 206 | Locking guttern<br>Sample 35C 62<br>Sample 35C 62<br>Sample 35C 62<br>Sample 35C 62<br>Sample 35C 62<br>Sample 35C 62<br>Sample 35C 62<br>Sample 35C 62<br>Sample 35C 62<br>Sample 35C 62<br>Sample 35C 62 | Area<br>Maketing<br>Maketing<br>Maketing<br>Maketing<br>Maketing<br>Maketing<br>Maketing<br>Maketing<br>Maketing<br>Maketing | Transponder group<br>Herdie<br>Herdie<br>Medie<br>Medie<br>Medie<br>Medie<br>Medie<br>Herdie<br>Herdie<br>Herdie | 128<br>130<br>132<br>134<br>134<br>135<br>136<br>136<br>136<br>137<br>130<br>139<br>139 |             |          |
|   | Total 12<br>Authorised doors                                                                                                    |                                                                                                    |                                                                                                    | Actual State Red vite                                                                                                    |                                                                                                    | Yogaamming dimmand                                                                      | Take Sock ( | Part vew |

#### EXPLANATION

| "т | ransponder | ,,, |
|----|------------|-----|
| I  | ranspondel |     |

- "Owner"
- "List with doors"

"Authorised doors"

- $\rightarrow$  Serial number of transponder
- $\rightarrow$  Person to whom transponder is assigned
- → List of doors and locks for which transponder is authorised
- → Selectable display information for the table Target status:

Displays the intended authorisations on locks

#### Target status (exceptions):

Displays the individual authorisations which deviate from group authorisations

## Actual status

Displays the programmed authorisations on locks

#### **Programming requirement**

Displays the authorisations and changes that have not yet been programmed

→ Converts table to print-friendly view

"Print view"

# Page 61

#### **TRANSPONDERS – ACTIONS**

| Transponder.                                 | 7-00001                              |                        | Holder: Dan | n, Sierna |  |  |
|----------------------------------------------|--------------------------------------|------------------------|-------------|-----------|--|--|
| Date<br>2010.02.04 21:53<br>2010.02.04 21:49 | I type<br>Last programmed<br>Created | User<br>Admin<br>Admin | Description | Da.       |  |  |
|                                              |                                      |                        |             |           |  |  |

### **EXPLANATION**

| "Transponder" |
|---------------|
| "Outra a m"   |

| "Owner"    |         |
|------------|---------|
| Table with | actions |

| Acton<br>Provdet back               |                  |
|-------------------------------------|------------------|
| Date<br>Thursday 4 February 2010 -  | Time<br>22:09:14 |
|                                     |                  |
|                                     |                  |
|                                     |                  |
| 17 Save document in the Actions for |                  |

- $\rightarrow$  Serial number of transponder
- → Person to whom transponder is assigned
   → Overview of activities undertaken with the
  - Overview of activities undertaken with the transponder. Entries are automatically created, but additional actions can also be entered and documents stored here

Possible actions

- Issued
- Withdrawal implemented
- Withdrawal planned

Add Remove → Add can be used to create manual entries
 → Remove can be used to delete manual entries

## Page 62

## **TRANSPONDERS – CONFIGURATION FOR G2 TRANSPONDERS**

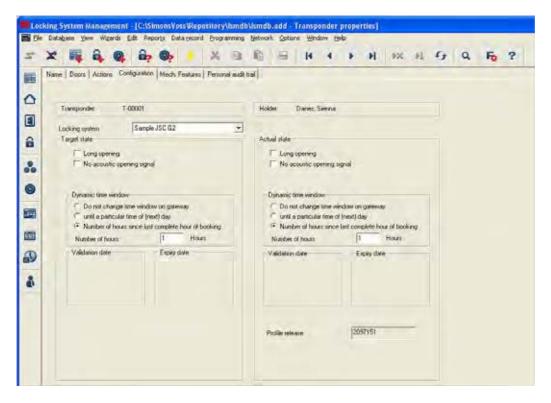

#### **EXPLANATION**

"Transponder"

- "Owner"
- "Target status"
- "Actual status"
- "Long opening"
- "No acoustic opening signal"

Dynamic time window for G2 transponder

"Do not change time window on gateway"

"Until a particular time of (next) day"

"Number of hours since last complete hour of booking"

Profile release

- → Serial number of transponder
- $\rightarrow$  Person to whom transponder is assigned
- $\rightarrow$  Configuration to be programmed
- → Programmed configuration
- → The lock remains open for longer
- → The lock responds to the transponder without making an acknowledgement sound The basic settings for the locking system are adopted here, but can be individually adapted to each transponder
- → The validity of the G2 transponder to be booked on the gateway is not subject to a time restriction
- → The validity of the G2 transponder to be booked on the gateway is restricted to a fixed time
- → The validity of the G2 transponder to be booked on the gateway is extended by a certain number of hours Internal counter to manage the program status

# Page 63

If you select "Do not change time window on gateway", the following configuration options are available to you.

| Validation date | Espey date |
|-----------------|------------|
| 05.02.10 •      | 26.03.10 • |
| Time 00 *       | Time 18 4  |

"Activation date"

"Expiry date"

- → Date and time as of which transponder is to be valid
- → Date and time as of which transponder is to cease being valid

# Page 64

## **TRANSPONDERS – FITTINGS FOR G2 TRANSPONDERS**

|   | * 🖬 🛱 🚳 🖻                          | ip Op 🔸 🗶 🖻                     |         | i 14 4         | + +I | 250 | 1 5 | Q, | Fo ? |
|---|------------------------------------|---------------------------------|---------|----------------|------|-----|-----|----|------|
|   | Name   Doors   Actions   Contigues | sion Mech Features Personal que | R to I  |                |      |     |     |    |      |
| 2 | Tramponder. T-00001                |                                 | Holder. | Danes, Sierina |      |     | -   |    |      |
| I | Dela                               |                                 | Liver   | Sand Anthe     | -    |     |     |    |      |
|   | Device class                       | Transponder 8.2                 |         |                |      |     |     |    |      |
|   | PHI                                | j0020KC                         |         |                |      |     |     |    |      |
| , |                                    |                                 |         |                |      |     |     |    |      |
|   |                                    |                                 |         |                |      |     |     |    |      |
|   |                                    |                                 |         |                |      |     |     |    |      |
|   |                                    |                                 |         |                |      |     |     |    |      |
|   |                                    |                                 |         |                |      |     |     |    |      |

#### **EXPLANATION**

| "Transponder"  |  |
|----------------|--|
| "Owner"        |  |
| Data           |  |
| "Device class" |  |

"PHI"

- → Serial number of transponder
   → Person to whom transponder is assigned
- Integration of programmed components into a particular hardware group Public Hardware Identifier, distinguishing  $\rightarrow$
- $\rightarrow$ feature for hardware

## **TRANSPONDERS – PHYSICAL ACCESS LIST FOR G2 TRANSPONDERS**

| >  | e 🙀 🖬                                           |       | 9      | 1         | O,                     |          | ×      | 面         | ß     | E     | 14        |       | H | × | +). | f 1 | ۹ | Fo | ? |
|----|-------------------------------------------------|-------|--------|-----------|------------------------|----------|--------|-----------|-------|-------|-----------|-------|---|---|-----|-----|---|----|---|
| N  | ame   Doors   A                                 | stans | Contr  | pusation  | Hech                   | Features | Persor | vai audit | trail |       |           |       |   |   |     |     |   |    |   |
|    |                                                 |       |        |           |                        |          |        |           |       |       |           |       |   |   |     |     |   |    |   |
|    | Transponder                                     |       | 000    | <b>KA</b> |                        |          |        |           | Dwn   | er:   | Ashby, Si | aly . |   |   |     |     |   |    |   |
| 18 | D-ste                                           |       | Door   |           |                        |          |        |           |       |       | number    |       |   |   |     |     |   |    |   |
|    | 2010/02/20/02 20/02 2010/02/20 02               | 26    | LONM   | B.gl.M.   | sin entra<br>sin entra |          |        |           |       | 00002 | 37        |       |   |   |     |     |   |    |   |
|    | 2010.02.28.02 2010.02 20.02                     | 26    |        | e 02      |                        |          |        |           |       | 0000  | 10        |       |   |   |     |     |   |    |   |
|    | 2010.02.28.02<br>2010.02.28.02<br>2010.02.28.02 | 26    | LON M  | B.g. M.   | an entra               | nce (01  |        |           |       | 0000  | 5         |       |   |   |     |     |   |    |   |
|    | 2010/02/28/02<br>2010/02/28/02<br>2010/02/28/02 | 26    | Olix   | e 01      | in erha                |          |        |           |       | 0000  | 88        |       |   |   |     |     |   |    |   |
|    | 2010/02/28/02<br>2010/02/28/02<br>2010/02/28/02 | 26    | LON.M  | U.gl. M.  | an entra<br>an entra   | 10 aon   |        |           |       | 0000  | Ni        |       |   |   |     |     |   |    |   |
| E  | 2010.00.20100                                   |       | 1441.0 |           |                        | Not all  |        |           |       |       |           |       |   |   |     |     |   |    |   |
|    |                                                 |       |        |           |                        |          |        |           |       |       |           |       |   |   |     |     |   |    |   |
|    | 1                                               |       |        |           |                        |          |        |           |       |       |           |       |   |   |     |     |   |    |   |
|    |                                                 |       |        |           |                        |          |        |           |       |       |           |       |   |   |     |     |   |    |   |
|    |                                                 |       |        |           |                        |          |        |           |       |       |           |       |   |   |     |     |   |    |   |
|    |                                                 |       |        |           |                        |          |        |           |       |       |           |       |   |   |     |     |   |    |   |
|    |                                                 |       |        |           |                        |          |        |           |       |       |           |       |   |   |     |     |   |    |   |

### **EXPLANATION**

- "Transponder"
- "Owner"

Table with physical access instances

- → Serial number of transponder
- → Person to whom transponder is assigned
   → List of doors and locks that the transponder has accessed

### Page 66

#### **CREATING TRANSPONDERS**

#### PROCEDURE

- Select icon
- or
- Edit
- Cransponder
- then
- New
- For the serial number enter the number of the transponder or leave the default number
- Select a person or create a new one
- Select transponder group

When you click Apply the transponder is saved. You can now create another transponder, as the New button has already been activated.

|                                                                                                    | Edit Reports C                          |            |          |     | 1        | a. Manadari                                                      |        |     |       |         |           |   |    |       |
|----------------------------------------------------------------------------------------------------|-----------------------------------------|------------|----------|-----|----------|------------------------------------------------------------------|--------|-----|-------|---------|-----------|---|----|-------|
| : 📪 🛱 🚳                                                                                                    | in ()                                   | 9          | * 🗈      |     | - 22     | H 4                                                              |        | PH: | 334   | -14     | 69        | 9 | Fo | ?     |
|                                                                                                    |                                         |            |          |     |          |                                                                  | -      |     |       | -       |           | - |    |       |
| Setal number                                                                                                    | 7-00001                                 |            | Auto P   | e.  |          |                                                                  |        |     |       | 1       |           |   |    |       |
| Overant                                                                                                    | 1.00001                                 |            | ALLO IV  | 1.0 |          | ~                                                                |        | _   | -     |         |           |   |    |       |
| Type                                                                                                    | Transponder G2                          |            |          |     |          | -                                                                | 112    |     |       | 1       |           |   |    |       |
| Description                                                                                                    | Transponder diz                         |            | -        | -   |          | _                                                                |        |     |       | 1       |           |   |    |       |
| and the second                                                                                                    |                                         |            |          |     |          | -                                                                | -      |     | -     | -       |           |   |    |       |
|                                                                                                    | N                                       |            |          |     |          |                                                                  |        |     |       |         |           |   |    |       |
|                                                                                                    |                                         |            |          |     |          |                                                                  |        |     |       |         |           |   |    |       |
|                                                                                                    |                                         |            |          |     |          |                                                                  |        |     |       |         |           |   |    |       |
| Assigned transponder gro                                                                                                    | 004                                     |            |          |     |          |                                                                  |        |     |       |         |           |   |    |       |
| Assigned transponder gro<br>Locking system                                                                                                    | (1) (1) (1) (1) (1) (1) (1) (1) (1) (1) | Transponde | 900      | T   | D 61 T   | me group                                                         |        | TIE | 62 62 | Time of | qup       |   | 1  | SID ( |
| second second se | (1) (1) (1) (1) (1) (1) (1) (1) (1) (1) | Transponde | ante -   | 1 T | D G1   T | mie group                                                        |        | TID | 62 62 | Tene of | oup.      |   |    | SID ( |
| second second se | (1) (1) (1) (1) (1) (1) (1) (1) (1) (1) | Transponde | a diorte | ħ   | D 61 T   | me group                                                         | -      | TID | 62 62 | Time of | oup       |   |    | SID ( |
| second second se | (1) (1) (1) (1) (1) (1) (1) (1) (1) (1) | Transponde | 1906     | T   | DGt   T  | met geolep                                                       |        | TID | 62 62 | Tene g  | o.p       |   |    | SID ( |
| second second se | (1) (1) (1) (1) (1) (1) (1) (1) (1) (1) | Transponde | 90.0     | n n | D 61   T | na golp                                                          |        | TID | 62 62 | Tene g  | o.p       |   |    | SID ( |
| Locking system                                                                                                    | (1) (1) (1) (1) (1) (1) (1) (1) (1) (1) | Transponde | 1 3016   | n   |          |                                                                  |        | TID | 62 62 | Time g  | a.p       |   |    | SID ( |
| Locking system                                                                                                    | Level                                   | Transponde | 1926     | T   |          | 🖓 Add to grow                                                    |        | THE | 62 62 | Tene gr | oup       |   |    | SID ( |
| Locking system                                                                                                    | Level Secon                             | Transponde | 1906     | 1.0 |          | i⊽ Add to grou<br>Locking system                                 |        | 110 |       |         | <u>ap</u> |   |    | SD (  |
| Locking system                                                                                                    | Level<br>Smon<br>Orvel                  |            |          |     |          | 🖓 Add to grow                                                    | n<br>2 | 110 |       | -       | ap        |   |    | SPI   |
| Looking system                                                                                                    | Smon<br>Orvef<br>P-0015                 |            |          | 1 a |          | ✓ Add to grou<br>Locking types<br>Sangle JSC 0                   | n<br>2 | 110 |       |         | oib.      |   |    | SIDI  |
| Ecolog system                                                                                                    | Level<br>Smon<br>Orvel                  |            |          |     |          | ✓ Add to grot<br>Locking system<br>Sample JSC 0<br>Transponder p | n<br>2 | 110 |       | -       | oup.      |   |    | SID   |
| Locking system                                                                                                    | Smon<br>Orvef<br>P-0015                 |            |          | 1 a |          | ✓ Add to grot<br>Locking system<br>Sample JSC 0<br>Transponder p | n<br>2 | 110 |       | -       | oup.      |   |    | SID   |

#### **EXPLANATION**

"Assigned transponder group" "Create new person" – (first name, surname...)

"Add to group" – transponder group

- $\rightarrow$  Displays the assigned transponder group
- $\rightarrow$  Personal details of person
- → Transponder group in which the person is created

## Page 67

### 6.3.2 EDITING TRANSPONDERS

#### PROCEDURE

- Select icon
- Select transponder using arrow buttons
- Edit
  - **C** Transponder properties
- Select transponder using arrow buttons
- or

or

- Select the person you want to modify in the matrix
- Right-click
- Left-click on "Properties"
- Left-click on Transponder
- Select the person you want to modify in the matrix

### • Ctrl+Shift+O

or

or

- Right-click on any transponder in the matrix
- Left-click on "Search"
- Select object
- Define property (e.g. surname)
- Enter designation or part of designation you want to search for
- Search
- Highlight the data record you want in the result set
- Select properties in "Navigation to view"
- Click on Execute to go to the transponder overview

then

- Modify data
- Apply

## Page 68

#### 6.4. PERSONS

#### 6.4.1 GENERAL INFORMATION ABOUT PERSONS

ICON

### **EXPLANATION**

The person is used to manage master data and additional information and is the assigned owner of one or more transponders.

#### PROCEDURE

- Select icon
  - Select person using arrow buttons
- or
- Delta
- Person
- Select person using arrow buttons

or

- Ctrl+Shift+O
- Select person using arrow buttons

or

- Select the person you want to modify in the matrix
- Right-click
- Left-click on "Properties"
- Left-click on Transponder

### Page 69

| and the second second se | constit [lumits Person]<br>Qaris Edit Reports Datasecord D                                                                                                    | rogramming.  | Service Obtain | Window Hells                   |    |      |   |   |    |   |  |
|----------------------------------------------------------------------------------------------------|----------------------------------------------------------------------------------------------------|--------------|----------------|--------------------------------|----|------|---|---|----|---|--|
| × 11 6                                                                                                    | Q By Oy + 3                                                                                                    | K Du         | <b>0</b> =     | 10 0 <b>b</b>                  | H  | EX E | 0 | Q | Fo | ? |  |
| Ten rame.                                                                                                    | 15.4                                                                                                    |              | -              | -                              |    |      |   |   |    |   |  |
| Last name                                                                                                    | Auto                                                                                                    |              |                |                                |    |      |   |   |    |   |  |
| Addang                                                                                                    | Sample Sheet 123<br>London WC1E 7HL                                                                                                    | -            | T              |                                |    |      |   |   |    |   |  |
| Integrate                                                                                                    | +44(17)(\$23456                                                                                                    | - 1          |                |                                |    |      |   |   |    |   |  |
| EMal                                                                                                    | Jule Achty/Ssample.com                                                                                                    |              |                |                                |    | -    |   |   |    |   |  |
| Personnel rumber                                                                                                    | (P-00007                                                                                                    |              |                |                                |    |      |   |   |    |   |  |
| Uler name:                                                                                                    | Îne                                                                                                    | -            |                |                                |    |      |   |   |    |   |  |
| Deperment                                                                                                    | and the second second se | •            |                |                                |    |      |   |   |    |   |  |
| Location/Building                                                                                                    | Head office                                                                                                    |              |                |                                |    |      |   |   |    |   |  |
| Kriny doite                                                                                                    | introduction .                                                                                                    |              |                |                                |    |      |   |   |    |   |  |
| Gutterg (ber                                                                                                    | The not intervent                                                                                                    | Tate         | ponder         |                                |    |      |   |   |    |   |  |
| Dure of fam.                                                                                                    | Proteining                                                                                                    | Ser          | d minke        | Type                           | 1  | -    |   |   |    |   |  |
| Cos Care                                                                                                    | 1442                                                                                                    | - 140        | 003            | Econetry 62'<br>Transponder 0  | 12 |      |   |   |    |   |  |
| CONTRACT                                                                                                    | 1442                                                                                                    | T-00<br>T-00 |                | Transponder E<br>Transponder E |    |      |   |   |    |   |  |
| Non                                                                                                    | 1                                                                                                    | - 1          |                |                                |    |      |   |   |    |   |  |
|                                                                                                    |                                                                                                    | 13           | Manage         |                                |    |      |   |   |    |   |  |
| Egs Heri                                                                                                    | 1                                                                                                    |              |                | Ee                             | в  | +    |   |   |    |   |  |
|                                                                                                    |                                                                                                    |              |                |                                |    |      |   |   |    |   |  |

#### **EXPLANATION**

#### "First name"

- "Surname"
- "Title"
- "Address"
- "Tel"
- "E-mail" "Employee number"
- "User name"
- "Department" "Site/Building"
- "Employed from"
- "Employed until"
- "Date of birth"
- "Cost centre"
- "Comments" "Picture"

# Manage

- → Person's first name
- → Person's surname
- $\rightarrow$  Person's academic salutation
- → Person's address
- $\rightarrow$  Person's phone number
- → Person's e-mail
- → Employee number (must be unique), can be modified
- → Select the logon name if the person is also an LSM user
- $\rightarrow$  Person's department
- → Site / building where the person can be found
- → Start date of employment contract
- → End date of employment contract
- → Person's date of birth
- $\rightarrow$  Person's cost centre
- $\rightarrow$  Free field for describing the person
- → This is where a picture of the person can be stored
- → Transponders that have already been created can be added or removed

### Page 70

### 6.4.2 CREATING A PERSON

#### PROCEDURE

- Select icon
- New

or

- Delta
- Person
- New
- or
- Ctrl+Shift+P
- New

then

- In Manage, select a free transponder if necessary
- Enter details of person
- Apply

## 6.4.3 EDITING PERSONS

### PROCEDURE

- Select icon
- Select person using arrow buttons
- or
- ● Edit
- Person
- Select person using arrow buttons
- or
- Select the person you want to modify in the matrix
- Right-click
- Properties
- Person

or

- Right-click on any person in the matrix
- Search
- Select object
- Enter designation or part of designation you want to search for
- Search
- Highlight the data record you want in the result set
- Select properties in "Navigation to view"
- Click on Execute to go to the person overview

then

- Modify data
- Apply

Page 71

### Page 72

6.5. AREA

### 6.5.1 GENERAL INFORMATION ABOUT AREAS

### **EXPLANATION**

An area is a set of doors in a building or organisational unit with the same or similar transponder authorisations.

#### PROCEDURE

- Select icon
  - Select area using arrow buttons
- or
- Edit
- Area
- Select area using arrow buttons
- or
- Right-click on Area
- Properties

or

- Ctrl+Shift+S
- Select area using arrow buttons

#### or

- Right-click on any area in the matrix
- Search
- Select object
- Define property (e.g. name)
- Enter designation or part of designation you want to search for
- Search
- Highlight the data record you want in the result set
- Select properties in "Navigation to view"
- Click on Execute to go to the area overview

## Page 73

| - | x 🖬 🕈 💣               | B; 0;     | 4          | XB | Ĩ. | 5 |                          | 6.4       |          | н   | ×          | 41 | 67            | ۹          | Fo          | 1  |
|---|-----------------------|-----------|------------|----|----|---|--------------------------|-----------|----------|-----|------------|----|---------------|------------|-------------|----|
|   | Locking system        | Sample J  | 0.00       |    | +  |   | Door                     |           |          |     |            |    |               |            |             |    |
|   |                       | 1 sarba s | 10 02      |    | -  |   | Door                     |           | Location | 0.1 | Duilding   |    | Floor         | T          | -           | -  |
|   | Name of the area      | 1.0000    | ent hadean | ¢  |    |   | NL1.Archiv               |           | MAN      |     | NE1<br>NE1 |    | bunt.<br>Tut- |            |             |    |
|   | Supercirclinate area  | 10000000  | ancheoter  | _  | *  | 1 | NL1.Confe                | rence 121 | MON      |     | NL1        |    | Int.          |            |             |    |
|   | Time zone             | Ine       |            |    | -  | - | NL1 Confe<br>NL1 Kitch   | TY.       | MAN      |     | NL1<br>NL1 |    | lat.<br>Int   |            |             |    |
|   | Description           |           |            |    |    |   | NL1.01ice<br>NL1.01ice   | 102       | MAN      |     | NL1<br>NL1 |    | lat<br>lat    |            |             |    |
|   |                       |           |            |    |    |   | NL1 Office<br>NL1 Office | 104       | MAN      |     | NET NET    |    | lat<br>lat    |            |             |    |
|   | and the second second |           |            |    |    |   | NL1.Office<br>NL1.Office |           | MAN      |     | NL1<br>NL1 |    | lat<br>lat    |            |             |    |
|   | Authorsations         | 1-        |            |    |    |   | NL1.Office               | 107       | MAN      |     | NL1        |    | 1st           |            |             |    |
|   |                       |           |            |    |    |   |                          |           |          |     |            |    |               |            |             |    |
| L |                       |           |            |    |    |   | 1                        |           |          |     |            |    |               |            |             |    |
| L |                       |           |            |    |    |   |                          |           |          |     |            |    |               |            |             |    |
|   |                       |           |            |    |    |   |                          |           |          |     |            |    |               |            |             |    |
|   |                       |           |            |    |    |   |                          |           |          |     |            |    |               |            |             |    |
|   |                       |           |            |    |    |   |                          |           |          |     |            |    |               |            |             |    |
|   |                       |           |            |    |    |   |                          |           |          |     |            |    |               |            |             |    |
|   |                       |           |            |    |    |   | -                        |           |          |     |            |    |               |            |             | 1  |
|   |                       |           |            |    |    |   | Table 12                 |           |          |     |            |    | 0             | loior admi | inistration | ŝ. |

## **EXPLANATION**

- "Locking system"
- "Name of area"
- "Superordinate area"

"Time zone"

"…"

- "Description"
- "Doors<sup>"</sup> Authorisations

- $\rightarrow$  Area's locking system
- $\rightarrow$  Designation of area
- → Details of the area one level higher in the hierarchy
- $\rightarrow$  Details of time zone of area
- → Links to the properties of the selected time zone
- $\rightarrow$  Free field for describing the area
- $\rightarrow$  Displays the assigned doors
- → Authorised transponder groups can be viewed and set

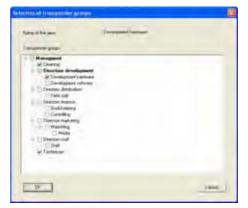

Version: March 2013 v1.6

## Page 74

## Door management

→ Displays and changes the doors assigned to the area

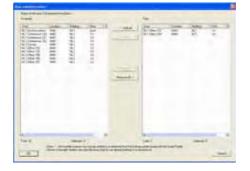

## 6.5.2 CREATING AN AREA

## PROCEDURE

- Select icon
- Select area using arrow buttons
- or

or

- **Content** 
  - C Area
  - Select area using arrow buttons
  - Right-click on Area
  - New

or then

- Ctrl+Shift+S
- New
- Enter details of area
- Apply

### 6.5.3 EDITING AN AREA

•

### PROCEDURE

- Select icon
- Select area using arrow buttons
- or
- C Edit
- Area
- Select area using arrow buttons

## Page 75

- Select the area you want to modify in the matrix
- Right-click on Area
- Properties

or

## • Ctrl+Shift+S

then

Modify dataApply

## Page 76

6.6. LOCK

6.6.1 GENERAL INFORMATION ABOUT LOCKS

### **EXPLANATION**

SimonsVoss describes as "locks" all products that can be operated with a transponder. This includes SmartRelais, activation units and locking cylinders, for example.

### PROCEDURE

•

- Select icon
- Select area using arrow buttons
- or
- Delta
- D Lock properties
- Select lock using arrow buttons

or

- Right-click on the door / lock
- Properties
- Lock

or

Ctrl+Shift+C

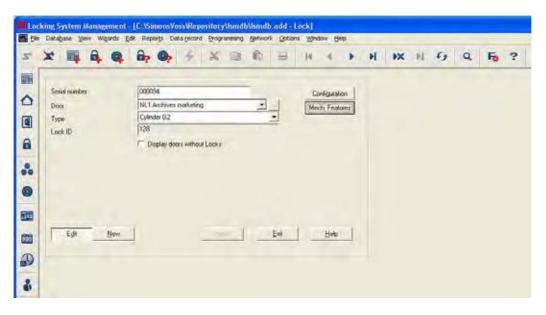

## **EXPLANATION**

"Serial number"

→ This entry is created automatically the first

Version: March 2013 v1.6

## Page 77

|           |               | time a lock is programmed             |
|-----------|---------------|---------------------------------------|
| "Door"    | $\rightarrow$ | Door to which the lock is assigned    |
| " »<br>   | $\rightarrow$ | Links to the properties of the select |
| "Type"    | $\rightarrow$ | Lock type (e.g. locking cylinder)     |
| "Lock ID" | $\rightarrow$ | ID with which the door is stored in t |
|           |               |                                       |

"Show doors without locks"

"Configuration"

- ted door
- the software
- $\rightarrow$ If set, previously assigned doors are not shown
- Show / modify configuration  $\rightarrow$

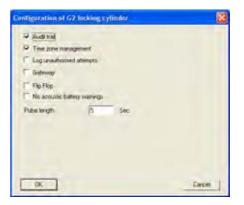

"Fittings"

#### Show / modify lock fittings $\rightarrow$

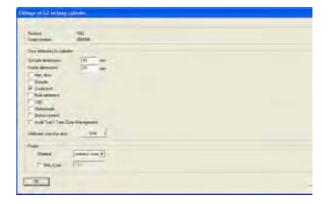

## Page 78

### 6.6.2 LOCK PROPERTIES

#### **EXPLANATION**

In the lock properties you can modify or view all information relating to the lock. You can navigate to the individual property groups using the tabs at the top.

### PROCEDURE

- Select icon
- Select area using arrow buttons
- or
- D Edit
- Clock properties
- Select lock using arrow buttons

or

- Right-click on the door / lock
- Properties Lock

or

• Ctrl+Shift+C

## Page 79

### LOCK PROPERTIES - NAME

|          | king System<br>Database y |             |             |             |                   |          |        |             |         |    | I |       |   |   |    |    |   |
|----------|---------------------------|-------------|-------------|-------------|-------------------|----------|--------|-------------|---------|----|---|-------|---|---|----|----|---|
| 24       | × 🛤                       | a, a,       | <u>.</u>    |             |                   | 1        |        | -           | 14      | 4. |   | 1 100 | ы | 4 | Q, | F0 | ? |
| <b>1</b> | Name Door                 | Transponden | Actions   M | ech. Featur | es   Cont         | guistion | Data S | itale   Aud | e Trail |    |   |       |   |   |    |    |   |
| 0        |                           |             |             |             |                   |          |        |             |         |    |   |       |   |   |    |    |   |
|          | Serial numb<br>Disor      | er.         |             |             | 00094<br>fan orka | nce 01   | _      | -           | H -     |    |   |       |   |   |    |    |   |
| 8        | Тура                      |             |             | 10.00       | ylinder Gi        |          |        | ×           | 2       |    |   |       |   |   |    |    |   |
|          |                           |             |             |             |                   |          |        |             |         |    |   |       |   |   |    |    |   |
| 0        |                           |             |             |             |                   |          |        |             |         |    |   |       |   |   |    |    |   |
|          |                           |             |             |             |                   |          |        |             |         |    |   |       |   |   |    |    |   |
| 123      |                           |             |             |             |                   |          |        |             |         |    |   |       |   |   |    |    |   |
| 0        |                           |             |             |             |                   |          |        |             |         |    |   |       |   |   |    |    |   |
| 8        |                           |             |             |             |                   |          |        |             |         |    |   |       |   |   |    |    |   |

### **EXPLANATION**

"Serial number"

- "M"
- "Door" "…"
- "Type"

- → Entry created automatically from the lock data the first time a lock is programmed
- $\rightarrow$  Opens the lock in the matrix
- $\rightarrow$  Door to which the lock is assigned
- $\rightarrow$  Links to the properties of the selected door
- $\rightarrow$  Lock type (e.g. locking cylinder)

## Page 80

### LOCK PROPERTIES – DOOR

| ¢ 📭 🔒 (              | 🗛 🔓 🄇               | 🦫 🔸 🕺                         |             | 1          | 14      | 4 1             |         | H        | PX.       | M         | 63   | Q. | 2 |
|----------------------|---------------------|-------------------------------|-------------|------------|---------|-----------------|---------|----------|-----------|-----------|------|----|---|
| ame Door Tianspor    | aders   Actions   N | tech. Features   Contig       | aution/Data | State   Au | de Tsal |                 | -       | -        |           |           |      |    | _ |
|                      |                     |                               |             |            |         |                 |         |          |           |           |      |    |   |
| Lock I               | 00094               |                               |             |            |         |                 |         |          |           |           |      |    |   |
| Door designation     | Main entranc        |                               |             |            | -       | Door anti       | butes & | a electr | onic mor  | tice lock | -    |    |   |
|                      |                     | En marrie                     |             | -          | _       | C Left          | lock    |          | is Ba     | ht lock   |      |    |   |
| Location             | LON                 | • Floor                       |             | d          |         | C Dpe           | nt ynw  | ardt     | (F Dpe    | ent guive | erdz |    |   |
| Ruilding             | MB                  | <ul> <li>Room numb</li> </ul> | we -        | Soper      |         |                 |         | -        | 0.5       | 0.03640   | -    |    |   |
| Detapton             | 1                   |                               |             |            | -       | Degign<br>Color |         | no       | -         | _         | -    |    |   |
| Locks                | 000096 / Cy         | Index G2                      |             |            | -       | Lock by         | De      | 1000     | tise lock | +         |      |    |   |
|                      |                     |                               |             |            |         | Datanc          |         | 0        |           |           |      |    |   |
| The door is assigned | to the following au | Na:                           |             |            |         | Distanc         | ¢Ϋ.     | 0        | *         |           |      |    |   |
| Locking system       |                     | Idea.                         |             | Level      |         |                 |         |          |           |           |      |    |   |
| Sample JSC 62        |                     | Ground floor                  |             | Standar    | ų.      | Door att        |         | 2.00     | -         |           |      |    |   |
| 10                   |                     |                               |             |            |         | Outside         |         |          | 0         |           | wi i |    |   |
|                      |                     |                               |             |            |         | (mide c         |         | ane:     | 0         | a         | VII. |    |   |
| Manage               |                     |                               |             |            |         | E Du            | door    |          |           |           |      |    |   |
| Programming device   | 1                   |                               |             |            |         | 1.000           | de lack |          |           |           |      |    |   |

| "Door designation"<br>"Location"       | ÷             | Name of door<br>Location where door can be found (must be<br>created first)                          |
|----------------------------------------|---------------|----------------------------------------------------------------------------------------------------|
| "Building"                             | $\rightarrow$ | Building in which door is located (must be created first)                                            |
| "Floor"                                | $\rightarrow$ | Floor on which door is located (can be<br>created by inputting text)                                 |
| "Room number"                          | $\rightarrow$ | Room number of door (can be created by inputting text)                                               |
| "Description"                          | $\rightarrow$ | Free field for describing the door                                                                   |
| "Locks"                                | $\rightarrow$ | Locks assigned to the door                                                                           |
| Manage                                 | $\rightarrow$ | Option of removing a door or assigning it to a particular area                                       |
| "Type"                                 | $\rightarrow$ | Selection of programming device type                                                                 |
| "Device"                               | ÷             | Selection of a particular programming<br>device, mainly required for LON and<br>WaveNet              |
| "Unassigned devices"                   | ÷             | When this option is selected, otherwise<br>assigned LON and WaveNet nodes are no<br>longer displayed |
| "Door attributes for<br>mortise lock"  | $\rightarrow$ | Additional data can be specified for the mortise lock                                                |
| "Door attributes for locking cylinder" | $\rightarrow$ | Additional data can be specified for the locking cylinder                                            |

### LOCK PROPERTIES- TRANSPONDER

| 2 | ¢ I                                                                 | 🖡 🔒                            | 0      | 6                                                    | 7 6                                                | 4      |                                  | X                                                                               | 120                                                | 喻                    | -                                                             | M         |                                                        | *                                                  | H    | 100                                          | P                                    | 9                                                                                                    | Q, | Fo | ? |
|---|---------------------------------------------------------------------|--------------------------------|--------|------------------------------------------------------|----------------------------------------------------|--------|----------------------------------|---------------------------------------------------------------------------------|----------------------------------------------------|----------------------|---------------------------------------------------------------|-----------|--------------------------------------------------------|----------------------------------------------------|------|----------------------------------------------|--------------------------------------|----------------------------------------------------------------------------------------------------|----|----|---|
| N | lame   Di                                                           | olor Tran                      | eponde | RE AL                                                | (ens ] )                                           | loch F | eshee                            | [] Conb                                                                         | quator                                             | /Dala] S             | tale   A                                                      | adit Tsad |                                                        |                                                    |      |                                              |                                      |                                                                                                    |    |    |   |
|   | Lock                                                                |                                | 000    | 094                                                  |                                                    |        |                                  |                                                                                 |                                                    | Do                   | or:                                                           | Main      | entrano                                                | e 01                                               |      |                                              |                                      |                                                                                                    |    |    |   |
|   | 5404<br>1-000<br>1-000<br>0000K<br>1-000<br>1-000<br>1-000<br>0000K | 13<br>A<br>B<br>01<br>02<br>03 |        | York, I<br>Ashby<br>Conk,<br>Drami<br>Long,<br>Ashby | Susan<br>Kely<br>Salp<br>Steve<br>Simon<br>Richard |        | 58<br>58<br>58<br>58<br>58<br>58 | king sy<br>nple JSI<br>nple JSI<br>nple JSI<br>nple JSI<br>nple JSI<br>nple JSI | 62<br>62<br>62<br>62<br>62<br>62<br>62<br>62<br>62 | Ma<br>Ma<br>Ma<br>Ma | e<br>keting<br>keting<br>keting<br>keting<br>keting<br>keting |           | Tiani<br>Clear<br>Malk<br>Malk<br>Malk<br>Malk<br>Malk | eting<br>eting<br>eting<br>eting<br>eting<br>eting | 2040 | 12<br>32<br>32<br>32<br>32<br>32<br>32<br>32 | 10 0<br>12 0<br>00 0<br>15 0<br>16 0 | inoup(G2)<br>inoup(G2)<br>inoup(G2)<br>inoup(G2)<br>inoup(G2)<br>inoup(G2)<br>inoup(G2)<br>inoup(G2) |    |    |   |
|   | Total 2                                                             |                                |        |                                                      |                                                    |        |                                  |                                                                                 |                                                    |                      |                                                               |           |                                                        |                                                    |      |                                              |                                      |                                                                                                    |    |    |   |

## **EXPLANATION**

Table

"List with transponders" "Authorised doors"

- → Overview of all transponders authorised for the lock
- $\rightarrow$  List of transponders authorised for the lock
- → Selectable display information for the table Target status:

Displays the intended authorised transponders

Actual status (lock - G1):

Displays the programmed G1 authorisations **Actual status (lock+transponder):** Displays the programmed authorisations for

transponders

### Programming requirement

Display of authorisations and changes that have not yet been programmed

 $\rightarrow$  Converts table to print-friendly view

"Print view"

## Page 82

## LOCK PROPERTIES – ACTIONS

| E  | × 📭                | 4        | Q 1               | ip (    | þ -     |       | ×            | 9         | 6         | -         | H        | 4        |    | H | PX. | +1 | 4 | ۹ | Fo | ? |
|----|--------------------|----------|-------------------|---------|---------|-------|--------------|-----------|-----------|-----------|----------|----------|----|---|-----|----|---|---|----|---|
|    | Name   Door        | Tiansp   | onders Ar         | tions M | ech Fea | Rures | Config       | uration/1 | Data   Si | tate   Au | dit Trai |          |    |   |     |    |   |   |    |   |
| 2  |                    |          |                   |         |         |       |              |           |           |           |          |          |    |   |     |    |   |   |    |   |
| 0  | Lock               |          | 000096            |         |         |       |              |           | Dee       | e)        | Mane     | inisance | 01 |   |     |    |   |   |    |   |
| 53 | Diste<br>2010.02.0 | 17.00-10 | Type<br>Last prog | -       |         | U     | ier<br>Imin  |           | Deich     | ption     |          | D        | a  | _ | _   |    |   |   |    |   |
|    | 2010.02            | 07 00.13 | Reset             | aliticu |         | Ac    | lmin<br>Imin |           |           |           |          |          |    |   |     |    |   |   |    |   |
|    |                    |          |                   |         |         |       |              |           |           |           |          |          |    |   |     |    |   |   |    |   |
|    |                    |          |                   |         |         |       |              |           |           |           |          |          |    |   |     |    |   |   |    |   |
|    |                    |          |                   |         |         |       |              |           |           |           |          |          |    |   |     |    |   |   |    |   |
| 0  |                    |          |                   |         |         |       |              |           |           |           |          |          |    |   |     |    |   |   |    |   |
| 8  |                    |          |                   |         |         |       |              |           |           |           |          |          |    |   |     |    |   |   |    |   |
|    |                    |          |                   |         |         |       |              |           |           |           |          |          |    |   |     |    |   |   |    |   |
| 81 |                    |          |                   |         |         |       |              |           |           |           |          |          |    |   |     |    |   |   |    |   |
|    |                    |          |                   |         |         |       |              |           |           |           |          |          |    |   |     |    |   |   |    |   |
| н  |                    |          |                   |         |         |       |              |           |           |           |          |          |    |   |     |    |   |   |    |   |
|    |                    |          |                   |         |         |       |              |           |           |           |          |          |    |   |     |    |   |   |    |   |
|    |                    |          |                   |         |         |       |              |           |           |           |          |          |    |   |     |    |   |   |    |   |

### **EXPLANATION**

| "Lock" |
|--------|
| "D"    |

| Door |  |
|------|--|
| Add  |  |
|      |  |

Table with actions

| Acten                              |          |
|------------------------------------|----------|
| Installed                          | -        |
| Date                               | Tre      |
| Mundan & February 2010 •           | 09.22.29 |
| Description                        |          |
| 1-                                 |          |
|                                    |          |
|                                    |          |
|                                    |          |
| and an experimental second         |          |
| Stree document in the Authone list |          |
|                                    |          |
|                                    |          |

- $\rightarrow$ Serial number of lock
- $\stackrel{}{\rightarrow}$ Door to which lock is assigned
- Add can be used to create manual entries
- $\rightarrow$ Overview of activities undertaken with the lock. Entries are automatically created, but additional actions can also be entered and documents stored here

Possible actions

- Dismantled
- Replaced
- Installed
- Last battery change
- Scheduled battery change •

### LOCK PROPERTIES – G1 FITTINGS

| *              | A @                       | 8.        |             | ×        | (Da     | En.    | -     | 14        |         | -         | <br>in | ini. | 6 | 0 | F0 | - |  |
|----------------|---------------------------|-----------|-------------|----------|---------|--------|-------|-----------|---------|-----------|--------|------|---|---|----|---|--|
| 100            | A. 18                     | _         |             |          | 100     |        | 100   | 14        |         |           | en     |      | x | ~ | .0 |   |  |
| Name Door      | Tiangordes                | Actions M | ech Fealu   | ut Confe | (useau/ | Data S | ale A | liei Tiai |         |           |        |      |   |   |    |   |  |
|                |                           |           |             |          |         |        |       |           |         |           |        |      |   |   |    |   |  |
| Lock           |                           | L-00022   |             |          |         | Dea    |       | 11.10     | eratica | daison 2  |        |      |   |   |    |   |  |
| LOCA.          | 10                        | LANAGE    |             |          |         | Dies   |       | Pears     | ere exe | onlyne o' |        |      |   |   |    |   |  |
| Product        |                           | TNAFDI    |             |          |         |        |       |           |         |           |        |      |   |   |    |   |  |
| Senal round    | ber                       | 12:040700 | 06981       |          |         |        |       |           |         |           |        |      |   |   |    |   |  |
| Attributes for | e cylindie                | -         |             | -        |         |        |       |           |         |           |        |      |   |   |    |   |  |
| Durinde        | e deservicrat             | 35        | 800)        |          |         |        |       |           |         |           |        |      |   |   |    |   |  |
| 100000         | districts                 | 35        | 1997        |          |         |        |       |           |         |           |        |      |   |   |    |   |  |
|                | Kal Door                  |           |             |          |         |        |       |           |         |           |        |      |   |   |    |   |  |
|                | Atide<br>In tides her spi | nning     |             |          |         |        |       |           |         |           |        |      |   |   |    |   |  |
| T Mu           | Ai-deserted               |           |             |          |         |        |       |           |         |           |        |      |   |   |    |   |  |
|                | 6./SKQ<br>ethomatik       |           |             |          |         |        |       |           |         |           |        |      |   |   |    |   |  |
| T Bu           | Hori control              |           |             |          |         |        |       |           |         |           |        |      |   |   |    |   |  |
| P Au           | dit Told / Time 2         | Dee Hange | enter l     |          |         |        |       |           |         |           |        |      |   |   |    |   |  |
|                |                           |           |             |          |         |        |       |           |         |           |        |      |   |   |    |   |  |
| Knobs          |                           |           | _           | -        |         |        |       |           |         |           |        |      |   |   |    |   |  |
|                | ê                         | this      | niens steel | •        |         |        |       |           |         |           |        |      |   |   |    |   |  |
| Materia        | L Cola                    |           |             |          |         |        |       |           |         |           |        |      |   |   |    |   |  |
|                |                           | -         | Acres 1     | -        |         |        |       |           |         |           |        |      |   |   |    |   |  |

#### **EXPLANATION**

- "Lock"
- "Door"
- "Product"
- "Serial number"

Attributes for locking cylinders

- "Knobs" Data **Device class** PHI

- Serial number of lock  $\rightarrow$
- Door to which lock is assigned
- $\stackrel{}{\rightarrow}$  $\stackrel{}{\rightarrow}$  $\stackrel{}{\rightarrow}$ Product group
  - Serial number read during programming
- $\rightarrow$ Are automatically read and entered into a workstation the first time a lock is programmed
- $\rightarrow$ The attributes that were entered manually in the door are adopted
- $\rightarrow$ Information on type of knobs
- $\rightarrow$ Product class of lock
- $\rightarrow$ Public Hardware Identifier, hardware identification
- $\rightarrow$ Internal counter to manage the programming processes

## LOCK PROPERTIES – G2 FITTINGS

| X 🔢 🔒 🔍 📅 🚱 🔸 🐰                                     | B B H 4                        | F H         | IN N | 6 | Q Fo | ? |
|-----------------------------------------------------|--------------------------------|-------------|------|---|------|---|
| Name Door Transponders Actions Meth Festures Cortig | antion/Duba State   Aude Trail |             | _    | - |      | - |
|                                                     | and the second                 |             |      |   |      |   |
| 10-10-10-10-10-10-10-10-10-10-10-10-10-1            |                                |             |      |   |      |   |
| Look: 000099                                        | Droom Office 02                |             |      |   |      |   |
| Product Eplender 62 (FD)                            |                                |             |      |   |      |   |
| Sesial number 000039                                |                                |             |      |   |      |   |
| Attabutes for sylender                              | Data                           |             |      |   |      |   |
| Dider data Z4 61-39 FD 62                           | Device class                   | Cylinder 02 |      |   |      |   |
| Dutside devensions 0 nem                            | PHI                            | 000099      |      |   |      |   |
| Inside dimensiona 0 tum                             | Piolite (elenne:               | 79          |      |   |      |   |
| Description                                         |                                |             |      |   |      |   |
| 8                                                   |                                |             |      |   |      |   |
|                                                     |                                |             |      |   |      |   |
|                                                     |                                |             |      |   |      |   |
|                                                     |                                |             |      |   |      |   |

## **EXPLANATION**

- "Lock"
- "Door"
- "Product"
- "Serial number"
- Attributes for locking cylinders

#### Use

- "Knobs" Data Device class PHI
- Profile release

- $\rightarrow$  Serial number of lock
- $\rightarrow$  Door to which lock is assigned
- → Product group
- → Serial number read during programming
- → Are automatically read and entered into a workstation the first time a lock is programmed
- → The attributes that were entered manually in the door are adopted
- → Information on type of knobs
- $\rightarrow$  Product class of lock
- → Public Hardware Identifier, hardware identification
- → Internal counter to manage the programming processes

## LOCK PROPERTIES - G1 CONFIGURATIONS / DATA

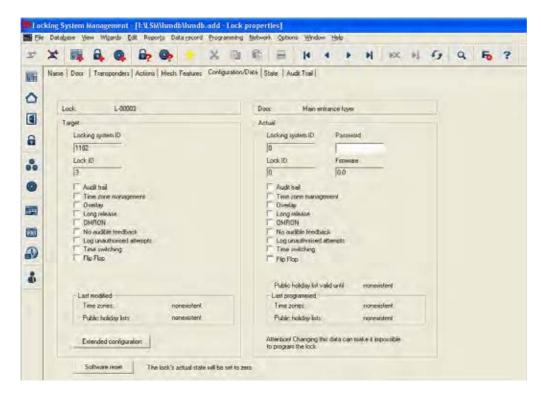

- "Lock"
- "Door"
- "Target"
- "Actual"
- "Locking system ID"
- "Lock ID"
- "Access control"
- "Time zone control"
- "Overlay"
- "Long triggering" "OMRON"

- → Serial number of lock
- → Door to which lock is assigned
- → Desired lock configuration
- → Configuration of programmed lock
- → Internal locking system ID to distinguish the system
- → Internal number of lock
- → Option of logging access instances
- → Option of restricting the access times for transponders
- → Storing reserve IDs in the locks to respond to losing transponders
- → Longer engagement / switching of lock
- → All product versions can be operated in OMRON mode. If you would like the SmartRelais to transfer the transponder data to an external system and a remote opening command to be sent to the cylinder when transfer is activated from the SmartRelais by the external system, select this option on both the SmartRelais and the cylinder. Please note: If you use this

### Page 86

| "No acoustic programming |
|--------------------------|
| acknowledgement"         |
| "Log unauthorised access |
| instances"               |
| "Time conversion"        |

configuration, it is no longer possible to open the cylinder using the transponder! Please refer to the SmartRelais Manual for an exact description.

- → During programming, the lock does not confirm the process by blips
- → Logging of unauthorised access instances, only in conjunction with "access control"
- → The lock automatically changes the status at set times according to the settings under Extended configuration

| Tene-based anitching |                                         | Tane-based solt-hers |                  |
|----------------------|-----------------------------------------|----------------------|------------------|
| /" Manual Avergeging | Automatic divergaging                   | (Constant)           | A CONTRACTOR     |
| Manual impaging      | C Submalic ergaging                     | A. Document          | r                |
| Tranzounder attive   |                                         | Tileroponde active   |                  |
| C alteri             | <ul> <li>only when doengaged</li> </ul> | F                    | E contractor and |

#### "Flip flop"

"Last change"

Public holiday list valid until "Last programming"

Extended configuration

Software reset

- → The lock changes the status when an authorised transponder is activated
- → Last not yet programmed change to settings for
  - Time zones
  - Public holiday lists
- $\rightarrow$  Validity list of the used public holiday list
- $\rightarrow$  Last programmed change to settings for
  - time zones
  - public holiday lists
- → Target / actual settings for time-controlled conversion (only for appropriate products)
- → See Fehler! Verweisquelle konnte nicht gefunden werden. for resetting of the actual values in the software Fehler! Verweisquelle konnte nicht gefunden werden.)

### LOCK PROPERTIES - G2 CONFIGURATIONS / DATA

| ÷., | 🗶 📑 🕈 💣 🤁 🔂 🤅 🗧 😤 🔅                                        |                                                                           |
|-----|------------------------------------------------------------|---------------------------------------------------------------------------|
| 1   | Name Door Transponders Actions Mech Teatures Configuration | VData   Stale   Audit Tral                                                |
|     |                                                            |                                                                           |
| 1   | Lock L-00004                                               | Door NLT Conference 320                                                   |
| ]   | Taget                                                      | Actual                                                                    |
|     |                                                            |                                                                           |
| 1   | Locking tystem ID                                          | Locking system 10                                                         |
|     | 11320                                                      | (11228                                                                    |
|     | Lock ID                                                    | Lock ID Familian                                                          |
|     | 131                                                        | [131 ]2005                                                                |
|     | Pulse length 5 Sec                                         | Pulse length (5 Sec.                                                      |
|     | 🗟 Audi Badi                                                | 🖓 Audebal                                                                 |
| 1   | Time zone transportent                                     | P Time zone management                                                    |
| 4   | T Log usuationed attempts                                  | C Log unauthorised attempts                                               |
| 1   | 19 Galeway                                                 | 🖓 Gateway                                                                 |
| )   | File Flop                                                  | IT File Flap                                                              |
| 2   | The acoustic battery warrings                              | T No accusto battery warrings                                             |
| 5   |                                                            |                                                                           |
|     |                                                            | Public holiday for valid unit 29.12.19.13.54.09                           |
|     | Last modified                                              | Last programmed                                                           |
|     | Time zonec 23.01 10 09 18:30                               | Table xones 23.01 10 09 18:30                                             |
|     | Public holiday line 2312.0913.54.09                        | Public holiday late 2312.0913.54.09                                       |
|     |                                                            | Attention! Changing this data can make it impossible to program the lock. |

| "Lock"<br>"Door"<br>"Target"<br>"Actual"<br>"Locking system ID" | $\rightarrow$ $\rightarrow$ $\rightarrow$ $\rightarrow$ $\rightarrow$ | Serial number of lock<br>Door to which lock is assigned<br>Desired lock configuration<br>Configuration of programmed lock<br>Internal locking system ID to distinguish the<br>system |
|-----------------------------------------------------------------|-----------------------------------------------------------------------|----------------------------------------------------------------------------------------------------|
| "Lock ID"                                                       | $\rightarrow$                                                         | Internal number of lock                                                                                                    |
| "Pulse length"                                                  | $\rightarrow$                                                         | Duration of signal for activating the lock (max. 25 seconds)                                                                                                    |
| "Access control"                                                | $\rightarrow$                                                         | Option of logging access instances                                                                                                    |
| "Time zone control"                                             | $\rightarrow$                                                         | Option of restricting the access times for transponders                                                                                                    |
| "Log unauthorised access<br>instances"                          | $\rightarrow$                                                         | Logging of unauthorised access instances, only in conjunction with "access control"                                                                                                  |
| "Gateway"                                                       | $\rightarrow$                                                         |                                                                                                    |
|                                                                 |                                                                       |                                                                                                    |
| "Flip flop"                                                     | $\rightarrow$                                                         | The lock changes the status when an<br>authorised transponder is activated                                                                                                    |
| "No acoustic battery warnings"                                  | $\rightarrow$                                                         | When this function is activated, there are no acoustic warnings for the status of the                                                                                                |

## Page 88

| "Last change"                                         | ÷                              | battery in the components<br>Last not yet programmed change to settings<br>for                                                                                                    |
|-------------------------------------------------------|--------------------------------|----------------------------------------------------------------------------------------------------|
| Public holiday list valid until<br>"Last programming" | $\rightarrow$<br>$\rightarrow$ | <ul> <li>Time zones</li> <li>Public holiday lists</li> <li>Validity list of the used public holiday list</li> <li>Last programmed change to settings for</li> <li>time zones</li> <li>public holiday lists</li> </ul> |
| Monitoring configuration                              | $\rightarrow$                  | Launch of the menu to configure the Door<br>Monitoring Cylinder                                                                                                    |
| Software reset                                        | →                              | See Fehler! Verweisquelle konnte nicht<br>gefunden werden. for resetting of the<br>actual values in the software Fehler!<br>Verweisquelle konnte nicht gefunden<br>werden.)                                           |

## Page 89

## MONTORING CONFIGURATION

| -                                                 |               |               | The second second second second second second second second second second second second second second second se |             |            |
|---------------------------------------------------|---------------|---------------|----------------------------------------------------------------------------------------------------|-------------|------------|
| Tür offen Enstellungen                            |               | Street Street | - Tür offen Einstellungen                                                                                       |             | -          |
| Abtastintervall für die Stulpschraube             |               | 1.0 • Sek     | Abtastistervall für die Stulpschraube                                                                           |             | aus 💌 Sek  |
| "Tür zu lange offen" Event nach                   |               | 30 💽 Sek.     | "Tur zu lange offen" Event nach                                                                                 |             | lana 💌 Sek |
| Scholkegel                                        |               |               | Schloßnegel                                                                                                    | -           |            |
| Toungkeit des Schlosses                           | 24oung        | •             | Toungkeit des Schlosses                                                                                         | aut.        |            |
| "Tur sicher verschlossen" Position des<br>Riegels | 2             | •             | "Tür sicher verschlossen" Postion des<br>Regels                                                                 | an          | •          |
| Ereignisse                                        |               |               | Ereignisse                                                                                                    |             |            |
| Protokollerung in der Zutrittsliste               |               |               | Protokollierung in der Zutrittsliste                                                                            |             |            |
| IV "Tür offen" Ereignisse                         |               |               | Tür offen" Ereignisse                                                                                           |             |            |
| Schlossriegel-Ereignisse                          |               |               | C Schlosanegel-Ereignisse                                                                                       |             |            |
| Weterleitung im Netzwerk                          |               |               | Weterleitung im Netzweik                                                                                        |             |            |
| 🐼 "Tür offen" Ereignisse                          |               |               | Tür affen" Ereignisse                                                                                           |             |            |
| Schlossnegel-Ereignisse                           |               | -             | C Schlossnegel-Ereignisse                                                                                       |             |            |
| Protokollerung / Weterletung der                  | Alarme in Net | overk         | Protokollerung / Weiterleitung der                                                                              | Alarme in N | etzweft    |
|                                                   |               |               |                                                                                                    |             |            |

| Read interval for the fixing screw   | ÷                   | This determines the time intervals at which<br>the fixing screw is read. This interval affects<br>the battery life                                  |
|--------------------------------------|---------------------|----------------------------------------------------------------------------------------------------|
| 'Door open too long' event after     | ÷                   | Time interval after which a 'Door open too<br>long' alarm is emitted to the LSM program<br>via the optional WaveNet, where it is then<br>displayed. |
| Number of turns to lock              | $\rightarrow$       | The number of positions in which the lock deadbolt can be placed.                                                                                   |
| 'Door securely locked' bolt position | $\rightarrow$       | The position from which the door is shown as locked in the LSM software program.                                                                    |
| 'Door open' event                    | ÷                   | A 'Door open' event is saved to the cylinder's access list or transmitted in the network.                                                           |
| Lock deadbolt events                 | $\rightarrow$       | Lock deadbolt events are saved in the                                                                                                    |
| Versi                                | on <sup>.</sup> Mai | rch 2013 v1 6                                                                                                    |

cylinder's access list or transmitted in the network.

Logging

→ All events are transmitted into the network as an alarm.

## LOCK PROPERTIES – G1 STATUS

|   | ¢ 📷        | 4                      |         | 8,      | 0,   |          | ×     | 1      | 胞      | -         | 14        |          |         | H | 14 | +1 | 9 | 9 | 5 | 1 |
|---|------------|------------------------|---------|---------|------|----------|-------|--------|--------|-----------|-----------|----------|---------|---|----|----|---|---|---|---|
| N | ame   Door | Trans                  | ponders | Actions | Mech | Features | Confi | pagion | Data S | later jäg | dit Trial | -        |         |   |    |    |   |   |   | - |
|   |            |                        |         |         |      |          |       |        |        |           |           |          |         |   |    |    |   |   |   |   |
|   | Lock:      |                        | L-00003 | 3       |      |          |       |        | Doo    | c         | Nan       | entrance | e toyer |   |    |    |   |   |   |   |
|   |            | ring last re           |         |         |      |          |       |        |        |           |           |          |         |   |    |    |   |   |   |   |
|   |            | Please ch<br>Data enor |         | eey     |      |          |       |        |        |           |           |          |         |   |    |    |   |   |   |   |
|   |            | Emerg ba               |         |         |      |          |       |        |        |           |           |          |         |   |    |    |   |   |   |   |
| 1 |            | The second             |         |         |      |          |       |        |        |           |           |          |         |   |    |    |   |   |   |   |
|   | F          |                        | 10      |         |      |          |       |        |        |           |           |          |         |   |    |    |   |   |   |   |
|   | F          |                        |         |         |      |          |       |        |        |           |           |          |         |   |    |    |   |   |   |   |
|   |            |                        |         |         |      |          |       |        |        |           |           |          |         |   |    |    |   |   |   |   |
|   |            |                        |         |         |      |          |       |        |        |           |           |          |         |   |    |    |   |   |   |   |
|   |            |                        |         |         |      |          |       |        |        |           |           |          |         |   |    |    |   |   |   |   |
|   |            |                        |         |         |      |          |       |        |        |           |           |          |         |   |    |    |   |   |   |   |

### **EXPLANATION**

"Lock" "Door" "Status"

- $\rightarrow$  Serial number of lock
- $\rightarrow$  Door to which lock is assigned
- → The last read status of the lock is shown, and when the lock is read, the status is updated
  - Critical battery status
  - Data error
  - Emergency battery active
  - Emergency activation active
  - Deactivated
  - Time-controlled opening running
  - Coupled

## Page 91

## LOCK PROPERTIES - G2 STATUS

| 1.4 | * 🖬          | à Q           | in. | 0 |          | ×     | 10       | in:    | 10      | H        |         |     | н | ¥X. | 14 | 6 | Q. | Fo | - |
|-----|--------------|---------------|-----|---|----------|-------|----------|--------|---------|----------|---------|-----|---|-----|----|---|----|----|---|
| 1   | fame Door ]  | 1.2           |     |   | Features | Confe | zeolioni | Data S | tate Aj | dR Trail | -       |     |   | -   |    |   | -  | -  | - |
|     | 10           |               |     |   |          |       |          |        | 1       | -        |         |     |   |     |    |   |    |    |   |
|     | Lock.        | 9000          |     |   |          |       |          | Doc    |         | Home     | mirance | .01 |   |     |    |   |    |    |   |
| Į.  | W. C. Carlos | last read-out |     |   |          | _     |          |        | -       |          | 1119251 |     |   |     |    |   |    |    |   |
|     | Battery stat |               | OK; |   |          |       |          |        |         |          |         |     |   |     |    |   |    |    |   |
|     | Energe       | ncy release   |     |   |          |       |          |        |         |          |         |     |   |     |    |   |    |    |   |
|     | T Deactiv    |               |     |   |          |       |          |        |         |          |         |     |   |     |    |   |    |    |   |
|     | Engage       |               |     |   |          |       |          |        |         |          |         |     |   |     |    |   |    |    |   |
|     | ☐ Storage    | node          |     |   |          |       |          |        |         |          |         |     |   |     |    |   |    |    |   |
|     |              |               |     |   |          |       |          |        |         |          |         |     |   |     |    |   |    |    |   |
|     |              |               |     |   |          |       |          |        |         |          |         |     |   |     |    |   |    |    |   |
|     |              |               |     |   |          |       |          |        |         |          |         |     |   |     |    |   |    |    |   |
|     |              |               |     |   |          |       |          |        |         |          |         |     |   |     |    |   |    |    |   |
| 1   |              |               |     |   |          |       |          |        |         |          |         |     |   |     |    |   |    |    |   |

- "Lock" "Door"
- "Status"

- Serial number of lock
- $\rightarrow$
- Door to which lock is assigned The last read status of the lock is shown,  $\rightarrow$ and when the lock is read, the status is updated
  - Emergency activation •
  - Deactivated
  - Coupled
  - Storage mode

## Page 92

### LOCK PROPERTIES – ACCESS LIST

| Γ. | ×    | -    | 6 |        | -              | 0 |          | ×      | -          | 1    | -       | 14         |         |       | н | ior. | 14 | 6 | Q | 5 | ? |  |  |  |
|----|------|------|---|--------|----------------|---|----------|--------|------------|------|---------|------------|---------|-------|---|------|----|---|---|---|---|--|--|--|
|    | Name |      |   |        | A LOUGH COMMON |   | Features | Config | jurations  | Data | State A | udit Trail | -       | -     | - |      | -  |   |   |   | - |  |  |  |
| 2  |      |      |   |        |                |   |          |        |            |      |         |            |         |       |   |      |    |   |   |   |   |  |  |  |
|    | 1    | ock: |   | 00009  | 6              |   |          |        |            | De   | en.     | Man        | inkanio | e O t |   |      |    |   |   |   |   |  |  |  |
| 4  | 1    | ale  |   | Overer |                |   |          | S      | ecial riur | ber  |         | TID        |         |       |   |      |    |   |   |   |   |  |  |  |
| 6  |      |      |   |        |                |   |          |        |            |      |         |            |         |       |   |      |    |   |   |   |   |  |  |  |
|    |      |      |   |        |                |   |          |        |            |      |         |            |         |       |   |      |    |   |   |   |   |  |  |  |
|    |      |      |   |        |                |   |          |        |            |      |         |            |         |       |   |      |    |   |   |   |   |  |  |  |
| -  |      |      |   |        |                |   |          |        |            |      |         |            |         |       |   |      |    |   |   |   |   |  |  |  |
|    |      |      |   |        |                |   |          |        |            |      |         |            |         |       |   |      |    |   |   |   |   |  |  |  |
|    |      |      |   |        |                |   |          |        |            |      |         |            |         |       |   |      |    |   |   |   |   |  |  |  |
| D  |      |      |   |        |                |   |          |        |            |      |         |            |         |       |   |      |    |   |   |   |   |  |  |  |
| 2  |      |      |   |        |                |   |          |        |            |      |         |            |         |       |   |      |    |   |   |   |   |  |  |  |
|    |      |      |   |        |                |   |          |        |            |      |         |            |         |       |   |      |    |   |   |   |   |  |  |  |

### **EXPLANATION**

"Lock" "Door"

Table

Print view

"Delete access list" "Access list for door"

- → Serial number of lock
- → Door to which lock is assigned
   → Overview of all instances of act
- Overview of all instances of access that have been read on the lock
- $\rightarrow$  Converts table to print-friendly view
- → All entries in the table are deleted
   → When this option is selected all inst
  - When this option is selected all instances of access for the door are displayed, not just those for the selected lock. All instances of access for the locks installed on the door are therefore displayed

## LOCK PROPERTIES – LOCK COMPONENTS

| x      | 💵 A        |                 | â, (     | þ.         | X          | 1        | £2        | -       | 14       | 4      |    | Ħ | \$20 | 14 | 6 | ۹ | Fo | 1 |
|--------|------------|-----------------|----------|------------|------------|----------|-----------|---------|----------|--------|----|---|------|----|---|---|----|---|
| e Door | Transporde | n   Amons       | Machi Fe | atures   C | orligation | DAA S    | iate   Ar | di Tisl | Lock or  | meaner | ta |   |      |    |   |   | -  |   |
| Lock:  |            | L-00002         |          |            |            | Doe      | *         | 36.11   | Conteren | on 220 |    |   |      |    |   |   |    |   |
| PHI    | Tw         |                 | 16       | listei     | _          | Tularat  | vet nodes | -       |          |        |    | _ |      | -  |   |   |    |   |
| 1200   |            | i interdance G2 |          |            |            | 1.102130 | CIN/1050a | -       | _        |        | _  |   |      | -  |   |   |    |   |
|        |            |                 |          |            |            |          |           |         |          |        |    |   |      |    |   |   |    |   |
|        |            |                 |          |            |            |          |           |         |          |        |    |   |      |    |   |   |    |   |
|        |            |                 |          |            |            |          |           |         |          |        |    |   |      |    |   |   |    |   |
|        |            |                 |          |            |            |          |           |         |          |        |    |   |      |    |   |   |    |   |
|        |            |                 |          |            |            |          |           |         |          |        |    |   |      |    |   |   |    |   |
|        |            |                 |          |            |            |          |           |         |          |        |    |   |      |    |   |   |    |   |
|        |            |                 |          |            |            |          |           |         |          |        |    |   |      |    |   |   |    |   |
|        |            |                 |          |            |            |          |           |         |          |        |    |   |      |    |   |   |    |   |

| "Lock"       | $\rightarrow$ | Serial number of lock                                                              |
|--------------|---------------|------------------------------------------------------------------------------------|
| "Door"       | $\rightarrow$ | Door to which lock is assigned                                                     |
| Table        | $\rightarrow$ | Overview of all instances of access that have been read on the lock                |
| "PHI"        | $\rightarrow$ | Public Hardware Identifier, distinguishing feature for hardware                    |
| "Type"       | $\rightarrow$ | Explanation of the type                                                            |
| "Master"     | $\rightarrow$ | This entry lists the relevant master<br>components for remote components           |
| WaveNet node | $\rightarrow$ | This entry lists the WaveNet address of the relevant node for networked components |
|              |               |                                                                                    |

## Page 94

### 6.6.3 CREATING A LOCK

•

### PROCEDURE

- Select icon
- or
- Edit
- Lock •
- New
- or
- Right-click on Door / Lock •
- Left-click on ⊃ New ⊃ Lock •

or

Ctrl+Shift+C • New

. then

- Enter details of door and area •
- Apply •

| × 🖬 🔒 (       | 9, ôr, 9,   | 4 X @ A        |            | 14 4       | PP           | 9% | 14 | 49 | ٩ | Fo | ? |
|---------------|-------------|----------------|------------|------------|--------------|----|----|----|---|----|---|
| Seialnunber   | 1-00003     | A              | uto 🖓      | Configurat | m ]          |    |    |    |   |    |   |
| Door          |             |                |            | Mech Feat  | and a second |    |    |    |   |    |   |
| Type          | Cylinder G2 |                | •          |            |              |    |    |    |   |    |   |
| Lock (D       | 0           |                |            |            |              |    |    |    |   |    |   |
|               |             |                |            |            |              |    |    |    |   |    |   |
| F Inset door  |             | Add to area    |            |            |              |    |    |    |   |    |   |
| Docs/location | [           | Looking system | Sample JSC | 62         | •            |    |    |    |   |    |   |
| Room number   |             | Ams            | System are | si .       | •            |    |    |    |   |    |   |
| 1             |             |                |            |            |              |    |    |    |   |    |   |
| Ldr N         | 0.00        | Apply          | Ext        | Heb        | 1            |    |    |    |   |    |   |
|               |             | Lincold and    |            |            | _            |    |    |    |   |    |   |
| i             |             |                |            |            |              |    |    |    |   |    |   |

### **EXPLANATION**

"Serial number"

Determines the unique number in the system according to the preset designation, the product serial number is stored during programming. "Auto"  $\rightarrow$ When this option is selected, serial numbers are automatically numbered consecutively Option of selecting an existing door, the "Door"  $\rightarrow$ field is deactivated if "Insert door" is selected

### Page 95

""

"Type"

"Lock ID"

Configuration

- → Links to the door properties (if already present)
- $\rightarrow$  Selects the lock type
- → Internal lock management number, use Apply to enter
- $\rightarrow$  Configuration data for new lock

| linder configuration                |      |     |
|-------------------------------------|------|-----|
| Audit trai     Time zone management |      |     |
| C Overlay                           |      |     |
| Long release                        |      |     |
| IT OMRON                            |      |     |
| T No audible feedback               |      |     |
| C Log unauthorised attempts         |      |     |
| Time switching                      |      |     |
| Fip Flop                            |      |     |
| Time-based switching                |      |     |
| P Harris Raingardel                 | F    |     |
| G (As us mospin                     | C    |     |
| Transponder active:                 |      |     |
| C. Same                             | C    |     |
|                                     |      |     |
|                                     | Car. |     |
| OK.                                 | Lan  | ce: |

Fittings  $\rightarrow$ Selects the fittings 1 -"Insert door"  $\rightarrow$ When this option is selected you can create a new door to which the lock will be assigned "Door / Location"  $\rightarrow$ Designation of door to be inserted  $\rightarrow$ "Room number" Identifying number of room  $\rightarrow$ "Add to area" Area to which the new door and lock are assigned. If nothing is selected here, you can undertake the assignment at a later date using "Unassigned objects"  $\rightarrow$ "Locking system" Selects the locking system  $\rightarrow$ "Area" Assigns to an existing area

### Page 96

### 6.6.4 EDITING A LOCK

#### PROCEDURE

### **EXPLANATION**

SimonsVoss describes as "locks" all products that can be operated with a transponder. This includes SmartRelais, activation units and locking cylinders, for example.

#### PROCEDURE

- Select icon
  - Select area using arrow buttons
- or
- Edit
- Cock properties
- Select lock using arrow buttons

or

or

- Select the lock you want to modify in the matrix
- Right-click on the door / lock

- **Properties**
- Lock
- Right-click on any lock in the matrix
- Search
- Select object
- Enter designation or part of designation you want to search for
- Search
- Highlight the data record you want in the result set
- Select properties in "Navigation to view"
- Click on Execute to go to the lock overview

or

- Right-click on the door / lock
- **Properties**
- Clock

then

- Modify data
- Apply

## Page 97

- 6.7. DOORS
- 6.7.1 GENERAL CORRECTIONS FOR DOORS

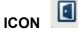

### **EXPLANATION**

A door is the assigned installation site for one or more locks. It is possible to store additional parameters such as description of lock, floor and building.

## PROCEDURE

- Select icon
- Select area using arrow buttons
- or
- C Edit
- Door
- Select door using arrow buttons

or

- Right-click on the door / lock
- Properties
- Door

or

• Ctrl+Shift+D

## Page 98

| × 🖬 🛱                                                                                                    | <b>Q</b> , <b>B</b> <sub>7</sub> <b>O</b> <sub>7</sub> + X ⊡ |                   | 4 +                 | H HX              | 目行          | ۹ | Fo |
|----------------------------------------------------------------------------------------------------|--------------------------------------------------------------|-------------------|---------------------|-------------------|-------------|---|----|
| Dopr designation                                                                                                | Archives development                                         | _                 | - Door attributes A | or electronic mor | lice lock   |   |    |
| Location                                                                                                    | LON + Floor                                                  | bomt              | C Left lock         | · Bø              |             |   |    |
| Builting                                                                                                    | MB + Roommanber                                              | 02                | C Opera jiww        | ando (* Ope       | ns gulwards |   |    |
| Description                                                                                                    |                                                              |                   | Degian              | no                | *           |   |    |
| Locks.                                                                                                    | L 00034 / Cylinder 6:2                                       |                   | Color<br>Lock type  | 100               | •           |   |    |
|                                                                                                    |                                                              |                   | Distance H          | 0 -               | -           |   |    |
| particular in the second second second second second second second second second second second second second se | ed to the following areas                                    |                   | Distance⊻           | 0 *               |             |   |    |
| Locking system<br>Sample JSE G2                                                                                 | Alea<br>Baiement                                             | Level<br>Standard | Door attributes f   | or cylinder       |             |   |    |
|                                                                                                    |                                                              |                   | Outside dimensi     |                   | mn          |   |    |
| 1                                                                                                    |                                                              |                   | Inside dimensio     | aus (0            | mo          |   |    |
| Manage                                                                                                    |                                                              |                   | T Metai Door        |                   |             |   |    |
| Programming devic                                                                                               |                                                              |                   | E Bolhades          | hee serving       |             |   |    |
| Type:<br>Config Device                                                                                          | Device V Norseloce                                           |                   | T Smalflead         |                   |             |   |    |
| Long Device                                                                                                    | • Dear                                                       | -                 | F PIN Code 1        | Terminal          |             |   |    |

| "Door designation"           | $\rightarrow$ | Name of door                                                           |
|------------------------------|---------------|------------------------------------------------------------------------|
| "Location"                   | $\rightarrow$ | Location in which the building can be found<br>(must be created first) |
| "Building"                   | $\rightarrow$ | Building in which door is located (must be created first)              |
| "Floor"                      | $\rightarrow$ | Floor on which door is located (can be created by inputting text)      |
| "Room number"                | $\rightarrow$ | Room number of door                                                    |
| "Description"                | $\rightarrow$ |                                                                        |
| "Locks"                      | $\rightarrow$ | Locks assigned to the door                                             |
| Assignment to areas          |               | 5                                                                      |
| Manage                       | $\rightarrow$ | Option of removing a door or assigning it to                           |
|                              |               | a particular area                                                      |
| Programming device           |               |                                                                        |
| "Type"                       | $\rightarrow$ | Selection of programming device type                                   |
|                              |               | (config device, LockNode, WaveNet node)                                |
| "Device"                     | $\rightarrow$ | Selection of a particular device, mainly                               |
|                              |               | required for LON and WaveNet                                           |
| "Unassigned devices"         | $\rightarrow$ | When this option is selected, otherwise                                |
| 5                            |               | assigned LON and WaveNet nodes are no                                  |
|                              |               | longer displayed                                                       |
| "Door attributes for         | $\rightarrow$ | Additional data is shown for the mortise lock                          |
| mortise lock"                |               |                                                                        |
| "Door attributes for locking | $\rightarrow$ | Additional data can be specified for the                               |
| cylinder"                    |               | locking cylinder                                                       |
|                              |               |                                                                        |
|                              |               |                                                                        |

### Page 99

### 6.7.2 EDIT DOOR

### PROCEDURE

- Select icon
- Select area using arrow buttons
- ⊃ Edit
  - Door
  - Select door using arrow buttons

or

or

or

- Select the door you want to modify in the matrix
- Right-click on Door
- **Properties**
- Door
- Right-click on any door in the matrix
- Search
- Select object
- Enter designation or part of designation you want to search for
- Search
- Highlight the data record you want in the result set
- Select properties in "Navigation to view"
- Click on Execute to go to the door overview

or

- Right-click on the door
- **Properties**
- Door
- then
- Modify data
- Apply

### Page 100

#### 6.8. LOCATION

#### 6.8.1 GENERAL INFORMATION ABOUT LOCATIONS

#### **EXPLANATION**

Locations are created to allow better assignment of the various buildings. This is a simple element that makes things easier to follow visually and provides additional subdivision within the locking system.

#### PROCEDURE

- Cedit
- Description

| = X 🖬 i                       | • •  | <b>67 07</b>  | + | * | <b>Q</b> | 翰 | 8 | H   | 4           | • | ы        | × | 11 4 | <b>j</b> Q | Fo | ? |
|-------------------------------|------|---------------|---|---|----------|---|---|-----|-------------|---|----------|---|------|------------|----|---|
| Name<br>Abterviation          | Dran | ch Manchester | - |   |          |   | - | - 6 | Rollding ad | - | on<br>Na |   |      |            |    |   |
| Local time zor<br>Description | e ne |               |   |   |          |   |   |     | NLT         |   | NL       | 1 |      |            |    |   |
|                               |      |               |   |   |          |   |   | 2   | Selected    | 0 |          |   |      |            | -  |   |

## **EXPLANATION**

- "Name"
- "Abbreviation"

"Local time zone"

"Description" Building administration

- "Abbreviation"
- "Name"
- Execute

- $\rightarrow$  Designation for the location
- → Abbreviation for the location
- → Assigned time zone, acts as a time base for the components of the locking systems
- → Free field for describing the location Overview of the buildings found in this location
- $\rightarrow$  Abbreviation of the building
- $\rightarrow$  Name of the building
- → The selected building can be assigned to another location

## Page 101

## 6.8.2 CREATE LOCATION

- Content Section Section Section 1997 Section 2017 Section 2017 Secti
- Cocation
- New
- Enter data
- Apply

## 6.8.3 EDIT LOCATION

- C Edit
- Cocation
- Select location using arrow buttons
- Modify data
- Apply

### NOTE

When exported to the pocket PC and in the matrix, building structures are shown using the additional columns (see <u>1.5.2 Additional columns in label bars</u>).

## Page 102

#### 6.9. 5.9 BUILDING

#### 6.9.1 5.9.1 GENERAL INFORMATION ABOUT BUILDINGS

#### **EXPLANATION**

Buildings are created in order to better spatially map the property and the doors located in it. This is a simple element that makes things easier to follow visually and provides additional subdivision within the locking system.

#### PROCEDURE

- Edit
- **Suilding**

|   | e Dotabase Yew W | and the second second | the state of the state |     |      | amming      |   | Depons   | Mindo | w Reb |     |   |   |    |   |   |    |   |
|---|------------------|-----------------------|------------------------|-----|------|-------------|---|----------|-------|-------|-----|---|---|----|---|---|----|---|
| 5 | × 🛤 🛱            |                       | ê, O,                  | 1 2 | ×    | 101         | 0 | 8        | 10    | 4     | ¥ ( | H | × | 14 | 9 | ٩ | Fo | ? |
|   | -                | -                     |                        |     |      |             |   |          |       |       |     |   |   |    | _ |   |    |   |
| 2 | Nation           | Men bu                | iding                  |     |      |             |   |          |       |       |     |   |   |    |   |   |    |   |
|   | Abbreviation     | MB                    |                        |     |      |             |   |          |       |       |     |   |   |    |   |   |    |   |
|   | Decorption       | Man bu                | Alina .                |     |      |             |   | -        |       |       |     |   |   |    |   |   |    |   |
| 8 | 1.000            | 1775                  |                        |     |      |             |   |          |       |       |     |   |   |    |   |   |    |   |
|   |                  |                       |                        |     |      |             |   |          |       |       |     |   |   |    |   |   |    |   |
|   |                  |                       |                        |     |      |             |   |          |       |       |     |   |   |    |   |   |    |   |
|   |                  |                       |                        |     |      |             |   |          |       |       |     |   |   |    |   |   |    |   |
|   | Location         | LON                   |                        |     |      |             | _ | -        |       |       |     |   |   |    |   |   |    |   |
| 0 | Location         | LON                   |                        |     | -465 |             |   | •        |       |       |     |   |   |    |   |   |    |   |
| 0 | Location<br>Eds  | LON                   |                        |     | 1    | Ext         |   | ·<br>Bei |       |       |     |   |   |    |   |   |    |   |
|   |                  |                       | 1 1                    | -   | ] .  | Į,đ         |   |          |       |       |     |   |   |    |   |   |    |   |
|   |                  |                       | 1 1                    | 100 | ] .  | <u>E</u> st |   |          |       |       |     |   |   |    |   |   |    |   |
|   |                  |                       | 1 1                    |     | ].   | I.M         |   |          |       |       |     |   |   |    |   |   |    |   |

- "Name"
- "Abbreviation"
- "Description" "Location"
- "..."

- $\rightarrow$  Designation of the building
- → Abbreviation for the building
- $\rightarrow$  Free field for describing the building
- $\rightarrow$  Assigned location of the building
- $\rightarrow$  Displays the characteristics of the location

## Page 103

### 6.9.2 5.9.2 CREATE BUILDING

- Edit
- **D** Building
- New
- Enter data
- Apply

### 6.9.3 5.9.3 EDIT BUILDING

- Edit
- **Suilding**
- Modify data
- Apply

### NOTE

When exported to the pocket PC and in the matrix, building structures are shown using the additional columns (see <u>1.5.2 Additional columns in label bars</u>).

## 7.0 WIZARDS

The wizards available in the system guide the user through the process of creating doors with locks and persons with transponders. All the information which is relevant to the system is queried as you work through the various input screens so that the components can be created properly.

This assists inexperienced users as they become familiar with the system in order to learn about the information that is relevant to the system. Professionals too will value this as a tool which allows them to create new components quickly and without forgetting important information even when under pressure.

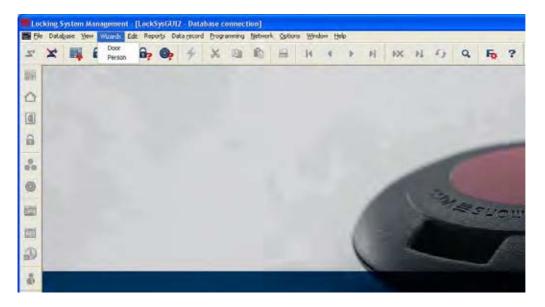

### **EXPLANATION**

A door is the assigned installation site for one or more locks. It is possible to store additional parameters such as description of lock, floor and building. The locks are stored on the doors. SimonsVoss describes as "locks" all products that can be operated with a transponder. This includes SmartRelais, activation units and locking cylinders, for example. It is also possible to create the associated lock when using the door wizard.

### Page 105

#### 7.1. DOOR WIZARD

#### PROCEDURE

- **O** Wizards
- Door

#### STEP 1

| Door designation | Main entrance foger    |             |       |
|------------------|------------------------|-------------|-------|
| Location         | LON -                  | Pleor       | 1     |
| Building         | MB ·                   | Room number | Soyer |
| Description      | Entrance to have on gr | cand fire   |       |
| Lock type        | Cylindei 51            |             | •     |
| Serial rundom    | L-00003                | Aut         | a 🛱   |
|                  |                        |             |       |

#### **EXPLANATION**

- "Door designation"
- "Location"
- "Building"
- "Floor"
- "Room number"
- "Description"
- "Lock type"
- "Serial number"

- → Name of door
- → Location in which the building can be found (must be created first)
- → Building in which door is located (must be created first)
- → Floor on which door is located (can be created by inputting text)
- → Room number of door
- $\rightarrow$  Free field for describing the door
- → Type of locks
- → Determines the unique number in the system according to the preset designation, the product serial number is stored during programming.

Continue

#### **STEP 2**

| Central Locking system     Area       Standard     Standard Stangle JSC (S1 )     Main wetrance     Image: Central Standard Standard St | Lével                 | and the second second |                      | 100                                                                                                    |   |
|----------------------------------------------------------------------------------------------------|-----------------------|-----------------------|----------------------|----------------------------------------------------------------------------------------------------|---|
| Green na T na T<br>Blue na T<br>Red no T no T<br>gerneing device<br>Type: Device: IF Non-allocated devices                                                                                                    |                       | Locking system        | -                    | Anta                                                                                                    | - |
| gramming device<br>Type: Device: IF Non-allocated devices                                                                                                    |                       |                       | -                    |                                                                                                    | * |
| gramming device<br>Type: Device: IF Non-allocated devices                                                                                                    |                       | 125                   | in the second second | the second second second second second second second second second second second second second second second se | - |
| gramming device<br>Type: Device: IF Non-allocated devices                                                                                                    | 1000                  |                       | _                    |                                                                                                    | - |
| Cardig Davien 🖃 Delauð                                                                                                    | and the second second | vice                  | De                   | vice: IP Non-allocated devices                                                                                  |   |
|                                                                                                    | Config Dev            | ian 🖭                 | 0                    | dað                                                                                                    | • |

### **EXPLANATION**

Areas "Level"

"Area"

"Type"

"Device"

- → Determines the level to which the new door should be assigned:
  - standard (black)
  - green (superordinate locking level)
  - blue (superordinate locking level)
  - red (superordinate locking level)
- → Selection of locking system to which a door is assigned
- → Selection of an area in the selected locking system
- → Determines the programming for the components in the door:
  - config device
  - LockNode
  - WaveNet node
- → Selection of the device which is to communicate with the components
- → If this option is ticked, only the devices which are currently still not assigned to a door will be shown.

"Unassigned devices"

"Locking system"

Programming device

Continue

### **STEP 3**

|                            |     | Please en | tet daoi liting |  |  |
|----------------------------|-----|-----------|-----------------|--|--|
| Outside dimensions         | (35 | лm        |                 |  |  |
| Inside dimensions          | 35  | deares -  |                 |  |  |
| T Met door                 |     |           |                 |  |  |
| I Outside<br>I 2-side lock |     |           |                 |  |  |
| (a school over)            |     |           |                 |  |  |
|                            |     |           |                 |  |  |
|                            |     |           |                 |  |  |
|                            |     |           |                 |  |  |
|                            |     |           |                 |  |  |
|                            |     |           |                 |  |  |
|                            |     |           |                 |  |  |

## **EXPLANATION**

| F | ittings | of | door |  |
|---|---------|----|------|--|
|   |         |    |      |  |

- "Outer dimensions"
- "Inner dimensions"
- "Fire-retardant door"

"Outside"

"Freely rotating"

Continue

- $\rightarrow$  Outer dimensions of cylinder
- $\rightarrow$  Inner dimensions of cylinder
- → Classification of door as fire-retardant door, the production hall cylinder with improved range should be used for these doors
- → If the door is located outside, a WP cylinder or additional measures are required
- → A cylinder which is freely rotating on both sides is required

## STEP 4 G1

|                           | Conligue the locking cylinde         |  |
|---------------------------|--------------------------------------|--|
| P Audi Irai               |                                      |  |
| P Time zone management    |                                      |  |
| C Overlay                 |                                      |  |
| Congrelease<br>COMPION    |                                      |  |
| T No audble feedback      |                                      |  |
| Log unauthorized attempts |                                      |  |
| Time witching             |                                      |  |
| T HOHO                    |                                      |  |
| Time based switching      |                                      |  |
| C Manual divengaging      | 1 <sup>2</sup> Automatic disengaging |  |
| (# Manual engaging        | // Automatic engaging                |  |
| Transponder active        |                                      |  |
| 1" always                 | 14 only when dsengaged               |  |
|                           |                                      |  |
|                           |                                      |  |
|                           |                                      |  |

| Locking cylinder configuration         | _             |                                                                                                    |
|----------------------------------------|---------------|----------------------------------------------------------------------------------------------------|
| "Access control"                       | $\rightarrow$ | Activate logging of access instances                                                                              |
| "Time zone control"                    | $\rightarrow$ | Control the physical access times for<br>transponders                                                             |
| "Overlay"                              | <i>&gt;</i>   | Store transponder IDs in the locks to respond to losing transponders (always applies to an entire locking system) |
| "Long triggering"                      | $\rightarrow$ | The lock is engaged for longer                                                                                    |
| "OMRON"                                | $\rightarrow$ | Activation of OMRON mode                                                                                          |
| "No acoustic programming               | $\rightarrow$ | There is no acoustic programming                                                                                  |
| acknowledgement"                       |               | acknowledgement by the cylinder during programming                                                                |
| "Log unauthorised access<br>instances" | $\rightarrow$ | Unauthorised physical access instances are also stored                                                            |
| "Time changeover"                      | $\rightarrow$ | Activates the controlled times for<br>engagement and disengagement                                                |
| "Flip-flop"                            | $\rightarrow$ | The lock changes its status each time a transponder is booked                                                     |
| Time-controlled changeover             |               |                                                                                                    |
| "Manual disengagement"                 | ÷             | At the end of the time changeover the lock<br>waits for an authorised transponder before it<br>disengages         |
| "Automatic disengagement"              | $\rightarrow$ |                                                                                                    |
| "Manual engagement"                    | ÷             | At the start of the time changeover the lock<br>waits for an authorised transponder before it                     |

# Page 109

"Automatic engagement"

"Transponder active" "Always"

"Only when disengaged"

Continue

engages

- → The lock engages automatically once the time changeover has started
- → The transponder can always change the status of the lock
- → The transponder can only change the status of the lock when it is not permanently engaged (normal physical access)

### STEP 4 G2

| 🖓 Audi Ital      |                |      |  |  |
|------------------|----------------|------|--|--|
| 🖗 Time zone min  | agener/        |      |  |  |
| T Log unautions  | ad attempts in |      |  |  |
| ГБенар           |                |      |  |  |
| File File        |                |      |  |  |
| T No acoustic ba |                |      |  |  |
| Pulse length     | 15             | Sec. |  |  |
|                  |                |      |  |  |
|                  |                |      |  |  |
|                  |                |      |  |  |
|                  |                |      |  |  |
|                  |                |      |  |  |

### **EXPLANATION**

- Locking cylinder configuration
- "Access control"

"Time zone control"

"Log unauthorised access instances" "Gateway"

"Flip-flop"

"No acoustic battery alerts"

"Pulse length"

- $\rightarrow$  Activate logging of access instances
- → Control the physical access times for transponders
- → Unauthorised physical access instances are also stored
- --> Not possible with locking cylinders!
- → The lock changes its status each time a transponder is booked
- → A possible battery alert is not indicated acoustically on the cylinder, the battery status can only be viewed during programming
- $\rightarrow$  Duration of the engagement procedure

#### **STEP 5**

| Name           | Seeal number | Locking system | Tramponder gen  | Tim g | 1.4 |
|----------------|--------------|----------------|-----------------|-------|-----|
| Long. Richard  | T-00005      | Sample JSC G2  | Bookkeeping     | no    |     |
| Meyer, Peter   | 1-00006      | Sample JSC G2  | Bookkeeping     | 10    |     |
| Miler, Michael | T-00007      | Sample-JSC 62  | Bookkeeping     | 10    |     |
| Schore, Kalhan | T 00006      | Sangle JSE 62  | Development ha  | yet   |     |
| Shelield Kin   | T-00009      | Sample JSC 62  | Developoiers ha | yes:  |     |
| Stone, Mary    | 1-00010      | Sample JSE 62  | Development ha  | 480   |     |
| White, Susan   | T-00011      | Sample JSC G2  | Cleaning        | yes   |     |
| Williams, Sara | T-00012      | Sample JSC 62  | Cleaning        | yes   |     |
| Vork, Knily    | T 00013      | Sample JSC 62  | Cleaning        | yes   |     |
| Gilmore John   | 0000K8       | Sample JSC 62  | Field stall     | rio . |     |
| Danes, Siema   | 0000KC       | Sample JSC 62  | Media           | ino   |     |
| Orivel, Sinon  | 1-00001      | Sample JSC 0.2 | Markeling       | no    |     |
| Athby, Saly    | 1.00003      | Sample JSC 62  | Maskering       | 10    | 1   |
| 0 mel, Sinon   | 1-00001      | Sample JSC 0.2 | Markeling       | nio   |     |

### **EXPLANATION**

Issuing authorisations "Name"

"Serial number"

"Locking system"

"Transponder group"

"Time group"

- → Displays the transponder owner, changing the option allows you to adjust the authorisations to a new door
- → Serial number of the transponder assigned to the person
- → Assigned locking system
- → Transponder group to which transponder is assigned
- → Time group to which transponder is assigned

• Finish

## Page 112

#### **STEP 6 CLOSING**

| Create do | ar end                                                                                                    |      |
|-----------|----------------------------------------------------------------------------------------------------|------|
|           | The door "Main entrance layer" has been successfully created. You can program the kick<br>mmediately or create another door |      |
|           | Programming<br>Use the configuration relected as the default for the rest<br>door                                           |      |
|           |                                                                                                    |      |
|           | Repeate Ext                                                                                                    | Helt |

#### **EXPLANATION**

or

Closing the wizard Program

"Use the configuration selected for the next door"

- Repeat
- Close

- → The newly created lock can be directly programmed from the wizard
- → Once the wizard is restarted, the universally valid values are adopted

### Page 113

### 7.2. 6.2 PERSON WIZARD

#### PROCEDURE

- **O** Wizards
- Person

### **STEP 1**

|                  | ala for the new person in the core |            |
|------------------|------------------------------------|------------|
| Tel name         | Twa                                |            |
| Latinarie        | Sing                               |            |
| Tèle             | Pt Erg                             |            |
| Personnel nuclee | P-00017                            | Auto P     |
| Department       | Development                        |            |
| Addets           | Malet Street 17, W1A               | IAE London |
| Telefon          | +44 (0)20 12345678                 |            |
| Transponder type | Liaruponder 61                     | -          |
| Sexal number     | T-00014                            | Autor P    |
|                  |                                    |            |
|                  |                                    |            |

### **EXPLANATION**

- "First name"
- "Surname"
- "Title"
- "Employee number" "Auto"
- "Department"
- "Address"
- "Tel"
- "Transponder type"
- "Serial number"
- "Auto"

- $\rightarrow$  First name of new person
- → Surname of new person
- $\rightarrow$  Title of new person
- → Employee number of new person
- → If this option is selected, the employee number is issued by the system
- → Department of new person
- → Address of new person
- $\rightarrow$  Phone number of new person
- $\rightarrow$  Type of transponder to be created
- → Serial number of new transponder
- → If this option is selected, the serial number is issued by the system

## STEP 2

| enail into@nixone-voors.de<br>Lacotenu/Building London, Head office<br>Enky date: 01.01.2010 in in finitewank<br>Quilting date: in not relevank<br>Date of beth 06.07.1965 in in tot televank<br>Cost Cervitien 4711<br>Note: Development hardware | Lacotenn/Building London, Head office<br>Entry date 01.01 2010 in Finite Intervent<br>Quilting date in the Construction of the Construction<br>Date of bith 05.07.1965 in Finite Intervent<br>Cost Centry 4711 |                   |                             |
|----------------------------------------------------------------------------------------------------|----------------------------------------------------------------------------------------------------|-------------------|-----------------------------|
| Enky state     01.01.2010     Image: The relevant       Quilting date     Image: The relevant       Date of bith     06.07.1965     Image: The relevant       Cost Center     4711                                                                 | Enkry date 01.01 2010 in finite relevant<br>Quitting date in the construction of the construction<br>Date of betth 05.07.1965 in finite relevant<br>Cost Centre 4711                                           | enal              | intor@nimone-voce.de        |
| Duilting date<br>Date of bith<br>Cost Center<br>4711                                                                                                    | Quilting date     Image: Construction of the structure       Date of beth     06.07.1965       Cost Centre     4711                                                                                            | Lucetion/Building | London. Head office         |
| Date of bith 005.07.1955 + 1 root interview<br>Cost Cervitien 4711                                                                                                    | Date of bith 06.07.1965  Find intervent Cost Centre 4271                                                                                                    | Enky date         | 01.01.2010 . Find relevant  |
| Cost Centor 4711                                                                                                    | Cost Centre 4211                                                                                                    | Quilling date:    | Trinsfilm - IF not relevant |
|                                                                                                    |                                                                                                    | Date of bith      | 06.07.1965 + / rot minvart  |
| Note Development hardware                                                                                                    | Note Development hardware                                                                                                    | Cost Centre       | 4231                        |
|                                                                                                    |                                                                                                    | Note              | Development hardware        |
|                                                                                                    |                                                                                                    |                   |                             |
|                                                                                                    |                                                                                                    |                   |                             |

### **EXPLANATION**

| "E-mail"<br>"Site/Building" | $\rightarrow$ $\rightarrow$ |                                                                               |
|-----------------------------|-----------------------------|-------------------------------------------------------------------------------|
| "Not relevant"              | $\rightarrow$               | If this option is deselected, a date can be<br>stored by selecting a calendar |
| "Employed from:"            | $\rightarrow$               | Starting date of new person                                                   |
| "Not relevant"              | $\rightarrow$               | If this option is deselected, a date can be stored by selecting a calendar    |
| "Employed until:"           | $\rightarrow$               | Leaving date of new person                                                    |
| "Not relevant"              | $\rightarrow$               | If this option is deselected, a date can be stored by selecting a calendar    |
| "Date of birth"             | $\rightarrow$               | Date of birth of new person                                                   |
| "Cost centre"               | $\rightarrow$               | Cost centre of new person                                                     |
| "Comments"                  | $\rightarrow$               | Additional information about new person                                       |

Continue

For information on G2 components, see page 15.

#### STEP 3 G1

|                  | when some with strains to a | amporder groups and assa of validity |
|------------------|-----------------------------|--------------------------------------|
| ansponder groups |                             |                                      |
| Locking system   |                             | Transponder group                    |
| Sample JSC G1    |                             | Development -                        |
| -                |                             | -                                    |
| (8)              | 1                           | 1 100                                |
|                  | nent of G1 TIDs [# needed]  |                                      |
| piny time        |                             |                                      |
|                  | Validation date<br>Thom now | Espity date<br>without expity date   |
|                  | 01.01.2010 +                | (76020500 +)                         |
|                  | -                           |                                      |
|                  | Time 06:00:00               | T- MILLIS                            |
|                  |                             |                                      |
|                  |                             |                                      |
|                  |                             |                                      |

### **EXPLANATION**

Transponder groups "Locking system"

"Transponder group"

"Manual assignment of G1 TIDs (if needed)"

Period of validity Activation date

"Immediately"

"Date" "Time"

Expiry date

"No expiry date"

"Date"

"Time"

- → Selection of locking system, up to three G1 data records (locking systems) can be programmed on a G1 transponder. These locking systems must all be located in the open locking plan. If there is a time limit, this number is reduced to one data record.
- $\rightarrow$  Selection of transponder group
- → The system manages the TID (as standard), otherwise this can also be done manually
- → A start date is entered here if there is a time limit
- → The transponder is valid immediately after programming
- $\rightarrow$  Enter the date if there is a time limit
- $\rightarrow$  Enter the time if there is a time limit
- → An end date is entered here if there is a time limit
- → The transponder is valid for an unlimited period of time
- $\rightarrow$  Enter the date if there is a time limit
- $\rightarrow$  Enter the time if there is a time limit

## Page 116

### STEP 4 G1

This step only appears if "Manual assignment of G1 TIDs (if needed)" was highlighted in step 3.

| Locking system:             | Sample JSC G1                       |  |
|-----------------------------|-------------------------------------|--|
| Transponder group           | development                         |  |
| Confy propose TIEIs with    | out authonsaliers in custeril state |  |
| Free TIDs in the transponde | R group                             |  |
| 9<br>10.                    |                                     |  |
| 11<br>12                    |                                     |  |
| 15                          |                                     |  |
|                             |                                     |  |
|                             |                                     |  |
|                             |                                     |  |
|                             |                                     |  |

#### **EXPLANATION**

Locking system Transponder group "Only propose TIDs without authorisation in current condition" Free TIDs in the transponder group

Continue

Selected G1 locking system Selected transponder group

→ Only TIDs which have not yet been programmed into locks with authorisations are shown Displays the free TIDs from the reserve in the transponder group

### STEP 5 G1

| Nome           | Arna          | Locking system | Group | _ |
|----------------|---------------|----------------|-------|---|
| Main entrance. | Main entrance | Sample JSC G1  | yet.  |   |
|                |               |                |       |   |
|                |               |                |       |   |
|                |               |                |       |   |
|                |               |                |       |   |
|                |               |                |       |   |
|                |               |                |       |   |
|                |               |                |       |   |
|                |               |                |       |   |
|                |               |                |       |   |

### **EXPLANATION**

Issuing authorisations "Name"

"Area" "Locking system" "Group"

- → Displays the door, changing the option allows you to adjust the authorisations of the new transponder
- → Area in which the displayed door is located Assigned locking system Displays whether the transponder already has an authorisation from its group assignment

## Page 118

#### **STEP CLOSING G1**

| The person "Sing, Will" | has been successfully created. You can program the transponder immediately<br>or create another person |
|-------------------------|----------------------------------------------------------------------------------------------------|
|                         |                                                                                                    |
|                         |                                                                                                    |
|                         | Programming                                                                                            |
|                         | Transporder naveson                                                                                    |
|                         |                                                                                                    |
|                         |                                                                                                    |
|                         |                                                                                                    |
|                         |                                                                                                    |
|                         |                                                                                                    |
|                         |                                                                                                    |

### **EXPLANATION**

Closing the wizard Program

Transponder issue

"Use the configuration selected as the default for the next person"

- → The newly created transponder can be directly programmed from the wizard The form for issuing transponders can be printed out directly (only if LSM Report module is available)
- → Once the wizard is restarted, the selection made previously is used again

## STEP 3 G2

|        |                      | all a state of the | transpondes groups   |   |
|--------|----------------------|--------------------|----------------------|---|
|        | ser groupe           |                    |                      |   |
| 62/62+ | G1<br>Locking system |                    | Transponder group    |   |
| 5      | Sample JSC G2        | *                  | Development hardware | * |
| 10 M   | no                   | *                  | no                   |   |
| ₽ G1   | 00                   | 2                  | no                   | - |
| ₩ G1   | 10                   |                    | no                   |   |
| Gt     | Locking system       |                    | Transponder group    |   |
|        | Sample JSC G1        |                    | Development          |   |
|        | no                   |                    | no                   |   |
|        | ne                   | 2                  | no                   | - |
|        |                      |                    |                      |   |
|        |                      |                    |                      |   |

### **EXPLANATION**

| Transponder groups<br>G2/G2+G1                      |               |                                                                                                    |
|-----------------------------------------------------|---------------|----------------------------------------------------------------------------------------------------|
| "Locking system"                                    | →             | Selection of locking system, up to four G2<br>data records (locking systems) can be<br>programmed on a G2 transponder. These<br>locking systems must however all be<br>located in the open locking plan.  |
| "Transponder group"                                 | $\rightarrow$ | Selection of transponder group                                                                                                    |
| "G1"                                                | ÷             | In a mixed locking system (G2+G1), TIDs<br>from the lower 8000 block can also be used<br>in compatibility with G1 locks by ticking the<br>option                                                          |
| "Manual assignment of G1 TIDs<br>(if needed)"<br>G1 | $\rightarrow$ | The system manages the TID used for G1 otherwise issuing can take place manually                                                                                                    |
| "Locking system"                                    | ÷             | Selection of locking system, up to three G1<br>data records (locking systems) can be<br>programmed on a G1 transponder. These<br>locking systems must however all be<br>located in the open locking plan. |
| "Transponder group"                                 | $\rightarrow$ | Selection of transponder group                                                                                                    |

#### STEP 4 G2

| Please er                                                   | Ner configuration, activation a                                                                                                    | nd expiry dates for each locking system |  |
|-------------------------------------------------------------|----------------------------------------------------------------------------------------------------|-----------------------------------------|--|
| onfiguration                                                |                                                                                                    |                                         |  |
| Locking waters                                              | San                                                                                                    | ple JSC 62                              |  |
| ר Nos<br>Dprana:<br>יר una<br>ר Nuna<br>Validados<br>T trom | Long counting     No accounts opening sig     Dynamic time window     G Do not change time win     until a particular time of 1     Number of hours mincle la | Sow on galeway                          |  |
|                                                             | Validation date<br>from now<br>01.01.10<br>Tane<br>00<br>00<br>00<br>00                                                                                       | Espiny date<br>I without expiry date    |  |

#### **EXPLANATION**

Configuration  $\rightarrow$ Selected locking system. If several G2 Locking system locking systems were selected in step 3, this step is undertaken for as many times as there are locking systems selected. "Long opening"  $\rightarrow$ The lock is triggered for longer "No acoustic opening signal"  $\rightarrow$ The lock doesn't emit an acoustic signal when triggered Dynamic time window  $\rightarrow$ The validity of the transponder on the gateway can be changed in G2 systems and virtual networks "Do not change time window on  $\rightarrow$ The validity of the transponder is determined by a date gateway" Dynamic time window Do not change time window on gateway C until a particular time of (next) day C Number of hours since last complete hour of booking Validation date Expiry date ✓ without expiry date F from now 01.01.10 --Time 06 Activation date  $\rightarrow$ 

"Immediately"

- → A start date is entered here if there is a time limit
- → The transponder is valid immediately after programming

Version: March 2013 v1.6

### Page 121

"Date" "Time" Expiry date

"No expiry date"

### "Date"

"Time" "Until a particular time of (next) day"

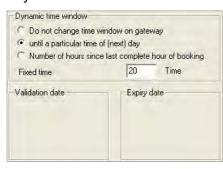

"Number of hours since last complete hour of booking"

| Do not change time w<br>until a particular time of |                                 |
|----------------------------------------------------|---------------------------------|
| Number of hours since                              | e last complete hour of booking |
| Number of hours                                    | 10 Hours                        |
| √alidation date                                    | Expiry date                     |
|                                                    |                                 |

- → Enter the date if there is a time limit
- → Enter the time if there is a time limit
- → An end date is entered here if there is a time limit
- → The transponder is valid for an unlimited period of time
- → Enter the date if there is a time limit
- $\rightarrow$  Enter the time if there is a time limit
- → The validity of the transponder is extended to a certain time in the future on the gateway. If the set time has already passed on the booking day, the transponder is valid until the same time on the next day
- → The validity of the transponder is extended by a certain number of hours (max. 24 hours) on the gateway

### STEP 5 G2

This step only appears if "Manual assignment of G1 TIDs (if needed)" was ticked in step 3.

| Locking system:             | Sample JSC G1                       |  |
|-----------------------------|-------------------------------------|--|
| Transpondes group           | development                         |  |
| Free TIDs in the transponds | out authorisations in current state |  |
| 9                           |                                     |  |
| 11                          |                                     |  |
| 12                          |                                     |  |
| 14<br>15<br>16              |                                     |  |
|                             |                                     |  |
|                             |                                     |  |
|                             |                                     |  |
|                             |                                     |  |

#### **EXPLANATION**

Locking system Transponder group "Only propose TIDs without authorisation in current condition" Free TIDs in the transponder group Selected G1 locking system Selected transponder group

→ Only TIDs which have not yet been programmed into locks with authorisations are shown Displays the free TIDs from the reserve in the transponder group

#### STEP 6 G2

| Name           | Ama              | Locking system | Group |   |
|----------------|------------------|----------------|-------|---|
| Main entlance. | Ground floor     | Sample JSC G2  | yec   | - |
| Main entrance  |                  | Sample JSC 02  | 10    |   |
| Main entrance. | Ground floor     | Sample-JSE 62  | 70    |   |
| Man millionce  | Han mitance      | Sample JSE G1  | 10    |   |
| NL1 Archives   | Development ha   | Sample JSC 62  | no    |   |
| NL1 Archives   | Marketing        | Sample JSC 62  | nà    |   |
| NL1.Conteren   | Development ha   | Sample JSC G2  | no    |   |
| NL1 Conteren   | Development ha.  | Sample JSC G2  | 00    |   |
| NL1 Conteins   | Development ha   | Sample JSC 62  | 10    |   |
| NL1 Condeters  | Markeling        | Sample JSC 62  | no    |   |
| NL1.Conferen   | Maiketing        | Sample JSC 62  | no    |   |
| NL1 Conferen   | Finance          | Sample JSC G2  | no    |   |
| NL1.Conferen   | Mailieting       | Sample JSC G2  | no    |   |
| NL1 Kitchen    | Development ha   | Sample JSC 62  | 710   |   |
| NL1 Kitchen 3  | Finance          | Sample JSC 62  | 10    |   |
| NI 1 Olica 101 | Trausformant Ice | Canada ICF 6.2 | 14    |   |

### **EXPLANATION**

Issuing authorisations "Name"

"Area" "Locking system" "Group"

- → Displays the door, changing the option allows you to adjust the authorisations of the new transponder
- → Area in which the displayed door is located Assigned locking system Displays whether the transponder already has an authorisation from its group assignment

## Page 124

#### **STEP CLOSING G2**

| The percen "Sing, V | VIIT has been successfully created. You can program the transponder immediately<br>or create another person. |
|---------------------|----------------------------------------------------------------------------------------------------|
|                     | Programming                                                                                                  |
|                     | Transporder maaron                                                                                           |
|                     | F and the second second second second                                                                        |
|                     |                                                                                                    |
|                     |                                                                                                    |
|                     |                                                                                                    |

### **EXPLANATION**

Closing the wizard Program

Transponder issue

"Use the configuration selected as the default for the next person"

- → The newly created transponder can be directly programmed from the wizard The form for issuing transponders can be printed out directly (only if LSM Report module is available)
- → Once the wizard is restarted, the selection made previously is used again

#### Page 125

## 8.0 ALERTS

### 8.1. GENERAL INFORMATION ABOUT ALERTS

### **EXPLANATION**

The alert function is a useful aid to everyday working with LSM. You can tell the system to alert you to particular situations (e.g. when a transponder is due to be returned) or events (lock battery alert). Alerts are shown in the alert monitor when you start up LSM.

#### PROCEDURE

- C Edit
- Alerts

| nage-wornings                         |                                                 |                            |                                                                             |        |
|---------------------------------------|-------------------------------------------------|----------------------------|-----------------------------------------------------------------------------|--------|
| anings                                |                                                 |                            |                                                                             |        |
| lame                                  | Type                                            | Display in advance         | Description                                                                 | New    |
| Leaving date<br>Battery warring, lock | Linaving date mmittent<br>Battery evaning, kick | 21.051.0 Mm<br>17.051.0 Mm | Report if a leaving date id immount<br>A lock is separing a battery warring | Edit   |
|                                       |                                                 |                            |                                                                             | Delete |
|                                       |                                                 |                            |                                                                             |        |
|                                       |                                                 |                            |                                                                             |        |
|                                       |                                                 |                            |                                                                             |        |
|                                       |                                                 |                            |                                                                             |        |
|                                       |                                                 |                            |                                                                             |        |
|                                       |                                                 |                            |                                                                             |        |
|                                       |                                                 |                            |                                                                             |        |
|                                       |                                                 |                            |                                                                             |        |
|                                       |                                                 |                            |                                                                             |        |
|                                       |                                                 |                            |                                                                             |        |
|                                       |                                                 |                            |                                                                             | Ext    |

#### **EXPLANATION**

Table New Edit

Delete

- $\rightarrow$  Overview of alerts in place
- $\rightarrow$  Create a new alert
- → Once the alert has been selected, the settings can be edited
- → Once the alert has been selected, it can be deleted

## Page 126

#### 8.2. CREATE ALERTS

#### PROCEDURE

- C Edit
- Calerts
- New

| New warning        |                                                                                                    |                                                         |                           | 2       |
|--------------------|----------------------------------------------------------------------------------------------------|---------------------------------------------------------|---------------------------|---------|
| Name:              |                                                                                                    | Lowing                                                  | date                      |         |
| Type:              |                                                                                                    | Leaving                                                 | date imminent             |         |
| Allubules.         |                                                                                                    | An emple                                                | ayee's leaving date is im | minork. |
| Display in advance |                                                                                                    | 24                                                      | Hours                     |         |
| Description        |                                                                                                    | Flepott i                                               | a leaving date is immine  | en.     |
| P Dick transpond   | ler on day of                                                                                                    | Activ                                                   | wed                       |         |
| People<br>Manage   | Ashby, Sz<br>Bröwn, Cl<br>Cook, Ste<br>Dianes, J<br>Gilmore, J<br>King, Wol<br>Long, Ric<br>Meyer, Pe<br>Miller, Mic | harles<br>enna<br>John<br>Igang<br>hard<br>Stor<br>Jael |                           | 1       |
| ак.                | Orwell, Si                                                                                                    | món                                                     |                           | Cancel  |

#### **EXPLANATION**

- "Name"
- "Type"
- "Properties"
- "Advance"
- "Description"

"Block transponder on due return date"

## "Activated"

## Manage

Table

- → Name of alert
- $\rightarrow$  Type of alert, e.g. lock battery alert
- → Results from the type of alert
- → Time window between issuing of alert and occurrence of actual event
- $\rightarrow$  Free field for describing the alert
- → On the due return day, authorisations are withdrawn from the transponders in the locking plan -> programming requirement
- $\rightarrow$  If selected, the alert is applied
- $\rightarrow$  Select objects to be monitored
- → Displays the selected components

#### **POSSIBLE ALERTS**

- Leaving date reached
- Lock battery alert
- Transponder battery alert
- Export to handheld PDA
- Scheduled battery change
- Transponder due to be returned
- Transponder expiry date

### 8.3. EDIT ALERTS

### PROCEDURE

- Edit
- C Alerts
- Select alert
- Edit

### 8.4. DELETE ALERTS

#### PROCEDURE

- Edit
- C Alerts
- Select alert
- Delete

## Page 128

#### 8.5. ALERT MONITOR

#### **EXPLANATION**

The alert monitor displays alerts that have been set up and activated. The alert monitor starts up automatically after you log on and shows all the accumulated alerts. By selecting the status display you can also view previously accepted or expired alerts.

#### PROCEDURE

- **C**Edit
- **C** Alert monitor

| Current warnings  |      |                                       |         |        |
|-------------------|------|---------------------------------------|---------|--------|
| Warnings:         |      |                                       |         |        |
| Name              | Туре | Date                                  | Subject | Ancept |
| 1                 |      |                                       |         |        |
|                   |      |                                       |         |        |
|                   |      |                                       |         |        |
|                   |      |                                       |         |        |
|                   |      |                                       |         |        |
|                   |      |                                       |         |        |
|                   |      |                                       |         |        |
|                   |      |                                       |         |        |
|                   |      |                                       |         |        |
|                   |      |                                       |         |        |
|                   |      |                                       |         |        |
|                   |      |                                       |         |        |
|                   |      |                                       |         |        |
| - Select status   | 1 5  | Don'T remind again during this sessio |         |        |
| Activated         |      | contrasterio agantatarily and coste   |         |        |
| Exped<br>Accepted |      |                                       |         |        |
| T Completed       |      |                                       |         | Ext    |
| AND SAUGHARS      |      |                                       |         |        |

| Table<br>Accept                         | $\rightarrow$ $\rightarrow$ | Overview of accumulated alerts<br>You can accept and therefore hide<br>individual alerts                                                          |
|-----------------------------------------|-----------------------------|----------------------------------------------------------------------------------------------------|
| "Activated"                             | $\rightarrow$               | Only current alerts are displayed                                                                                                    |
| "Expired"                               | $\rightarrow$               | Expired alerts are those for which the set time has already elapsed                                                                               |
| "Accepted"                              | $\rightarrow$               | Previously accepted alerts are displayed                                                                                                    |
| "Processed"                             | <i>→</i>                    | Processed alerts are those which have<br>been dealt with by performing the<br>appropriate task (e.g. "Block transponder"<br>has been implemented) |
| "Don't remember during current session" | ÷                           | If selected, the alert monitor will not start up.<br>Otherwise the alert monitor will continue to                                                 |

## Page 129

start up at regular intervals

### NOTE

In addition to the alert monitor, a message appears in the bottom right-hand corner of the screen.

Warning: 1 Admin

#### Page 130

## 9.0 REPORTS

#### 9.1. GENERAL INFORMATION ABOUT REPORTS

### **EXPLANATION**

You have the option of generating reports in order to present locking system data analytically or to evaluate it. This information can be printed out or presented in a variety of different formats.

#### 9.2. BASIC SETTINGS FOR REPORTS

- Options
- C Reports

| Company                                               | Finant/ats Tetradoger                                                                                           | AG            |                                                                                                    |
|-------------------------------------------------------|----------------------------------------------------------------------------------------------------|---------------|----------------------------------------------------------------------------------------------------|
| Street                                                | Feringado 4                                                                                                    |               |                                                                                                    |
| Postal code                                           | 85774                                                                                                    | Day           | Unterfähning                                                                                                    |
| Locking system                                        | management                                                                                                    |               |                                                                                                    |
| Tel                                                   | +49(89) 99228 -0                                                                                                | Fas           | +43 (89) 93228 222                                                                                                    |
|                                                       | the second second second second second second second second second second second second second second second se |               | the second second |
| Footer<br>User defensit imp                           | orte                                                                                                    | Vasi"LockSys  | Ng_Bauk_3_0/Reports/SV_log                                                                                                    |
| Uses defensition<br>-                                 | ente<br>Sellect directory.                                                                                      | Vass'Lock Sys | Ng_Bauk_3_0/Reports/SV_log                                                                                                    |
| User defend imp<br>-<br>transponder sou               | orts<br>Select directory.                                                                                       | -             | Reset to default                                                                                                    |
| User defenstarp<br>-<br>Trænsponder ans<br>Extra test | edy<br>Select directory.                                                                                        | Vasi%LockSya  | Reset to default                                                                                                    |
| User defend imp<br>-<br>transponder sov               | edy<br>Select directory.                                                                                        | -             | Reset to default                                                                                                    |

In this view, all the basic settings can be activated. These then apply for the registered user for all reports. Users can therefore make their own settings (name, phone number, ...). It is possible to create and add additional user-defined reports. This is an additional service from SimonsVoss for which a charge applies. If you have any questions or require further information, please contact your specialist retail partner or the SimonsVoss sales field representative responsible for you.

### 9.3. SELECT REPORT

### PROCEDURE

- S Reports
- Select report
- Select report
- Display

## 8.1.1 LOCKING SYSTEM

| Lucking system                        |                    |
|---------------------------------------|--------------------|
| Sample /SC G1                         | -                  |
| (# Looks                              |                    |
| C Transponders                        |                    |
| C Areas                               |                    |
| <ul> <li>Tormoniles prospi</li> </ul> |                    |
| /* Statistics                         |                    |
| Programming demand for locks          |                    |
| Programming demand for transponder    | 4                  |
| Full programming demand for transport | dets (All records) |
| C Time groups                         |                    |
| (" Use-defined                        |                    |
| Uses datased reports                  |                    |
|                                       |                    |
| Save                                  |                    |

| $\rightarrow$ | Selection of locking system<br>Displays locks<br>Grouped by: Area                                                                                                  |
|---------------|----------------------------------------------------------------------------------------------------|
| ÷             | Sorted by: Serial number<br>Displays transponders<br>Grouped by: Transponder group<br>Sorted by: Transponder owner                                                 |
| $\rightarrow$ | Displays areas                                                                                                    |
| $\rightarrow$ | Sorted by: Area<br>Displays transponder groups<br>Sorted by: Transponder group                                                                                     |
| $\rightarrow$ | Displays components                                                                                                    |
| →             | Grouped by: Type<br>Displays locks with programming requirement<br>Grouped by: Building structure<br>Sorted by: Door                                               |
| <i>→</i>      | 5                                                                                                    |
| ÷             | •                                                                                                    |
|               |                                                                                                    |
|               | $\begin{array}{c} \rightarrow \\ \rightarrow \\ \rightarrow \\ \rightarrow \\ \rightarrow \\ \rightarrow \\ \rightarrow \\ \rightarrow \\ \rightarrow \end{array}$ |

## Page 132

"User-defined"

### 8.3.2 AREA

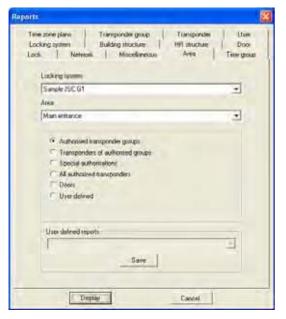

### **EXPLANATION**

| Locking system<br>Area<br>"Authorised transponder groups" | $\rightarrow$<br>$\rightarrow$<br>$\rightarrow$ | Selection of locking system<br>Selection of area<br>Displays the deviating group rights<br>Sorted by: Transponder group   |
|-----------------------------------------------------------|-------------------------------------------------|----------------------------------------------------------------------------------------------------|
| "Transponders of authorised group"                        | ÷                                               | Displays the transponders of the authorised<br>groups<br>Grouped by: Transponder group                                    |
| "Exceptions to authorisation"                             | $\rightarrow$                                   | Sorted by: Transponder owner<br>Displays the deviating authorisations<br>Grouped by: Door<br>Sorted by: Transponder owner |
| "All assigned transponders"                               | ÷                                               | Displays assigned transponders<br>Grouped by: Door<br>Sorted by: Transponder owner                                        |
| "Doors"                                                   | ÷                                               | Displays doors in the selected area<br>Grouped by: Building structure<br>Sorted by: Door                                  |
| "User-defined"                                            | $\rightarrow$                                   | Selection of customer-specific reports                                                                                    |

 $\rightarrow$  Selection of customer-specific reports

### 8.1.2 TRANSPONDER GROUP

| Looking system       |    |
|----------------------|----|
| Sande /SC G1         | •  |
| Transponder group    |    |
| [System group]       |    |
| C Unerdefined        |    |
| Uses defined reports |    |
| Save                 | -1 |

#### **EXPLANATION**

| Locking system            |
|---------------------------|
| Transponder group         |
| "Authorisations on doors" |
|                           |

"Transponder"

- $\rightarrow$  Selection of locking system
- $\rightarrow$  Selection of transponder group
- → Displays the authorisations on doors Grouped by: Transponder owner Sorted by: Door
- → Displays transponders Sorted by: Transponder owner
- → Selection of customer-specific reports

### 8.1.3 DOOR

| Time zone plans Transponder<br>Locking system Building strat |        |
|--------------------------------------------------------------|--------|
| Does                                                         |        |
| Archwes development                                          | 2      |
| T Detailed overview of authors                               | adices |
| Uses shallwed inports                                        | Saire  |

#### **EXPLANATION**

Door "Detailed overview of authorisations"

- $\rightarrow$  Selection of door
- $\rightarrow$  Displays authorised transponders
  - Sorted by: Transponder owner
- → Selection of customer-specific reports

#### 8.1.4 LOCK

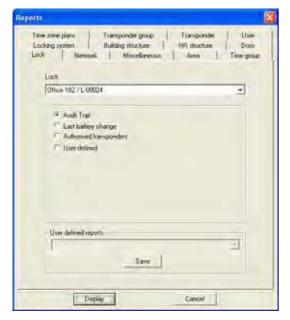

#### **EXPLANATION**

| Lock          |  |
|---------------|--|
| "Access list" |  |

"Last battery change"

"Permitted transponders"

- → Selection of lock
- → Displays the logged access instances Sorted by: Date
- → Displays the last battery change Sorted by: Date
- → Displays permitted transponders Sorted by: Transponder owner
- → Selection of customer-specific reports

#### 8.1.5 TRANSPONDER

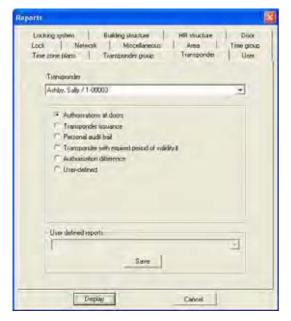

#### **EXPLANATION**

Transponder

"Authorisations on doors"

"Transponder issue"

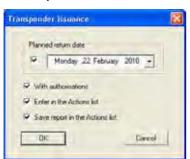

"Physical access list" for G2 transponders "Last battery change"

"Transponders with expired validity"

- "Comparison of authorisations"
- "User-defined"

- → Selection of transponder
- → Displays the authorisations Grouped by: Locking system Sorted by: Door
- → Displays the transponder issue log Other options can also be selected here:
  - Scheduled return date
  - Print out with overview of authorisations
  - Enter actions for the transponder
  - Save issue document, can be found
  - in the transponder properties
- → Displays physical access instances on locks Sorted by: Date
- → Displays battery change Sorted by: Date
- → Displays expired transponders Grouped by: Locking system, Transponder group
  - Sorted by: Transponder owner
- $\rightarrow$  Compares the authorisations of two
  - transponders in a transponder group
- → Selection of customer-specific reports

### 8.1.6 TIME GROUP

| sch   Network   Missellanessus | Asna Time gro |
|--------------------------------|---------------|
| Locking system                 |               |
| Sander/SCG2                    |               |
| Time group number              |               |
| 1 (30) Employee)               | 3             |
| Internationalists              |               |
|                                |               |
| - Uses defined reports         |               |
| Can any address address        |               |
| Save                           |               |

#### **EXPLANATION**

| Locking system    |
|-------------------|
| Time group number |
| "Transponder"     |

- Selection of locking system  $\rightarrow$
- $\rightarrow$
- Selection of time group number Displays the transponders in a time group  $\rightarrow$ Grouped by: Transponder group Sorted by: Transponder owner
- Selection of customer-specific reports  $\rightarrow$

#### 8.1.7 TIME ZONE PLAN

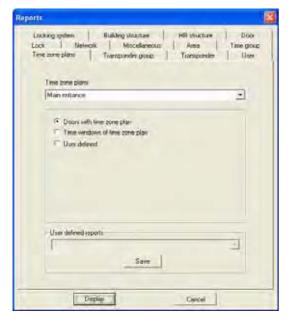

#### **EXPLANATION**

Time zone plans

"The doors for the time zone plan"

"The time windows for the time zone plan"

"User-defined"

- $\rightarrow$  Selection of time zone plan
- → Displays the doors of the time zone plan Grouped by: Area Sorted by: Door
- → Displays the time windows of the time zone plan
   Grouped by: Time zone group

Sorted by: Weekday

 $\rightarrow$  Selection of customer-specific reports

### 8.1.8 NETWORK

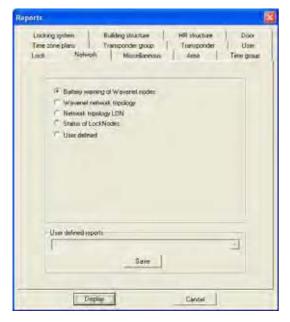

| "Battery alert for WaveNet node" | ÷             | Displays battery alerts for the node<br>Grouped by: Building structure<br>Sorted by: Room number |
|----------------------------------|---------------|--------------------------------------------------------------------------------------------------|
| "WaveNet network topology"       | $\rightarrow$ |                                                                                                  |
|                                  |               | Grouped by: CentralNode,                                                                         |
|                                  |               | Segment                                                                                          |
|                                  |               | Sorted by: Address                                                                               |
| "Network topology LON"           | $\rightarrow$ | Displays network topology                                                                        |
|                                  |               | Grouped by: CentralNode,                                                                         |
|                                  |               | Segment                                                                                          |
|                                  |               | Sorted by: Address                                                                               |
| "Status of LockNodes"            | $\rightarrow$ | Displays LockNode status in the WaveNet                                                          |
|                                  |               | Grouped by: Building structure                                                                   |
|                                  |               | Sorted by: Door                                                                                  |
| "User-defined"                   | $\rightarrow$ | Selection of customer-specific reports                                                           |

#### 8.1.9 HR STRUCTURE

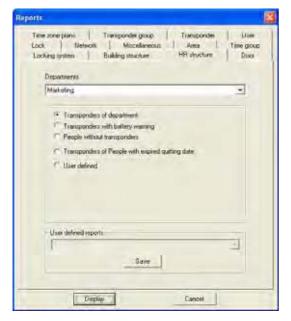

| Department<br>"Transponders of department"                                          |
|-------------------------------------------------------------------------------------|
| "Transponders with battery alert"                                                   |
| "Persons without transponders"                                                      |
| "Transponders of persons<br>whose leaving date is in the<br>past"<br>"User-defined" |

- $\rightarrow$  Selection of department
- → Displays transponders of department Sorted by: Surname
- → Displays transponders with battery alert Sorted by: Transponder owner
- → Displays persons without transponders Sorted by: Surname
- → Displays persons whose leaving date is in the past
- → Sorted by: Transponder owner
   → Selection of customer-specific reports

## 8.1.10 BUILDING STRUCTURE

| Lastron .                                        |   |
|--------------------------------------------------|---|
| LON                                              | - |
| Duking                                           |   |
| MB                                               | 3 |
| @ Locas                                          |   |
| C Locks with baltery warning                     |   |
| Fittings of locking cylinder                     |   |
| C Dhors without locks                            |   |
| <ul> <li>Nied to programming on locks</li> </ul> |   |
| C User defined                                   |   |
| - Uses defined apports                           |   |
|                                                  |   |
|                                                  | - |

| Location<br>Building<br>"Locks" | ${\rightarrow}$<br>${\rightarrow}$ | Selection of location<br>Selection of building<br>Displays locks<br>Grouped by: Floor |
|---------------------------------|------------------------------------|---------------------------------------------------------------------------------------|
| "Locks with battery alert"      | →                                  | Sorted by: Room number<br>Displays locks with battery alert<br>Grouped by: Floor      |
| "Fittings of locking cylinder"  | $\rightarrow$                      | Sorted by: Room number<br>Displays fittings of locking cylinder<br>Grouped by: Floor  |
| "Doors without locks"           | $\rightarrow$                      | Sorted by: Room number<br>Displays doors without locks<br>Grouped by: Floor           |
| "Need for programming on locks" | →                                  | Grouped by: Floor                                                                     |
| "User-defined"                  | $\rightarrow$                      | Sorted by: Room number<br>Selection of customer-specific reports                      |

#### 8.1.11 USER

| Tele presidente   Toemponder group   1<br>Uner group                        | forsponder User |
|-----------------------------------------------------------------------------|-----------------|
| A                                                                           | -               |
| Liser                                                                       |                 |
| 10                                                                          | -               |
| Right of uses     Right of uses     Sumaav of uses of uses     Uses defined |                 |
| Uses defined reports                                                        | E               |

| User group<br>User<br>"Rights of user group" | ${\rightarrow}$<br>${\rightarrow}$ | Selection of user group<br>Selection of user<br>Displays rights of user groups |
|----------------------------------------------|------------------------------------|--------------------------------------------------------------------------------|
|                                              |                                    | Grouped by: User group,<br>Role,                                               |
|                                              |                                    | User,<br>Areas,<br>Transponder groups                                          |
| "Rights of users"                            | $\rightarrow$                      | Displays rights of an individual user<br>Grouped by: User                      |
|                                              |                                    | Sorted by: Role                                                                |
| "Summary of user rights"                     | $\rightarrow$                      | -                                                                              |
|                                              |                                    | Grouped by: User<br>Sorted by: Role                                            |
| "User-defined"                               | $\rightarrow$                      | Selection of customer-specific reports                                         |

## Page 143

#### 8.1.12 VARIOUS

| Looking system<br>Time zone planu<br>Looti   Netw | Ruilding structure<br>Transponder group<br>aan Miscelfaneou | HR stucture<br>L Transponder<br>Ama | Door<br>User<br>Time goup |
|---------------------------------------------------|-------------------------------------------------------------|-------------------------------------|---------------------------|
| i≊ Distation<br>i⊂ Uper del                       |                                                             | -                                   |                           |
| User defined a                                    | sperli                                                      |                                     |                           |
|                                                   | Save                                                        |                                     | -                         |

### **EXPLANATION**

"Database statistics"

- → Displays data in database
   Grouped by: Type
   Sorted by: Number
- $\rightarrow$  Selection of customer-specific reports

### Page 144

#### 9.4. PRINT REPORT

ICON 🍯

#### **EXPLANATION**

After displaying a report you have the option of printing it.

#### PROCEDURE

- Reports
- Select report
- Select report
- Display
- Click on icon

#### 9.5. EXPORT REPORT

ICON

#### **EXPLANATION**

A report displayed on screen can be converted into a special data format and saved in this format.

### PROCEDURE

- S Reports
- Select area
- Select report
- Display
- Click on icon

### **POSSIBLE EXPORT FORMATS**

- •
- Adobe Acrobat PDF
- Report definition TXT
- Crystal Reports RPT

REC

- Data record
- Comma-separated CSV
- Tab-separated TTX
- HTML 3.2
- HTML 4.0

- Excel 97-2000
  - XLS
- Excel 97-2000 data XLS
- Word RTF
- Editable Word RTF
- ODBC
- Rich Text Format RTF
  - Text TXT
- XML

## Page 145

#### 9.6. REPORTS FOR ASSEMBLY PREPARATION

#### **EXPLANATION**

For easier labelling of the programmed components, the program offers the option of printing out labels to stick on the packaging.

### LABELS FOR LOCKS

- Carlo Reports
- **Print labels for locks**
- Selection of locks

| All locks                               |                    |                        |                                |  |
|-----------------------------------------|--------------------|------------------------|--------------------------------|--|
| Door                                    | Serial number      | Alea                   | Locking system                 |  |
| Main entrance 02<br>Main entrance luyer | 000097             | Gasund floor           | Sample JSC G2                  |  |
| Main entrance loyer 2                   | L-00022            | Main entrance          | Sample JSC G1                  |  |
| NI 1 Contratione 720                    | 000095             | historing              | 6.mpie.250.62                  |  |
| NLT Corte more 201                      | 640002             | Mahayya                | Sansle 75L UZ                  |  |
| NLI Contelence 320                      | £-00004            | Transv                 | Semple USC 62                  |  |
| NI 1 Conformane 121                     | L GINDS            | Markining              | 5/mpin 1311 62                 |  |
| Nich Kaladem and Rear                   | 140095             | froma                  | Service 316-02                 |  |
| HLI Office.201                          | L-00007            | Markeling              | Sample ISC G2                  |  |
| NULL Onice 242                          | 1.00008            | 1 Mattering            | Smiple ISE 62                  |  |
| NL1 Office 203<br>NL1 Office 204        | L-00009<br>L-00010 | Marketing<br>Marketing | Sample JSC 62<br>Sample JSC 62 |  |
| NI.1.0mice.205                          | L.00011            | Marketing              | 5 ample JSC G2                 |  |
| NL1 Office 206                          | L-00012            | Markeling              | Sample JSC G2                  |  |
| NL1.0ffice 207                          | L-00013            | Marketing              | 5emple JSC G2                  |  |
| NL1 Office 288                          | £.00014            | Marketing              | Sample JSC B2                  |  |
| NL1 Ullice 301                          | L-00015            | Finance                | Sanule JSC G2                  |  |
| NL1.Office 302                          | L-00016            | Finance                | Sample JSC 62                  |  |
| NI,1 Office 303                         | £.00017            | Finance                | 5 ample JSC G2                 |  |
| NL1.0lface 304                          | L40019             | Finance                | Sangle JSC 62                  |  |
| NL1.0ffice 305                          | L-00019            | Finance                | Sample JSC 62                  |  |
| NL1 Office 305                          | 1.00020            | Finance                | Sample JSC G2                  |  |
| NL1.0fbce 307                           | L-00021            | Finance                | Sample JSC G2                  |  |
| Office 01                               | 000090             | Ground floor           | Sample JSC G2                  |  |
| Office 02                               | 000099             | Gasund Soot            | Sample JSC G2                  |  |
| Ollice 03                               | L-00032            | Gisound Sizes          | Sample JSC G2                  |  |
| Office 04                               | E-00000            | Ground floor           | 5ample JSC G2                  |  |
| Office 101                              | 00023              | 1⊴ liser               | Sample JSC G2                  |  |
| Office 102                              | L-00024            | Tel fiber              | Sanule JSC 62                  |  |

### **EXPLANATION**

"Label format"

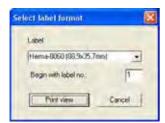

- $\rightarrow$  Selection of label template:
  - Hama-8060 (89.9x35.7mm)
  - Zweckform-3658 (64.6x33.8mm)
  - Zweckform-4780 (48.5x25.4mm)

Selection of start label

#### LABELS FOR TRANSPONDERS

- C Reports
- **Print labels for transponders**
- Selection of transponders

|                    | Transponder-group                                                                                                    | Locking system                                                                                                    |                                                       |
|--------------------|----------------------------------------------------------------------------------------------------|----------------------------------------------------------------------------------------------------|-------------------------------------------------------|
| T DEBUS<br>T DEBUS | Marketing<br>Marketing                                                                                                    | Sample JSC 62<br>Sample JSC 62                                                                                                    |                                                       |
| 0000KB             | Marketing                                                                                                    | Sample JSC 62                                                                                                    |                                                       |
| 000010             | Meda                                                                                                    | Sample JSC G2                                                                                                    |                                                       |
|                    |                                                                                                    | Sample JSC G2                                                                                                    |                                                       |
|                    |                                                                                                    |                                                                                                    |                                                       |
|                    |                                                                                                    |                                                                                                    |                                                       |
|                    |                                                                                                    |                                                                                                    | _                                                     |
|                    |                                                                                                    |                                                                                                    |                                                       |
|                    |                                                                                                    |                                                                                                    |                                                       |
|                    | Makeing                                                                                                    |                                                                                                    |                                                       |
|                    |                                                                                                    |                                                                                                    |                                                       |
|                    | Development naiowate                                                                                                    |                                                                                                    |                                                       |
|                    | Development hardware                                                                                                    |                                                                                                    |                                                       |
|                    |                                                                                                    |                                                                                                    |                                                       |
|                    |                                                                                                    |                                                                                                    |                                                       |
| T-00013            | Cleaning                                                                                                    | Sample JSC 62                                                                                                    |                                                       |
| 1 23 3 2           |                                                                                                    |                                                                                                    |                                                       |
|                    |                                                                                                    |                                                                                                    |                                                       |
|                    |                                                                                                    |                                                                                                    |                                                       |
|                    |                                                                                                    |                                                                                                    |                                                       |
|                    |                                                                                                    |                                                                                                    |                                                       |
|                    |                                                                                                    |                                                                                                    |                                                       |
|                    |                                                                                                    |                                                                                                    |                                                       |
|                    |                                                                                                    |                                                                                                    |                                                       |
|                    | T 600000<br>1-00004<br>0000048<br>0000048<br>0000048<br>0000048<br>0000048<br>000002<br>T-00005<br>T-00005<br>T-00005<br>T-00007<br>1-00001<br>T-00009<br>T-00019<br>T-00019<br>T-00012 | T. 00003 Molketing     1-00004     1-00004     0000013 Molketing     0000015 Molketing     0000015 Field staff     0000015 Staff     7-00005 Bookkeeping     T-00005 Bookkeeping     T-00005 Bookkeeping     T-00005 Bookkeeping     T-00005 Bookkeeping     T-00005 Development hardwate     T-00001 Molketing     T-00003 Development hardwate     T-00014     T-00010 Development hardwate     T-00011 Clearing     T-00012 Clearing | T 00003     Merketing     Sample JSC 62       1-00004 |

### **EXPLANATION**

"Label format"

| Label                 |        |
|-----------------------|--------|
| Hema-8060 (98.5x35.7  | • Ioni |
| Begin with label no.: | 1      |

- $\rightarrow$  Selection of label template:
  - Hama-8060 (89.9x35.7mm)
  - Zweckform-3658 (64.6x33.8mm)
  - Zweckform-4780 (48.5x25.4mm)

Selection of start label

## **10.0 PROGRAMMING PROCESSES**

10.1. GENERAL

### **EXPLANATION**

A programming requirement applies when a right is modified and a component has not yet been programmed, or if the software detects a difference between the actual and target status (change in configuration).

• Before programming it is important to ensure that the view is up to date and the data has been backed up.

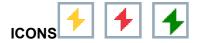

### PROCEDURE

(To display the programming requirement in the matrix)

- Coptions
- C Extra columns
- Select object
- Programming requirement

### **10.2. POSITION COMPONENTS**

### **EXPLANATION**

To achieve optimum results and avoid programming errors, a defined distance should be maintained between the programming device and the components you want to program.

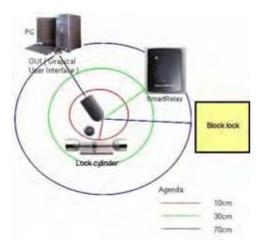

#### NOTE

If the distance is too little or too great, errors may occur.

### Page 148

#### 10.3. PROGRAM

A programming device (config device) is needed to write data to the components. Please refer to the "LSM Administration Manual" for installation and configuration information.

#### 9.3.1 PROGRAM LOCK

#### **EXPLANATION**

When a lock is programmed, locking system data is programmed into it. In the case of G1 locks, data can be programmed via the authorisations of the transponder IDs or the time zone plan that was assigned to the lock. You also program configuration settings, IDs and passwords.

ICON

#### PROCEDURE

- Position lock (see <u>9.2 Position components</u>)
- Select lock in the matrix
- **Programming**
- Clock
- Program

or

- Position lock (see <u>9.2 Position components</u>)
- Select lock in the matrix
- Click on icon
- Program

or

Ctrl+Shift+L

## Page 149

| Programming L   | ock                                                                                            |                                                                                                    |   |
|-----------------|------------------------------------------------------------------------------------------------|----------------------------------------------------------------------------------------------------|---|
| Locking system  | Sample JSC G2                                                                                  |                                                                                                    | - |
| Deer/lock:      | Office 307 / 1, 00048                                                                          |                                                                                                    | - |
| Programming der | vice:                                                                                          |                                                                                                    |   |
| Type            | Config Device                                                                                  |                                                                                                    | • |
| Device          | MIRAGE . COM24                                                                                 |                                                                                                    | • |
| 4<br>7<br>1     | Electronic<br>Electronic<br>Electronic<br>Electronic<br>Electronic<br>Electronic<br>Electronic | 程 Second gran<br>足 Second Second<br>足 Constantion<br>足 Second Second Collebox<br>足 Second Second Collebox |   |
| Program aumon   | in Braisconge                                                                                  |                                                                                                    |   |
|                 | C October<br>C Berne                                                                           |                                                                                                    |   |

### **EXPLANATION**

| "Locking system"<br>"Door/Lock"       | $\stackrel{>}{\rightarrow}$ | Selected locking system<br>Selected lock with associated door and serial number                                   |
|---------------------------------------|-----------------------------|----------------------------------------------------------------------------------------------------|
| Programming device<br>"Type"          | $\rightarrow$               | Type of programming device: (config device, LockNode, WaveNet node)                                               |
| "Device"                              | $\rightarrow$               | Assigned device                                                                                                   |
| "Modify programming options manually" | ÷                           | Adjustment in lower area only possible if<br>option is selected, the necessary updates<br>are already highlighted |
| Program                               |                             | , , , ,                                                                                                    |
| "Configuration"                       | $\rightarrow$               | Lock configuration is programmed                                                                                  |
| "Password"                            | $\rightarrow$               | Locking system password is programmed                                                                             |
| "Lock ID & locking system ID"         | $\rightarrow$               | Lock ID and locking system ID are<br>programmed                                                                   |
| "Time zones"                          | $\rightarrow$               | Time zone is reprogrammed                                                                                         |
| "Password"<br>"(Gr, Bl, R)"           | $\rightarrow$               | The password for the superordinate locking levels are all reprogrammed                                            |
| "Extended configuration"              | $\rightarrow$               | Extended configuration, e.g. time conversion, is reprogrammed                                                     |
| Program authorisations                |                             |                                                                                                    |
| "Do not change"                       | $\rightarrow$               | Authorisations are not changed                                                                                    |
| "Update"                              | $\rightarrow$               | Only changes are programmed                                                                                       |
| "Refresh"                             | $\rightarrow$               | All authorisations are reprogrammed                                                                               |

Version: March 2013 v1.6

### Page 150

### 9.3.2 PROGRAM TRANSPONDER

#### **EXPLANATION**

When you program a transponder you tell the transponder what its transponder ID is, which locking system it belongs to, what the password for the locking system is and which time group it belongs to. It is also possible to program in a time-based validity.

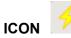

#### PROCEDURE

- Position transponder (see <u>9.2 Position components</u>)
- Select transponder in matrix
- **Programming**
- Cransponder
- Program

or

- Position transponder (see Position components)
- Select transponder in matrix
- Click on icon
- Program

or

• Ctrl+Shift+T

## Page 151

| Transponder Programm    | ning                    | X    |
|-------------------------|-------------------------|------|
| Owner/transponder:      | Danes, Sienna / 0000KC  | •    |
| Programming device:     | MIRAGE : COM24          | •    |
| Jump to next transponde | r after programming     |      |
| Keep G1 records from ex | sternal locking systems |      |
| Programming             |                         | Exit |

### **EXPLANATION**

| "Owner / Transponder"                            | <i>&gt;</i>   | The owner and the serial number of the<br>transponder are displayed and can be<br>selected                                                                                                    |
|--------------------------------------------------|---------------|----------------------------------------------------------------------------------------------------|
| "Programming device"                             | $\rightarrow$ | You can select the programming device for programming                                                                                                    |
| "Jump to next transponder after programming"     | ÷             | When this option is selected, you jump to<br>the next unprogrammed transponder (in<br>alphabetical order) and the window stays<br>open                                                                                                    |
| "Retain data records from other locking systems" | <i>→</i>      | When this option is selected, data records<br>from other locking systems are not<br>overwritten. An additional data record is<br>written when you program the transponder,<br>assuming that there is another free data<br>record available. |
| Program                                          | $\rightarrow$ | The data is programmed to the transponder                                                                                                    |

## Page 152

10.4. READ

#### 9.4.1 READ LOCK

#### **EXPLANATION**

- A lock with a lock ID which is known to the locking system can be read directly.
- A lock with a lock ID that is not known to the locking system is described as an unknown lock.

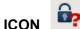

### PROCEDURE

- Position lock (see <u>9.2 Position components</u>)
- lcon 📴
- or
- Programming
- Read lock / set time

or

• CRead unknown lock

### NOTE

Different views may appear depending on the read lock.

### Page 153

### **G1 LOCKING CYLINDER**

| Locking system ID:       | Unknown locking system SID=1 | 234               | -        |  |
|--------------------------|------------------------------|-------------------|----------|--|
| Lock ID:                 | Unknown lock LID=1234        |                   |          |  |
| Software Version:        | 10.5                         | 00 00             | м        |  |
| Time zone:               | Í                            |                   |          |  |
| State:                   | Configuration:               |                   |          |  |
| F Please change battery  | 🔽 Audit trail                |                   |          |  |
| E Backup battery active  | Time zone management         |                   |          |  |
| T Deactivated            | 🔽 Overlay                    |                   |          |  |
| Emergency release active | E Long release               |                   |          |  |
| Time controlled opening  | C OMRON                      |                   |          |  |
| F Engaged                | F Storage Mode               |                   |          |  |
|                          | No audible feedback          |                   |          |  |
|                          | Log unauthorised attempts    |                   |          |  |
|                          | Time switching               |                   |          |  |
|                          | Flip Flop                    |                   |          |  |
|                          | Time-based switching         |                   |          |  |
|                          | Manual divergeging           | G -subsection des | engading |  |
|                          | 🕼 Mankal engaging            | Ć Automátic en    | gagng    |  |
|                          | Transponder active:          |                   |          |  |
|                          | C always                     | 🕞 anly when dis   | engaged  |  |

#### **EXPLANATION**

- "Locking system"
- "Lock"

"Software version"

"Time zone"

#### ...

Μ

Status

- "Battery status critical"
- "Emergency battery active"
- "Deactivated"
- "Emergency activation active"
- "Time-controlled opening
- running"
- "Engaged"
- Configuration
- "Access control"
- "Time zone control"
- "Overlay"

- $\rightarrow$  Name of locking system
- → Name and serial number of lock
- → Software version of lock
- $\rightarrow$  Assigned time zone
- $\rightarrow$  Displays the lock properties
- $\rightarrow$  Jumps to lock in matrix view
- → Status of batteries
- → Emergency battery activated
- $\rightarrow$  Lock deactivated
- $\rightarrow$  Active emergency activation
- → The lock is in storage mode, i.e. programming has not yet taken place
- $\rightarrow$  Lock triggered
- $\rightarrow$  Option of logging access instances
- → Option of controlling the access times for transponders
- → Store reserve IDs in the locks to respond to losing transponders

## Page 154

| "Long triggering"<br>"OMRON"<br>"No acoustic programming<br>acknowledgement" | $\rightarrow$<br>$\rightarrow$<br>$\rightarrow$ | Longer engagement / switching of lock<br>Use of OMRON mode active<br>During programming, the lock does not<br>confirm the process by blips |
|------------------------------------------------------------------------------|-------------------------------------------------|----------------------------------------------------------------------------------------------------|
| "Log unauthorised access<br>instances"                                       | ÷                                               | Logging of unauthorised access<br>instances, only in conjunction with<br>"access control"                                                  |
| "Time changeover"                                                            | <b>→</b>                                        | The lock automatically changes the status at set times according to the settings under Time-controlled changeover                          |
| "Flip flop"                                                                  | $\rightarrow$                                   | The lock changes the status when an authorised transponder is activated                                                                    |
| Transponder list                                                             | $\rightarrow$                                   | Displays authorised transponders                                                                                                    |
| Access list                                                                  | ÷                                               | Read access list                                                                                                    |

#### **G1 SMART RELAIS**

| Locking system ID:                                                                                       | Unkno | wn locking system SID=1234                                   |                |                  |  |
|----------------------------------------------------------------------------------------------------|-------|--------------------------------------------------------------|----------------|------------------|--|
| Lock ID;                                                                                                 | Unkno | Unknown lock LID=1234                                        |                |                  |  |
| Software Version:                                                                                        | 4.0   |                                                              | 00 00          | M                |  |
| Time zone:                                                                                               |       |                                                              |                |                  |  |
| State:                                                                                                   | -     | Extended properties                                          |                |                  |  |
| Please change batter                                                                                     | Ų     | Pulse length                                                 | 10             | Sec.             |  |
| Flip-Flop on                                                                                             |       | - Time-controlled relay switching                            | -              |                  |  |
| Emergency release a                                                                                      | ctive | r Manual locking                                             |                | utomátic lóciong |  |
| T Deactivated                                                                                            |       | G Manual unlocking C Automatic unlocking                     |                |                  |  |
| Time-controlled opening                                                                                  |       | Transponder active:                                          | e o            | niù if focked    |  |
| Configuration:                                                                                           |       |                                                              |                |                  |  |
| Audit trail     Time zone management     Flip Flop     Time switching     Overlay     OMRON     Repeater |       | F Restricted lange (only for in<br>Log unauthorized attempts | lemal ontennia | 1                |  |
|                                                                                                    |       | Advanced functions                                           |                |                  |  |
|                                                                                                    |       | Number of expansion modules                                  | <u>II</u>      |                  |  |
|                                                                                                    |       | Finterface                                                   | Wier           | gand QS tak 🔄    |  |
| L Advanced                                                                                               |       | F No audible readback                                        |                |                  |  |
|                                                                                                    |       | F External LED                                               | C F            | stemal becces    |  |
|                                                                                                    |       | Internal/external antenna:                                   |                |                  |  |
|                                                                                                    |       | G Antodetection                                              | r p            | oth active       |  |

#### **EXPLANATION**

- "Locking system"  $\rightarrow$  $\rightarrow$ "Lock"  $\rightarrow$ "Software version" "Time zone"  $\rightarrow$  $\rightarrow$ . . . Μ  $\rightarrow$ Status  $\rightarrow$ "Battery status critical"  $\rightarrow$ "Flip-flop on" "Emergency activation active"  $\rightarrow$ "Deactivated"  $\rightarrow$ "Time-controlled opening  $\rightarrow$ running" "Engaged"  $\rightarrow$ Configuration "Access control"  $\rightarrow$ "Time zone control"  $\rightarrow$
- Name of locking system
  - Name and serial number of lock
  - Software version of lock
  - Assigned time zone
  - Displays the lock properties
  - Jumps to lock in matrix view
  - Status of batteries
  - Lock triggered
  - Active emergency activation
  - Lock deactivated
  - The lock is in storage mode, i.e. programming has not yet taken place Lock triggered

  - Option of logging access instances
  - Option of controlling the access times for

Version: March 2013 v1.6

## Page 156

| "Flip flop"                                  | $\rightarrow$ | transponders<br>The lock changes the status when an<br>authorised transponder is activated                        |
|----------------------------------------------|---------------|----------------------------------------------------------------------------------------------------|
| "Time changeover"                            | ÷             | The lock automatically changes the status at set times according to the settings under Time-controlled changeover |
| "Overlay"                                    | $\rightarrow$ | Store reserve IDs in the locks to respond to losing transponders                                                  |
| "OMRON"                                      | $\rightarrow$ | Displays whether use of OMRON mode is active                                                                      |
| "Repeater"                                   | $\rightarrow$ | The lock increases the range and<br>forwards transponder bookings                                                 |
| "Advanced"                                   | $\rightarrow$ | Advanced version with extended<br>functions                                                                       |
| Extended properties                          |               |                                                                                                    |
| "Pulse length"                               | $\rightarrow$ | Duration of triggering procedure in<br>seconds                                                                    |
| "Limited range (only for internal antennas)" | $\rightarrow$ | The range of the internal antenna is reduced                                                                      |
| "Log unauthorised access<br>instances"       | $\rightarrow$ | Logging of unauthorised access<br>instances, only in conjunction with<br>"access control"                         |
| Advanced functions                           |               |                                                                                                    |
| "Number of extension modules"                | $\rightarrow$ | Use of extension modules (SOM)                                                                                    |
| "Interface"                                  | $\rightarrow$ | Lock forwards data to another system                                                                              |
| "No acoustic programming<br>acknowledgement" | $\rightarrow$ | During programming, the lock does not confirm the process by blips                                                |
| "External LED"                               | $\rightarrow$ | Visual outside signal                                                                                             |
| "External blipper"                           | $\rightarrow$ | Acoustic outside signal                                                                                           |
| "Internal / external antennas"               | $\rightarrow$ | Displays the antennas used                                                                                        |
| Transponder list                             | $\rightarrow$ | Displays authorised transponders                                                                                  |
| Access list                                  | $\rightarrow$ | Read access list                                                                                                  |
| Advanced                                     | $\rightarrow$ | Read extended configuration                                                                                       |

### Page 157

### G2 LOCK

| Cylinder G2                                                                                |                                                      |                                     |                                         |
|--------------------------------------------------------------------------------------------|------------------------------------------------------|-------------------------------------|-----------------------------------------|
| Locking system:<br>Lock:<br>Software Version:<br>Time zone:                                | Sample JSC G2<br>Main entrance 01 / 000094<br>2.0.05 |                                     | <br>M                                   |
| State:<br>Battery status OK<br>Emergency release<br>Deactivated<br>Engaged<br>Storage mode |                                                      | Data<br>Device class<br>PHI<br>Time | Cylinder G2<br>000094<br>10/02/22 00:56 |
| Last access attempt: Si                                                                    | uccessful                                            |                                     |                                         |
| Authorisations Audi                                                                        | t Trail                                              | Reset                               | Exit                                    |

#### **EXPLANATION**

- "Locking system"
- "Lock"
- "Software version"
- "Time zone"

## ...

- M
- Status
- "Battery status"
- "Emergency activation"
- "Deactivated"
- "Engaged" "Storage mode"

Data "Device class" "PHI"

"Time"

"Last attempt at access" Authorisations

### Access list

- → Name of locking system
- $\rightarrow$  Name and serial number of lock
- → Software version of lock
- $\rightarrow$  Assigned time zone
- $\rightarrow$  Displays the lock properties
- $\rightarrow$  Jumps to lock in matrix view
- $\rightarrow$  Status of batteries
- $\rightarrow$  Active emergency activation
- → Lock deactivated
- → Lock triggered
- → The lock is in storage mode, i.e. programming has not yet taken place
- → Class of read lock
- → Public Hardware Identifier (PHI) for unique identification of G2 components
- $\rightarrow$  Current time of lock
- $\rightarrow$  Result of last access instance
- $\rightarrow$  Displays the authorisations
- → Read authorisations

## Page 158

Reset

→ Reset lock

### NOTE

Whenever you read a known lock, it is simultaneously highlighted in the locking plan.

#### NOTE

The access list function is only available for components with integrated access logging. It is also possible to analyse unauthorised access attempts. This must be defined prior to programming in the lock's properties. (Lock configuration / data)

## Page 159

#### 9.4.2 READ TRANSPONDER

#### **EXPLANATION**

When you read the transponder, the data stored on the transponder is read and if possible assigned to an owner.

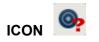

### PROCEDURE

- Position transponder (see <u>9.2 Position components</u>)
- **Programming**
- **Contemponder Contemponder**
- Press transponder button when prompted

### **G1 TRANSPONDERS**

| Transponder Data         |                              |            |       |      |       |
|--------------------------|------------------------------|------------|-------|------|-------|
| Transponder data:        |                              |            |       |      |       |
| #1: Sample JSC G1, Tra   | nsponder-ID: 36 / no time re | estriction |       |      | <br>M |
| Error in datasets below: |                              |            |       |      | -     |
| Please change batter     | y.                           |            |       |      |       |
| Software version:        | 2.0                          |            | Reset | Read | Exit  |

### **EXPLANATION**

| "Transponder data"                               | $\rightarrow$               | All details of the transponder are shown,<br>programmed data records, locking system<br>ID, transponder ID and time group |
|--------------------------------------------------|-----------------------------|----------------------------------------------------------------------------------------------------|
| "The following data records<br>contained errors" | $\rightarrow$               | Indicates any defective data records                                                                                      |
| "Battery must be replaced"                       | $\rightarrow$               | Status of transponder battery. If the battery is low, a tick appears in the box                                           |
| "Software version"                               | $\rightarrow$ $\rightarrow$ | Transponder's firmware status<br>Indicates the properties of the read<br>transponder                                      |

Version: March 2013 v1.6

## Page 160

Μ

 $\rightarrow$  Indicates the read transponder in the matrix

### NOTE

Whenever you read the transponder it is simultaneously highlighted in the locking plan. Transponders with a validity period have additional information:

- Activation date  $\rightarrow$  if defined, date as of which transponder is valid
- Expiry date  $\rightarrow$  if define
- if defined, date until which transponder is valid

## ATTENTION

•

Transponders with a validity period can only be authorised in one single locking system.

## Page 161

### **G2 TRANSPONDERS**

| Holder: King, Wolfgar<br>Serial number: 0000K9 |                 |               | ng                                                                                                    |              | _    |         | -                                                                                                    |             |
|------------------------------------------------|-----------------|---------------|----------------------------------------------------------------------------------------------------|--------------|------|---------|----------------------------------------------------------------------------------------------------|-------------|
|                                                |                 | 4.0           |                                                                                                    |              |      | M       |                                                                                                    |             |
| So                                             | ftware Version: | 0.            | 0.00                                                                                                    |              |      |         |                                                                                                    |             |
| 12                                             |                 |               |                                                                                                    |              | -    |         |                                                                                                    |             |
| SId                                            | SIdExt          | Locking syste | eno                                                                                                    |              | TId  | Validat | ion date                                                                                                    | Expiry date |
| 11328                                          | 14513345        | Sample JSC (  | Contraction of the second second second second second second second second second second second second second s |              | 3203 | presen  | t                                                                                                    | present     |
|                                                |                 |               |                                                                                                    |              |      |         |                                                                                                    |             |
|                                                |                 |               |                                                                                                    |              |      |         |                                                                                                    |             |
| i1                                             |                 |               |                                                                                                    |              |      |         |                                                                                                    |             |
| SId                                            | Locking syst    | tem           |                                                                                                    |              |      | Tid     |                                                                                                    |             |
| itate:                                         |                 |               |                                                                                                    | ⊢ Data       |      |         |                                                                                                    |             |
|                                                | change baiten   |               |                                                                                                    | Device class |      |         | 00                                                                                                    |             |
| I I IEESE                                      | cualifie have?  |               |                                                                                                    |              |      |         | a state of the state of the sta |             |
|                                                |                 |               |                                                                                                    | PHI          |      |         | 0000K9                                                                                                    |             |
|                                                |                 |               |                                                                                                    | Time         |      |         | 10/02/22 11                                                                                                    | :03         |
|                                                |                 |               |                                                                                                    | Time         |      |         | Troversee                                                                                                    |             |

## EXPL

| LANATION           |               |                                         |
|--------------------|---------------|-----------------------------------------|
| "Owner"            | $\rightarrow$ | Name of transponder o                   |
| "Serial number"    | $\rightarrow$ | Serial number of transp                 |
| "Software version" | $\rightarrow$ | Transponder's firmware                  |
|                    | $\rightarrow$ | Indicates the properties                |
| —                  |               | transponder                             |
| М                  | $\rightarrow$ | Indicates the read trans                |
| —                  |               | matrix                                  |
| G2                 |               |                                         |
| Transponder data   | $\rightarrow$ | <ul> <li>Locking system ID</li> </ul>   |
| ·                  |               | <ul> <li>Extended locking sy</li> </ul> |
|                    |               | <ul> <li>Locking system</li> </ul>      |
|                    |               | • TID                                   |
|                    |               | Activation date                         |
|                    |               | <ul> <li>Expiry date</li> </ul>         |
| G1                 |               |                                         |
| Transponder data   | $\rightarrow$ | Locking system ID                       |
|                    | -             | rch 2013 v1.6                           |
|                    |               |                                         |
|                    |               |                                         |
|                    |               |                                         |
|                    |               |                                         |

- ponder owner
- of transponder
- firmware status
- properties of the read
- ead transponder in the
  - stem ID
    - ocking system ID
    - stem
    - date

## Page 162

|                           |               | <ul><li>Locking system</li><li>TID</li></ul>                                   |
|---------------------------|---------------|--------------------------------------------------------------------------------|
| Status                    |               |                                                                                |
| "Battery status critical" | $\rightarrow$ | This component requires the battery to<br>be changed                           |
| "Battery status critical" |               | -                                                                              |
| "Device class"            | $\rightarrow$ | Class of read lock                                                             |
| "PHI"                     | $\rightarrow$ | Public Hardware Identifier (PHI) for<br>unique identification of G2 components |
| "Time"                    | $\rightarrow$ | Current time of transponder                                                    |
| Authorisations            | $\rightarrow$ | Displays the authorisations                                                    |
| Reset                     | $\rightarrow$ | The highlighted transponder data record is reset                               |
| Physical access list      | $\rightarrow$ | Read physical access list                                                      |
| Read                      | $\rightarrow$ | Read (another) transponder                                                     |

### NOTE

Whenever you read the transponder it is simultaneously highlighted in the locking plan.

### Page 163

#### 10.5. RESET

#### 10.5.1 RESET LOCK

#### **EXPLANATION**

When a lock is reset the data on the lock is removed and the lock's actual status is deleted in the software.

#### PROCEDURE

- Position lock (see <u>9.2 Position components</u>)
- Select lock in matrix
- Programming
- Carlock

or

- Position lock (see 9.2 Position components)
- Select lock in matrix
- Ctrl+Shift+N

### **10.5.2 RESET TRANSPONDER**

#### EXPLANATION

When a transponder is reset the data on the transponder is removed and the transponder's actual status is deleted in the software.

#### PROCEDURE

- Position transponder (see <u>9.2 Position components</u>)
- Select transponder in matrix
- **Programming**
- **Constant Service** Reset transponder

or

- Position transponder (see <u>9.2 Position components</u>)
- Select transponder in matrix
- Ctrl+Shift+R

#### NOTE

If a component is deleted in the software before being reset, you will need the password for the locking system in order to reset the component later.

### Page 164

#### 10.6. MOBILE PROGRAMMING

#### 10.6.1 GENERAL

#### **EXPLANATION**

In LSM, you have the option of configuring the export of locking plan data to a mobile end device (a PocketPC by default) such that certain employees can perform particular tasks on particular locks. These employees must also log on to the software on the PocketPC, allowing only authorised employees access to data.

#### NOTE

The software access data should be kept safe according to the valid IT guidelines and not made accessible to unauthorised persons.

#### SCENARIO 1 (STANDARD)

#### **EXPLANATION**

The data is immediately transferred to the PocketPC and can be run immediately.

#### PROCEDURE

- **Contract State**
- C Export to PDA
- Carteria Science Science Sci
- Select PDA user
- Select locking systems
- Select locks
- Configure tasks
- Select transponders
- Export

#### Page 165

### SCENARIO 2 (DATA NOT IMMEDIATELY TRANSFERRED TO POCKET PC)

#### **EXPLANATION**

If exporting is to be performed at a later time, the data and tasks to be transferred can be stored in the database. If the user now logs on to the system and wants to perform an export, a message will appear stating that the tasks are ready and the user can then decide whether to accept the request or not.

### PROCEDURE

- **Contract State**
- Export to PDA
- Prepare task
- Select LSM user
- Select locking systems
- Select locks
- Configure tasks
- File
- Description Export to PDA
- CLSM Mobile
- Confirm query

#### QUERY

| ort to PDA: select task |                                                                                          |  |
|-------------------------|------------------------------------------------------------------------------------------|--|
|                         |                                                                                          |  |
|                         |                                                                                          |  |
|                         |                                                                                          |  |
|                         | You have received a task at Friday, March 05, 2010.<br>Would you like to load this task? |  |
|                         |                                                                                          |  |
|                         | • Yes                                                                                    |  |
|                         | C No                                                                                     |  |
|                         |                                                                                          |  |

### Page 166

### SCENARIO 3 (LOCKING PLAN FROM ANOTHER USER TO POCKET PC)

#### **EXPLANATION**

The software is capable of recognising when it needs to import old data that has not yet been re-imported prior to re-exporting it for another user.

#### PROCEDURE

- **Contract State**
- Export to PDA
- C LSM Mobile
- Select LSM user
- Acknowledge query
- Select locking systems
- Select locks
- Configure tasks
- Select transponders
- Export

#### QUERY

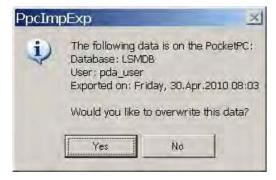

### SOLUTION

The indicated user must log in and import the data. The data can then be exported again without the risk of data being lost.

### Page 167

### SCENARIO 4 (PART OF LOCKING PLAN ALREADY EXPORTED)

#### **EXPLANATION**

You can work with multiple Pocket PCs at the same time. To avoid duplicating any work, locks that have already been exported should not be exported again.

#### PROCEDURE

- **Control** File
- C Export to PDA
- C LSM Mobile
- Select LSM user
- Select locking systems
- Select locks
- Tick "Previously exported locks ..."
- Configure tasks
- Select transponders
- Export

### 10.6.2 EXPORT

#### **EXPLANATION**

When data is exported, the locking plan is transferred to the Pocket PC in accordance with the defined restrictions in order to be able to program the locks in situ.

#### NOTE

- Only users who have been assigned the "handheld" role are listed.
- With LSM you have the option of managing more than one locking plan at the same time on your PocketPC.

## 10.6.2.1 SELECT LOCKING SYSTEMS

| ort to PDA: select locking systems                      | a martin                             |  |
|---------------------------------------------------------|--------------------------------------|--|
| Handheld PDA user                                       | Admin                                |  |
| Please mark one or more<br>locking systems in the list. | Sample JSC G2<br>Sample JSC G1       |  |
| T All locking systems                                   |                                      |  |
| T Apply filter:                                         | Semple                               |  |
| ✓ Export to notebook. File exchange folder:             | C:\Programme\SimonsVoss\LSMMobile 30 |  |
|                                                         |                                      |  |
|                                                         |                                      |  |
|                                                         |                                      |  |

### **EXPLANATION**

"Handheld PDA user"

"Locking systems"

"All locking systems" "Use filters" "Export to notebook. File exchange folder"

- → User with the right to perform mobile programming
- → Selection of the locking systems to be taken into account
  - All locking systems are taken into account
- $\rightarrow$  The existing filters can also be used here
- → Data can also be exported to a local data carrier and the locks programmed using a Notebook or Netbook

### 10.6.2.2 SELECT LOCKS

| ort to PDA: select locks                            |            |                                 |                |
|-----------------------------------------------------|------------|---------------------------------|----------------|
| 🔽 All Locks<br>🔽 Lucht with programming deviants    |            |                                 |                |
| Transmit complete list of authorisations            | Filter: no |                                 |                |
| Hide locks already exported                         |            |                                 |                |
| Select locks:                                       |            |                                 | Selected: 1 of |
| Door<br>MB.gf.foyer Main entrance foyer 2 / L-00022 | Area       | Locking system<br>Sample JSC G1 |                |
|                                                     |            |                                 |                |
|                                                     |            |                                 |                |
|                                                     |            |                                 |                |
|                                                     |            |                                 |                |

#### **EXPLANATION**

"All locks"

All locks "Locks with programming requirement" "Transfer complete list of authorisations" "Hide locks that have already been exported" "Filter" Select locks

- $\rightarrow$  Highlight all locks at once
- → Only locks with a programming requirement are displayed.
- → All authorisations are exported and made available on-site
- $\rightarrow$  Previously exported locks are not displayed
- $\rightarrow$  An active filter is visible here
- → If the first option is not selected, there is an overview of all the locks from which the necessary ones can be selected.

### Page 170

#### **10.6.3 CONFIGURE TASKS**

#### GENERAL

For maximum security it is possible to create precisely defined tasks. To do this, you must make a number of settings in the "Tasks" window.

| Locks                                                                                                    | Sync    | Task | Allowed                                                                                                    | Expiry date         | Number |
|----------------------------------------------------------------------------------------------------|---------|------|----------------------------------------------------------------------------------------------------|---------------------|--------|
| Main entrance foyer 2/L-00022                                                                                                    | yes     | P    | FOR                                                                                                    | Sat. 27.02 10 01:17 | 3      |
| Unknown lock<br>Tasks<br>▼ (P) Programming<br>□ (1) Read transponder list<br>□ (1) Read transponder list                                                                                                    | •       |      | R0<br>wed<br>(P) Programming<br>(T) Read transp<br>(1) Head and(1)                                                                | onder list          | 1      |
| Image: Contract of the second second seco | Bundan. |      | [Z] Set clock     [0] Open door     [0] Open door     [R] Reset     [A] Modify trans     [I] Modify currer ault settings     Loac | nt data             |        |
| Apply<br>Password for emergency pening:                                                                                                    | _       |      | Load                                                                                                    | Save                |        |

#### EXPLANATION

- Highlighted locks must be processed. All locks are highlighted by default. Settings are always modified for the highlighted locks
- Under "Tasks" you must select the tasks to be performed
- Under "Permitted", the tasks to be performed are automatically selected. You can also permit additional tasks.
- Under "Settings" you define the maximum number of times the task can be executed and the time by which the tasks must be performed, and apply these settings
- Under Presettings you can save a frequently used basic setting relating to the tasks permitted for certain locks and reload it the next time

• For an emergency opening with LSM Mobile, you do not need to know the original locking system password. Under "Password for emergency opening" you can issue an 8-digit password of your own choice with which the user can open the lock in an emergency.

Page 172

### 10.6.3.1 SELECT TRANSPONDERS

| Person         Transponder group         Locking system           Schore, Kathrin/T-00008         Development hardware         Sample JSC G2           Sheffield, Kin/T-00009         Development hardware         Sample JSC G2           Sdine, May/T-00010         Development hardware         Sample JSC G2           sdig, sdig/T-00015         Development hardware         Sample JSC G2           Long, Richard/T-00005         Bookkeeping         Sample JSC G2           Meyer, Petr/T-00006         Bookkeeping         Sample JSC G2           Miller, Michael/T-00007         Bookkeeping         Sample JSC G2           Long, Richard/T-00007         Bookkeeping         Sample JSC G2           Long, Richard/T-00002         Marketing         Sample JSC G2           Long, Richard/T-00002         Marketing         Sample JSC G2           Cook, Steve/0000KB         Marketing         Sample JSC G2           Davels, Sally/T-00003         Marketing         Sample JSC G2           Davels, Sally/T-00003         Marketing         Sample JSC G2           Davels, Sally/T-000014         Marketing         Sample JSC G2           Davels, Sally/T-00003         Marketing         Sample JSC G2           Davels, Sally/T-000013         Marketing         Sample JSC G2           Davels, S |  |
|----------------------------------------------------------------------------------------------------|--|
|                                                                                                    |  |

### **EXPLANATION**

"All transponders"

→ Highlight all transponders at once. If only individual transponders are exported, not all TIDs can be assigned by name when transponders or access lists are read.

## 10.6.3.2 FINISHING THE EXPORT

| Export to PDA |                                                     | X                  |
|---------------|-----------------------------------------------------|--------------------|
|               |                                                     |                    |
|               |                                                     |                    |
|               |                                                     |                    |
|               |                                                     |                    |
|               |                                                     |                    |
|               |                                                     |                    |
|               |                                                     |                    |
|               |                                                     |                    |
|               |                                                     |                    |
|               |                                                     |                    |
|               |                                                     |                    |
|               | Push the button 'Continue' in order to start export |                    |
|               |                                                     |                    |
|               |                                                     |                    |
|               |                                                     |                    |
|               |                                                     |                    |
|               |                                                     |                    |
|               |                                                     |                    |
|               |                                                     |                    |
|               |                                                     |                    |
|               |                                                     |                    |
|               | <back continue=""></back>                           | Finiel Cancel Help |

## Page 174

#### 10.6.4 IMPORT

#### **EXPLANATION**

Once the exported tasks have been completed, the data must be re-imported from the Pocket PC after processing in order to inform the locking plan of the modified data.

# If this does not happen you will see a query the next time you try to export and different authorisations may apply in the software and in the locks!!

#### PROCEDURE

- **C** File
- DImport to PDA
- Carteria Science Science Sci

#### NOTE

- In the export task list you can select whether all tasks should be imported or just those that have already been processed
- If the software detects differences between the handheld and the computer, it will show you these. You can then decide which data you want to accept.

### Page 175

#### 10.7. LSM MOBILE

#### **EXPLANATION**

LSM Mobile is the SimonsVoss software module for PocketPCs. You can use this software and the mobile Pocket PC to perform tasks within a locking system without network (offline).

### DATA SYNCHRONISATION REQUIREMENT

- Microsoft ActiveSync Version 4.2 (or higher)
- LSM Mobile installed on PocketPC
- LSM Mobile must not be open

### **SCENARIO 1 (EXECUTE)**

#### PROCEDURE

- Start LSM Mobile
- Confirm Bluetooth query with Yes
- Select database
- Enter login details (user name and password)
- Confirm with OK
- Select locking system
- Execute

#### PROCESS

- LSM Mobile reads unknown locks
- LSM Mobile recognises lock and performs the "tasks" stored for the lock

#### SCENARIO 2 (SELECT – PROGRAM)

#### PROCEDURE

- Start LSM Mobile
- Confirm Bluetooth query with Yes
- Select database
- Enter login details (user name and password)
- Select locking system
- Select
- Select lock
- Program.

#### PROCESS

• LSM Mobile programs the nearby lock (you can also program locks that have not been programmed yet)

#### NOTE

- After exporting the locking plan to the Pocket PC, you should avoid making any changes to the LSM locking plan software until you import it again to prevent conflicts from arising.
- More detailed information about LSM Mobile is available in a separate manual from SimonsVoss.

## Page 177

## **11.0 MISCELLANEOUS**

#### 11.1. DELETING AN EMPLOYEE WHEN TRANSPONDER IS RETURNED

Reset transponder Disconnect transponder from person

#### 11.2. DELETING AN EMPLOYEE WHEN TRANSPONDER IS NOT RETURNED

Deactivate / block transponder

#### 11.3. CREATE REPLACEMENT TRANSPONDER

#### USE

This procedure should be used when a transponder has been lost.

#### **EXPLANATION**

When you create a replacement transponder, the original transponder is blocked and a new one is created with the same authorisations and a similar designation.

#### PROCEDURE

- Right-click on the original transponder
- **O** New
- **C** Replacement transponder
- Confirm query with Yes
- Enter additional information and confirm
- Enter new serial number

#### RESULTS

- Programming requirement on transponder
- Programming requirement on the affected locks
- TID is permanently blocked

### Page 178

### 11.4. PROCEDURE TO FOLLOW FOR A DEFECTIVE TRANSPONDER

#### **EXPLANATION**

In the event of a defective transponder, before programming a new transponder you must tell the software that the old transponder no longer works.

#### PROCEDURE

- Right-click on the original transponder
- **Properties**
- **C** Transponder

or

- **D** Edit
- Transponder
- Select transponder using arrow buttons

#### then

- Software reset
- Select reason
- Enter additional information if required
- Confirm twice with Yes
- You can now start programming the new transponder

#### RESULTS

• Actual status of the original transponder is reset

#### NOTE

Resetting and reprogramming another transponder can lead to security issues. It is possible to create two transponders with the same data. It must be ensured that the original transponder really is defective. Otherwise a replacement transponder must be created (see 10.1 Deleting an employee when transponder is returned).

### Page 179

### 11.5. PROCEDURE TO FOLLOW FOR REPLACING A DEFECTIVE LOCK

#### **EXPLANATION**

When you replace a defective lock, before programming a new lock you must tell the LSM database that the old lock no longer works.

#### PROCEDURE

- Right-click on the door / lock
- **Properties**
- Clock

or

- C Edit
- Clock
- Select lock using arrow buttons

#### then

- Configuration / data
- Software reset
- Confirm query with Yes
- You can now start programming the new lock

### RESULTS

Actual status of the lock is reset

### 11.6. OVERLAY MODE

#### **EXPLANATION**

In overlay mode 8 transponder IDs are reserved for a created transponder and programmed into the authorised locks. If the first transponder is lost, the transponder ID is deactivated in the software and the new transponder is assigned the next transponder ID from the reserve TIDs. When the transponder is used to open a lock, the system recognises that this is one of the 7 reserve TIDs and deactivates the previous transponder ID.

#### ADVANTAGE

• Lock devices do not need to be programmed immediately when a transponder is lost. The locking devices concerned must be re-programmed to eliminate the programming requirement.

#### DISADVANTAGE

- The old TID is only deactivated on the locks the user has activated with his new TID, resulting in a security problem
- Large number of used transponder IDs
   ~(e.g. 1000 transponders → 8000 TIDs)

### 11.7. OVERALL LOCKING LEVELS

#### **EXPLANATION**

In order to create transponders which are to be authorised for more than three locking systems, you need to use higher-ranking locking levels. The transponders are from different user group locking systems. The transponder group hierarchy can be used in cases where there are a number of locking systems in an installation. A typical example of overlapping locking levels is the fire service level (red) as there are situations in which the transponders for this level are authorised over several locking systems in different buildings and for different companies.

When such a level is created, an overlapping level must be set up in each locking system concerned and the transponders authorised for the individual locking devices.

### 11.7.1. CREATING A HIGHER-LEVEL LOCKING LEVEL

Overlapping locking levels are created and managed in the same way as a locking system. When adding new locking devices to a standard level (black), the colour level must also be added where necessary. If this is not the case, the overlapping transponder is not able to activate this locking device.

Other levels may now be added (max. three per locking device) using the same

### Page 181

procedure. The crosses are colour-coded according to their level: green, blue or red.

#### Note

- A locking device is not able to differentiate between two levels of the same colour. You must therefore decide on one.
- You can also programme a higher ranking transponder in two other locking systems as a normal transponder.
- As a basic rule, a transponder can only ever contain one higher ranking locking level.

#### 11.7.2 CREATING A HIGHER RANKING TRANSPONDER

#### G1 locking systems

A locking device is able to distinguish between up to three higher ranking locking levels (represented by green, blue and red). Within a higher ranking locking level, all transponders have equal rights since transponders all receive the same TID.

| 1. Green TID  | from 7593 | to 7792 |
|---------------|-----------|---------|
| 2. Blue TID   | from 7793 | to 7992 |
| 3. Red TID    | from 7993 | to 8192 |
| 4. Black TIDs | from 8    | to 7592 |

#### G2 locking systems

G2 locking systems distinguish between individual transponders in overlapping levels based on their TID You must therefore ensure that users in the different systems always receive the same transponder IDs, so that they may always be authorised correctly.

| 1. Green TIDs | from 128  | to 1151  |
|---------------|-----------|----------|
| 2. Blue TIDs  | from 1152 | to 2175  |
| 3. Red TIDs   | from 2176 | to 3199  |
| 4. Black TIDs | from 3200 | to 65407 |

## 4.0 SERVICE AND SUPPORT

#### **PRODUCT SUPPORT**

If customers have any questions relating to products from SimonsVoss Technologies AG, the general support team will be happy to help:

Telephone +49 (0) 1805 78 3060

The product hotline does not offer support for the LSM Business and Professional software.

Software support Support Standard For customers with a chargeable Support Standard software agreement, the following support options are also available:

### E-MAIL LSM-SUPPORT@SIMONS-VOSS.DE

#### TELEPHONE +49 (0) 1805 57 3060

Support Premium

For customers with a chargeable Support Premium software agreement, the following support options are also available:

E-mail lsm-support@simons-voss.de Telephone +49 (0) 1805 57 3060

Online support tool Short call to LSM hotline Launch LSM ➔ areas,

SIMONSVOSS ONLINE SUPPORT